# LE TRANSFERT DE CONNAISSANCES ET SON PROCESSUS

Aide mémoire pour le chercheur

# **UCLouvain**

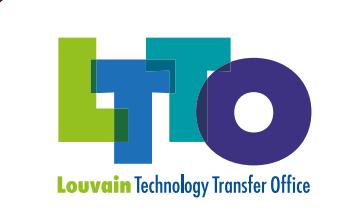

#### **GUIDE D'UTILISATION**

#### **ÉTAPES**

*Du transfert de connaissances*

#### **OUTILS**

*À disposition du chercheur*

#### **CONTACT →**

*Sollicitez l'accompagnement d'un valorisateur*

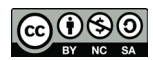

*Ce travail est sous la licence de [Creative](https://creativecommons.org/licenses/by-nc-sa/3.0/)  [Commons Attribution-NonCommercial-](https://creativecommons.org/licenses/by-nc-sa/3.0/)[ShareAlike 3.0 Unported License](https://creativecommons.org/licenses/by-nc-sa/3.0/) à l'exception des illustrations.*

[Avec le soutien de](http://fse.be/)

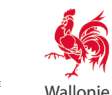

*Une initiative des partenaires du Réseau LiEU (UCLouvain, ULB, ULiège, UMONS, UNamur, USL-B) avec la contribution essentielle de Céline Lefèbvre pour les illustrations et le design graphique.*

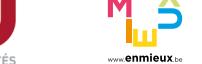

Suite à une demande formulée par les chercheurs, le Réseau LiEU<sup>1</sup> a développé un *guide électronique interactif permettant à tout chercheur, débutant ou confirmé, d'avoir une vision globale du processus menant au transfert de connaissances, et de disposer d'informations concises et synthétiques à chaque étape.*

*En rendant le processus de valorisation de la recherche plus transparent et accessible, le Réseau LiEU espère ainsi voir se multiplier les initiatives parmi les universités et hautes écoles menant à un transfert de connaissances au sein de la société civile.* 

*<sup>1</sup>via les KTOs (Knowledge Transfer Office) des universités de la Fédération Wallonie Bruxelles qui le composent (UCLouvain, ULB, ULiège, UMONS, UNamur, USL-B) et en collaboration avec Synhera*

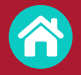

**?**

LA TABLE DES MATIÈRES > liste des fiches explicatives à votre disposition (accessible depuis chaque page en haut à droite)

LA PAGE PRINCIPALE  $\rightarrow$  schéma reprenant les principales étapes du transfert et pointant vers des fiches explicatives (accessible depuis chaque page en haut à droite)

- $\mathbf{i}$  Cliquer et accéder à un point d'attention potentiellement utile tout au long de votre recherche
- $^{\rm i}$  ) Cliquez et accédez à une fiche explicative
- Certaines fiches ne sont pas encore cliquables, l'information étant en cours de création i

#### **Obtenir de L'AIDE**

#### **CONTACTEZ un conseiller de votre KTO**

L'information présente dans ce guide est forcément synthétique, mais non exhaustive. Aussi n'hésitez pas à nous [contacter](mailto:ltto%40uclouvain.be?subject=) pour en savoir plus. Enfin, ce guide n'a de sens que s'il vous est réellement utile : toutes vos suggestions d'améliorations sont donc les bienvenues ! Bonne navigation et bonne lecture !

n'oubliez pas d'activer la

# GUIDE D'UTILISATION *Suite à une demande formulée par les chercheurs, le Réseau LiEU1*

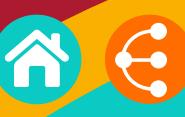

- $\rightarrow$  Contrat de transfert de matériel
- $\rightarrow$  Liberté d'exploitation
- $\rightarrow$  Cession de droits PI
- $\rightarrow$  Valorisation des logiciels :
- *stratégie de distribution*
- $\rightarrow$  Brevet comme source d'informations
- $\rightarrow$  Le design
- $\rightarrow$  Charte PI LIEU & UWE
- $\rightarrow$  Recherche partenariale
- $\rightarrow$  Recherche d'antériorités
- $\div$  Échelle TRL
- $\rightarrow$  Dual-use / mi-use
- $\rightarrow$  Cahier de laboratoire
- **→** Cahier de laboratoire électronique
- $\rightarrow$  Déclaration d'invention
- $\rightarrow$  Déclaration d'invention de logiciels
- $\rightarrow$  Brevetabilité
- $\rightarrow$  Le brevet européen à effet unitaire
- $\rightarrow$  Marques
- $\rightarrow$  Secret d'affaires
- $\rightarrow$  Le certificat d'obtention végétale
- $\rightarrow$  Dessins ou modèles
- $\rightarrow$  Droit d'auteur
- $\rightarrow$  Étapes après le dépôt d'un brevet prioritaire
- $\rightarrow$  Opportunité de transfert ou de collaboration
- $\rightarrow$  Valorisation des logiciels :

*stratégie de commercialisation*

- $\rightarrow$  Business Model Canvas
- $\rightarrow$  Social Business Model Canvas
- $\rightarrow$  La levée de fonds

# **OUTILS À DISPOSITION DES CHERCHEURS LORS DES PRINCIPALES ÉTAPES DU TRANSFERT DE CONNAISSANCES**

*Si un transfert de connaissances est envisagé, la publication scientifique doit se faire en concertation avec le KTO.*

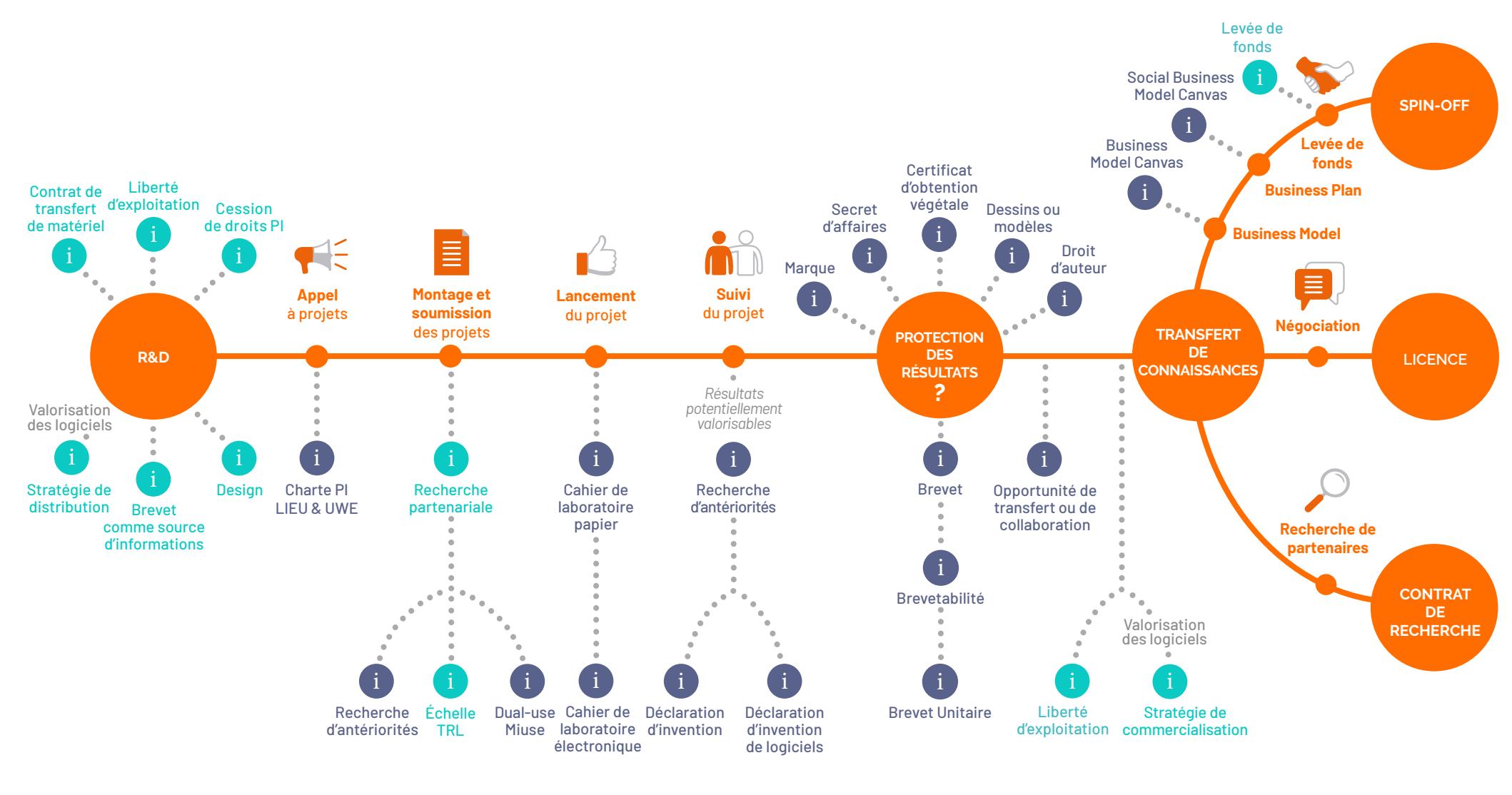

ÉTAPES (I OUTILS I POINTS D'ATTENTION

**?**

# **LE CONTRAT DE TRANSFERT DE MATÉRIEL**

*MTA – Material Transfer Agreement*

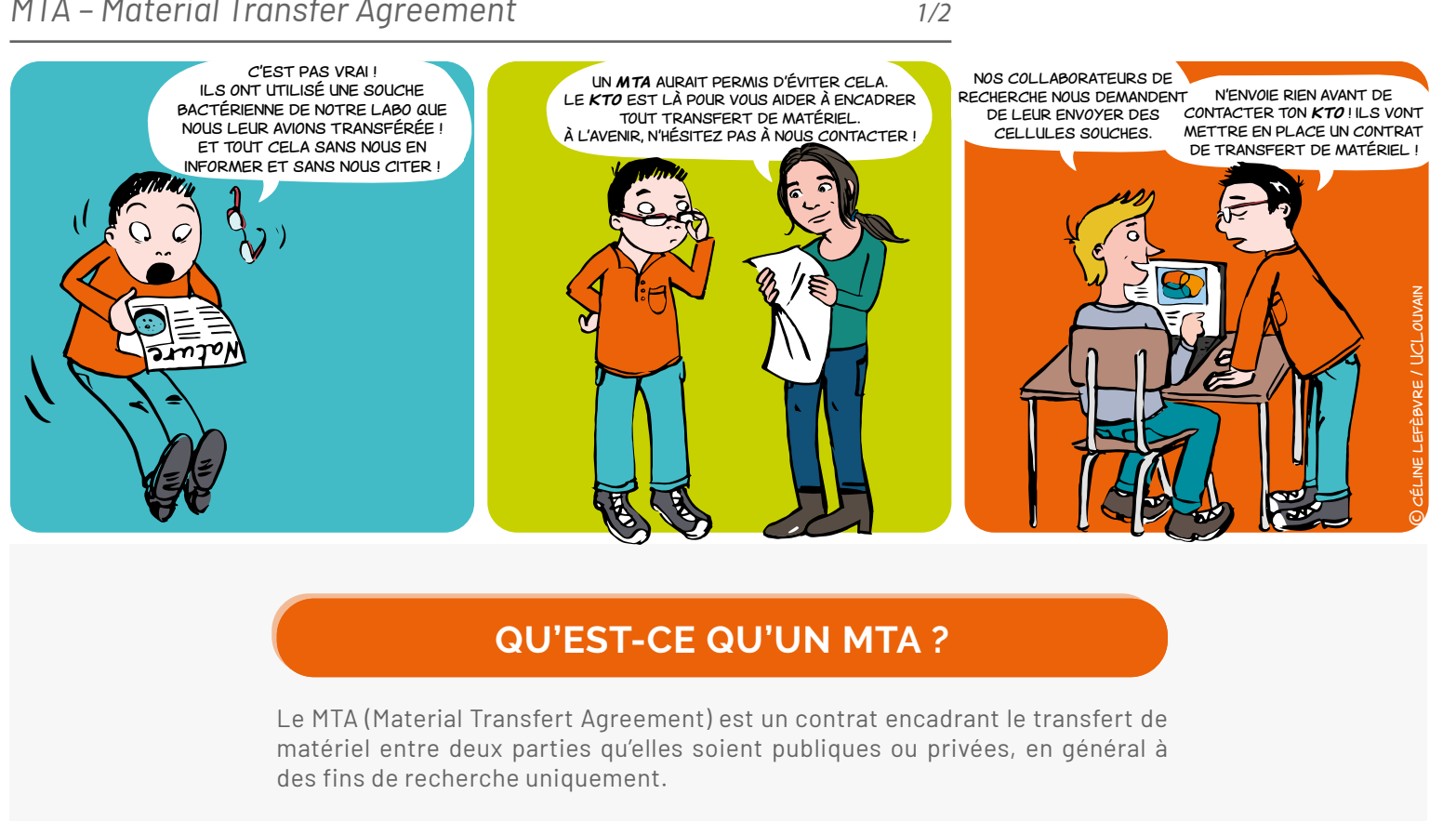

Il définit les termes et conditions du transfert de matériel, notamment ceux concernant la propriété du matériel et de ses modifications. Ce contrat définit également les modalités d'utilisation, de publication, de confidentialité...

démonstrateurs •

• matériaux

### **POUR QUOI ?**

 Pour tout envoi ou réception de matériel utilisé en général à des fins de recherche

Pour tout type de matériel

 bactéries • hybridomes • anticorps

> logiciel • code source • données

> > ©céline lefèbvre/UCLouvain

< > <sup>4</sup>

modèles animaux • tissus • plasmides • peptides • ÉCHANTILLONS BIOLOGIQUE

Vous désirez obtenir ou fournir à un tiers du matériel issu d'une recherche ?

> Le MTA définit les **TERMES ET CONDITIONS**  du transfert de matériel !

# **LE CONTRAT DE TRANSFERT DE MATÉRIEL**

*MTA – Material Transfer Agreement*

*2/2*

# **POUR DÉFINIR QUOI ?**

 $\rightarrow$  Le cadre de la recherche et les objectifs poursuivis afin de limiter l'utilisation permise du matériel à ces éléments, c'est-à-dire :

- la propriété du matériel transféré
- la propriété des modifications, découvertes et inventions effectuées par la partie réceptrice
- les conditions liées à l'utilisation que pourrait en faire la partie réceptrice (manipulations, améliorations, …)
- les personnes autorisées à utiliser le matériel
- la confidentialité sur le matériel, par exemple dans le cas où un dépôt de brevet est envisagé
- les conditions liées aux publications scientifiques qui pourraient être faites sur le matériel
- la responsabilité sur le matériel en cas de problème

#### **MAIS AUSSI LES MODALITÉS PRATIQUES !**

- **• identification du matériel concerné (nature, quantité, dangerosité, etc.)**
- **• prise en charge des coûts liés au transport**
- **• durée du prêt et modalités liées au retour du matériel ou à sa destruction**

- Dès qu'il est question d'échange de matériel.
- Prévenez alors votre KTO le plus tôt possible car l'accord doit être conclu avant la transmission de tout matériel entre l'organisme donneur et l'organisme receveur.

#### **QUAND ? COMMENT ?**

• Le MTA est négocié par votre KTO.

• Il peut être rédigé par votre KTO ou proposé par le partenaire extérieur et votre KTO se chargera alors de la révision d'un tel accord.

### **QUI SIGNE ? CONTACT**

Le MTA est conclu entre les institutions disposant d'une personnalité juridique.

Il est signé par le représentant légal habilité à engager l'institution académique et par le chercheur concerné.

**LTTO X** [LTTO@uclouvain.be](mailto:LTTO%40uclouvain.be?subject=)  $\leftarrow +32(0)10/47.25.47$ 

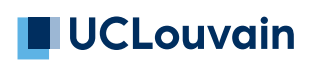

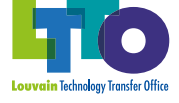

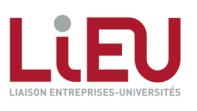

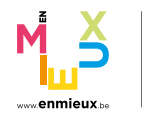

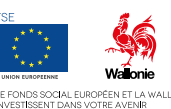

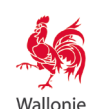

# <span id="page-5-0"></span>**LIBERTÉ D'EXPLOITATION**

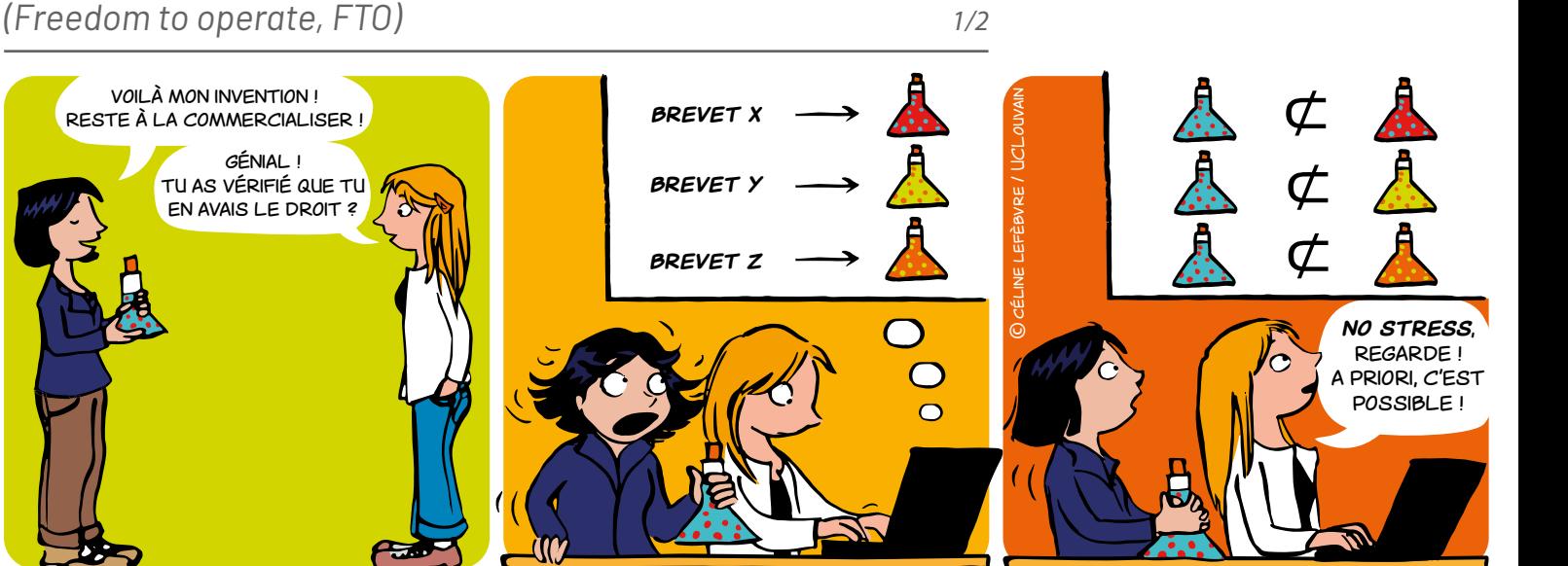

### **QU'EST-CE QU'UNE LIBERTÉ D'EXPLOITATION (FTO) ?**

Une FTO est une étude visant à vérifier que l'on ne risque pas d'enfreindre un titre de propriété intellectuelle appartenant à un tiers, par exemple une marque, un design, une variété végétale, un circuit imprimé, un brevet.

**Dans la suite de ce document, le cas de la FTO brevet sera détaillé.**

### **FTO OU BREVETABILITÉ ? POUR QUOI ?**

**L'analyse de brevetabilité** consiste à analyser l'art antérieur pour s'assurer qu'une invention est nouvelle et inventive. Elle permet la rédaction d'un brevet couvrant le produit ou procédé visé tout en limitant les possibilités pour les concurrents de commercialiser un produit ou un procédé trop similaire.

**L'analyse FTO** consiste quant à elle à s'assurer qu'un produit ou procédé dont la commercialisation est envisagée ne tombe pas totalement ou partiellement dans le champ de protection (définitive ou provisoire) de brevets détenus par des tiers.

### **QUAND ?**

La FTO devrait être réalisée idéalement au début de la recherche. Il est toujours temps d'y songer pendant la recherche, mais il est trop tard dès la première commercialisation.

Pendant le développement du produit ou procédé, la FTO doit être régulièrement mise à jour jusqu'à la commercialisation du produit ou procédé final.

### **POUR QUI ?**

Toute personne souhaitant, à terme, commercialiser un produit ou procédé.

Au sein des universités et des Hautes Ecoles, la FTO concerne en particulier les projets de recherche collaborative ou appliquée, et les spin-offs.

- Pour s'assurer que l'on est libre d'exploiter un produit ou procédé.
- Pour vérifier que le produit ou procédé que l'on souhaite développer/commercialiser n'est pas protégé par un brevet tiers et n'est donc pas une contrefaçon.
- Pour éviter d'investir dans une recherche pour laquelle aucun produit ne pourra être commercialisé.
- Pour rassurer les investisseurs.
- Pour éviter des poursuites judiciaires.

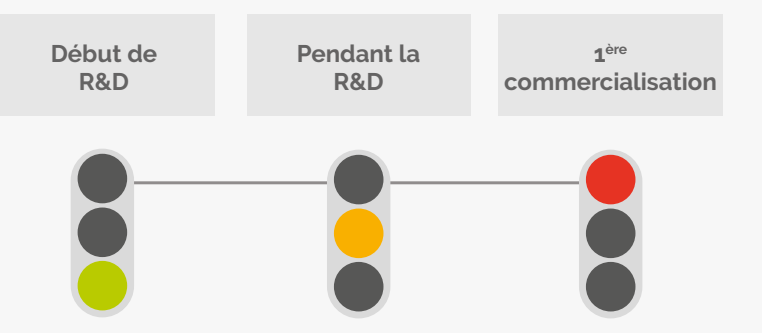

 $\bullet$  6

**Ma liberté d'exploiter s'arrête là où commence celle des autres**

# **LIBERTÉ D'EXPLOITATION**

*(Freedom to operate, FTO)*

*2/2*

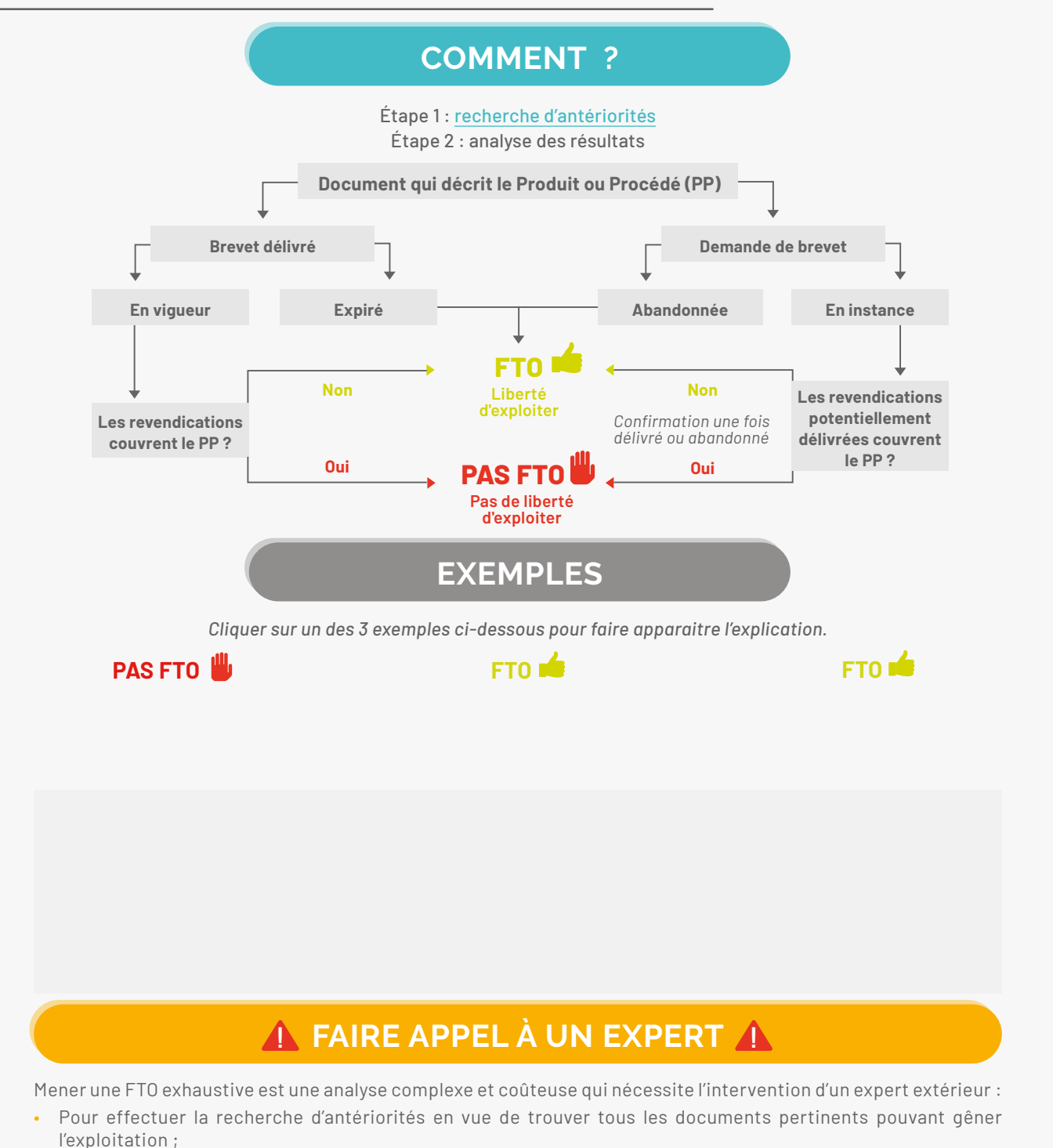

- Pour vérifier le statut des demandes de brevets et brevets (abandonné, en instance, en vigueur, stade de la procédure de délivrance) ;
- Pour mener une analyse pays par pays car la portée de la protection peut être différente d'un pays à l'autre.

#### **LIENS**

- **• [Mémo brevet](#page-52-0)**
- **• [Mémo recherche d'antériorités](#page-19-0)**
- **• [Mémo brevet comme source d'information](#page-11-0)**

**X** [LTTO@uclouvain.be](mailto:LTTO%40uclouvain.be?subject=)

 $\bullet$  +32(0)10/47.25.47

**LTTO**

*Le mémo ne peut être imprimé dans sa globalité en raison des textes interactifs. Seul l'exemple sélectionné et son explication appaîtront lors de l'impression.*

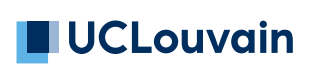

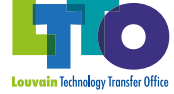

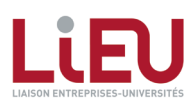

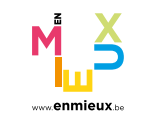

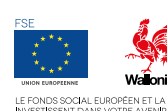

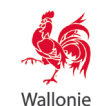

# **CESSION DE DROITS**

*Mémoire et projet d'étudiant·e 1/2*

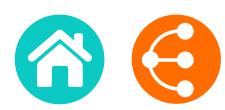

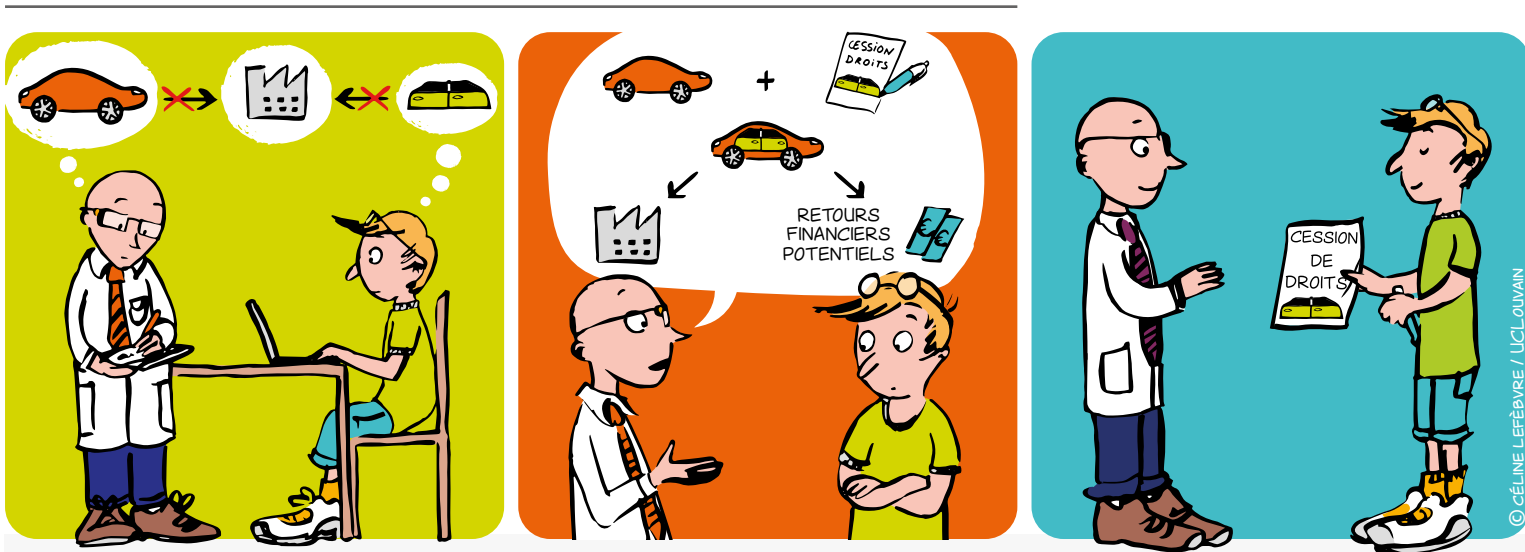

En principe et sauf convention contraire, un·e étudiant·e est titulaire des résultats qu'il·elle génère ainsi que des droits de Propriété Intellectuelle (PI) qui s'y rapportent.

**Un accord de cession de droits est un contrat** dans lequel le·la cédant·e (l'étudiant·e) s'engage à céder au·à la cessionnaire (l'institution) la propriété de résultats développés dans le cadre d'un mémoire ou d'un projet. Généralement, ce contrat comprend également des clauses de confidentialité dans lesquelles le·la cédant·e s'engage à garder des informations secrètes.

### **COMMENT ?**

En signant un contrat *ad hoc* fourni par le KTO qui spécifie l'objet et les modalités de la cession, le·la cèdant·e adhère au(x) règlement(s) PI de l'institution.

Le(s) règlement(s) PI prévoi(en)t que les résultats de recherche du personnel de l'institution (y compris les étudiant·e·s jobistes) appartiennent à l'institution.

La cession doit être signée en double exemplaire, un pour le·la cédant·e (l'étudiant·e) et l'autre pour le·la cessionnaire.

# **Mutualiser pour mieux valoriser !**

### **QU'EST-CE QUE C'EST ? QUI EST LE·LA CÉDANT·E ?**

Toutes les personnes qui ne sont pas soumises au(x) règlement(s) de PI du cessionnaire comme, par exemple, les étudiant·e·s (excepté ceux de l'UMONS), les collaborateur·trice·s scientifiques et les chercheur·e·s invité·e·s.

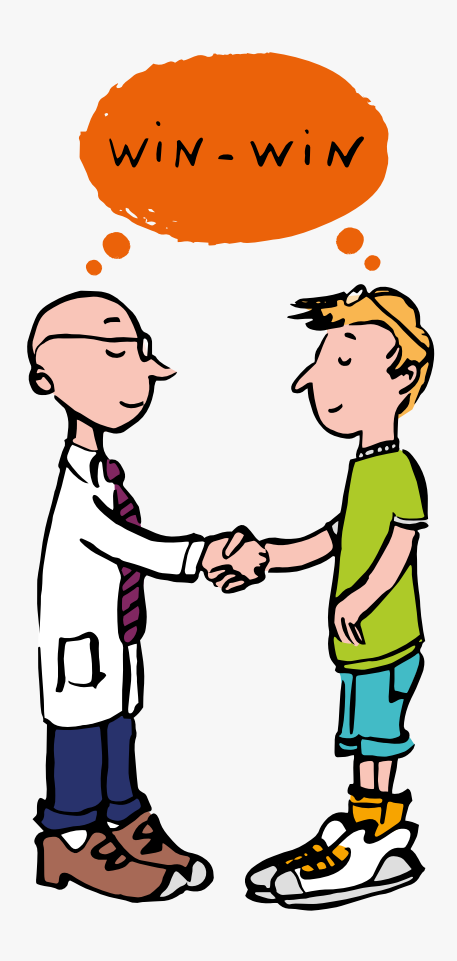

 $\bullet$   $\bullet$ 

# **CESSION DE DROITS**

*2/2*

### **QUAND ?**

La cession devrait être réalisée le plus tôt possible et idéalement au début du mémoire / projet.

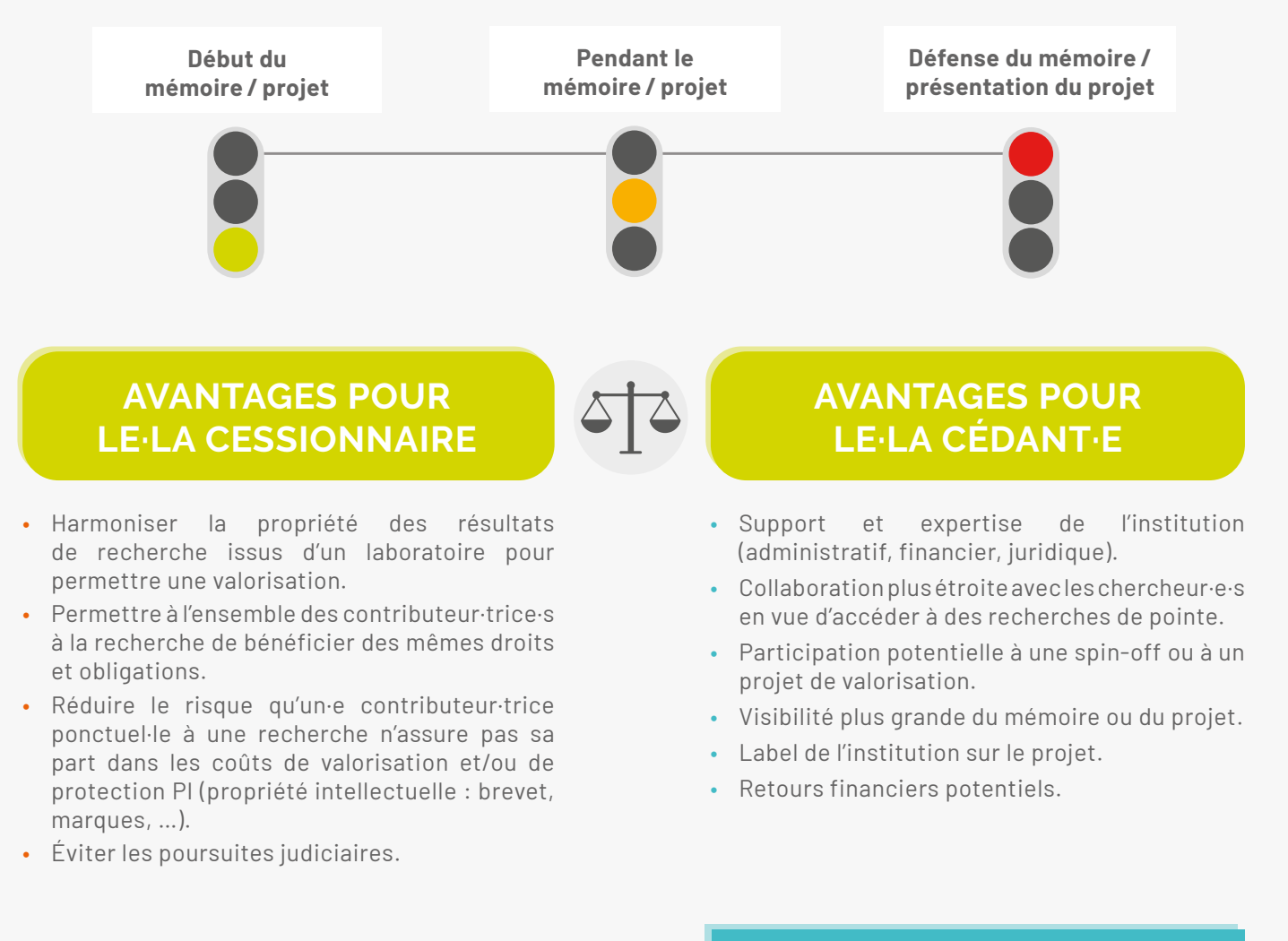

### **LIENS**

- Règlement PI
- (contactez votre KTO pour l'obtenir)
- **Contrat** (contactez votre KTO pour l'obtenir)

### **CONTACT**

**LTTO X** [LTTO@uclouvain.be](mailto:LTTO%40uclouvain.be?subject=)  $\bigcup$  +32(0)10/47.25.47

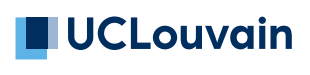

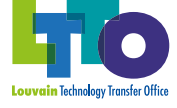

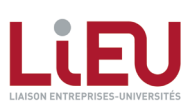

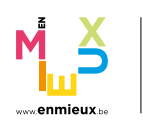

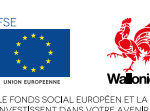

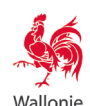

# <span id="page-9-0"></span>**VALORISATION DES LOGICIELS**

#### *Stratégie de distribution 1/2*

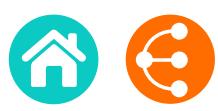

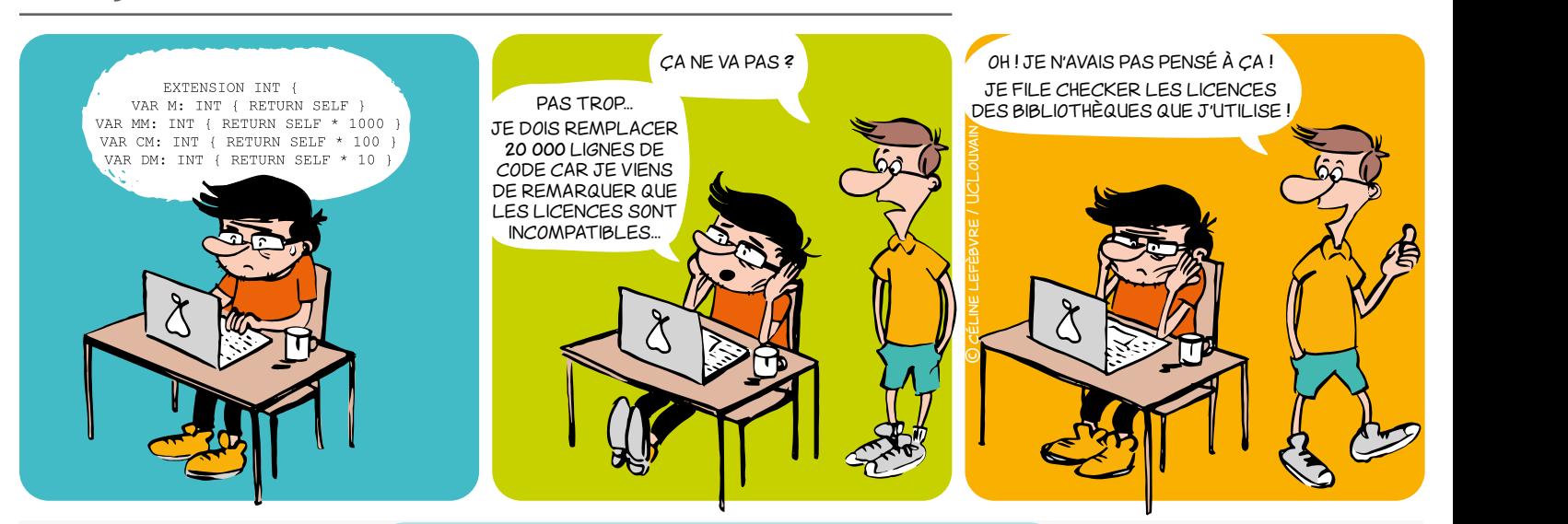

### **À QUOI FAUT-IL FAIRE ATTENTION ?**

#### Qu'est-ce qui pourrait bloquer votre recherche <mark>?</mark>

UN EST-CE QUI POUTTANT DIOQUET VOLTE TECHETCHE :<br>Il est important de définir au plus tôt dans quel contexte le logiciel va être distribué : commercialement ? en open source ? Ce choix est très important pour votre recherche, il peut ouvrir ou fermer des portes. Il peut surtout vous permettre d'identifier ce que vous pouvez ou ne n peut suitout vous permettre didentiner ce que vous pouvez ou ne<br>pouvez pas faire en termes de collaborations, réutilisation de code et valorisation. pas faire en termes de ll est impo

Voici quelques exemples de situations problématiques à éviter :

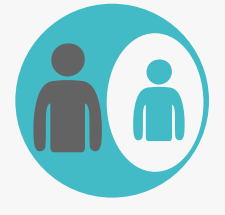

En cas de développement conjoint, une partie du code appartient à un **PARTENAIRE**. Ce partenaire a un droit de veto sur tout autre projet incluant ce logiciel, que ce soit un projet de recherche ou une commercialisation.

Dans chaque projet de recherche, tâchez de garder la propriété de logiciel unifiée.

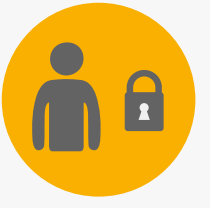

Si vous avez concédé des **DROITS EXCLUSIFS** sur tout ou partie du logiciel, ou si vous le développez sous accord de **CONFIDENTIALITÉ**, le licencié peut bloquer une prochaine recherche collaborative.

Gardez la confidentialité sur les données, mais pas sur le code (ni sur les algorithmes ou méthodes). L'exclusivité peut aussi être limitée par secteur ou par zone géographique.

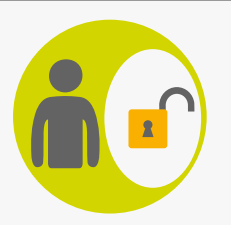

Si vous intégrez du code **OPEN SOURCE**, commencez par vérifier la licence : certaines licences peuvent vous empêcher de distribuer votre logiciel sous licence propriétaire.

Si vous voulez garder votre savoir-faire secret (code propriétaire), n'intégrez que du code open source sous une licence permissive : MIT, BSD, Apache, (LGPL)…

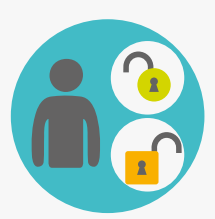

Si vous intégrez des morceaux de code sous **DIFFÉRENTES LICENCES OPEN SOURCE**, soyez attentifs aux incompatibilités juridiques entre ces licences (par ex. : GPLv2 et Apache sont incompatibles). Ceci pourrait vous empêcher de distribuer votre logiciel (même gratuitement, même avec accès au code source…).

Choisissez une licence de distribution pour votre logiciel dès que vous commencez à coder, et n'intégrez que du code open source avec une licence compatible (voir diagramme de compatibilité).

 $\bullet$  10

# **VALORISATION DES LOGICIELS**

### *Stratégie de distribution 2/2*

#### **BONNES PRATIQUES DE PROGRAMMATION PROTECTION**

#### **Système de gestion de version (Git, SVN, Mercurial…)**

Dès que vous commencez, stockez tout votre code dans un système de gestion de version (Git…). Ceci vous permettra de :

- Facilement collaborer sur le code, et garder une trace de toutes les contributions
- Faire de la science reproductible (identifier la version spécifique liée à une publication)

#### **En-tête de fichier source**

Démarrez tous vos fichiers sources avec un en-tête qui précise le copyright et la licence. Ces exemples doivent être adaptés pour chaque cas :

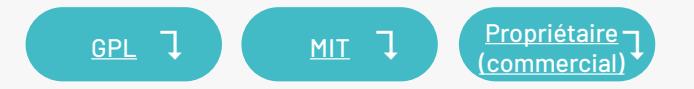

**Seul le titulaire des droits est habilité à gérer les droits de propriété intellectuelle. En Belgique, la loi prévoit que les logiciels appartiennent par défaut à l'employeur (Université).**

- **• Droit d'auteur :** protège la forme (code source) et les interfaces graphiques originales
- **• Brevet :** protège la fonctionnalité (~algorithme) du logiciel
- **• Marques et noms de domaine :** protège la réputation
- **• Accords de confidentialité :** nécessaire pour collaborer sur un logiciel propriétaire
- **• La loi sui generis sur les bases de données :** protège l'investissement nécessaire pour obtenir une base de données de qualité

#### **DISTRIBUTION LIBRE ET OPEN SOURCE DIAGRAMME DE COMPATIBILITÉ EN 1989** LICENCES À

Depth 20xx<sup>e</sup> / 20xx<sup>e</sup> Peut accélérer le développement et rendre plus facile la collaboration. Attention à la c is a suitware fur duing new  $\overline{\phantom{a}}$ La licence définit si un logiciel est un logiciel est un logiciel est un logiciel est un logiciel est un logic libre ou open source (en anglais : 4 libertés définies par la Free Copyright (C) 20xx-20xx "Nom (officiel) de l'Université" // détenteur(s) des droits (obligatoire) <NEW SOFTWARE is a software for doing new things> James Cook (laboratory of Soft Dev) - Contact: james.cook@research.be // facultatif Copyright (C) 20xx-20xx "Nom (officiel) de l'Université" // détenteur(s) des droits (obligatoire) Attention par contre au fait que LICENCES **PROPRIÉTAIRE (COMMERCIAL)**

 **PROPRIÉTAIRE** Plus program is free software: you can redistribute it and/or modify it under the terms of the GNU General Public License | as published by the Free Software. You can redistribute it and/or modify it under the terms of the only denerar about Elemse. **COLLABORATION IN THE LISTS OF STATION DE**<br>MERCHANTARII ITY or FITNESS FOR A PAF Un cas particulier de licence propriétaire : vous pouvez donner accès au code source as published by the Free Software Foundation, either version 3 of the License, or any later version.<br>This program is distributed in the hope that it will be useful, but WITHOUT ANY WARRANTY; without even the implied de au code source au code source source source source source source source source source source source source This program is distributed in the hope that it will be useful, but WITHOUT ANY WARRANTY; without even the implied<br>warranty of MERCHANTABILITY or FITNESS FOR A PARTICULAR PURPOSE. See the GNU General Public License for mor oames dook (laboratory of Bort Bevyl Bontact) james.cook@research.be where heart and<br>This program is free software: you can redistribute it and/or modify it under the terms of the GNU General Public License Copyright (C) 20xx-20xx "Nom (officiel) de l'Université" // détenteur(s) des droits (obligatoire)<br><NEW SOFTWARE is a software for doing new things><br>James Cook (laboratory of Soft Dev) - Contact: james.cook@research.be // f

**BSD-NEW**  $\mathbf{H}$  $T_{\text{t}}$  above copyright notice and this permission notice shall be included in all copies or substantial portions of the included in all copies of the included in all copies of the included in all copies of the included details.

à un collaborateur extérieur, sous accord de confidentialité. Par opposition, la plus des consequents de la plus de la plus de la plusa de la plusa de la plusa de la plusa de la plusa de la plusa de la plusa de la plusa de la plusa de la plusa de la plusa de la plusa de la plusa de l logishogiq nave received a copy or the<br>l sont à la fois libres et open source. Software. You should have received a copy of the GNU General Public License along with this program.

**APPLICATIONS MOBILES AND MOBILES AND MOBILES AND MOBILES AND MOBILES AND MOBILES AND MOBILES AND MOBILES AND M** If not, see <http://www.gnu.org/licenses/>. <mark>// termes spécifiques à la licence (obligatoire)</mark>

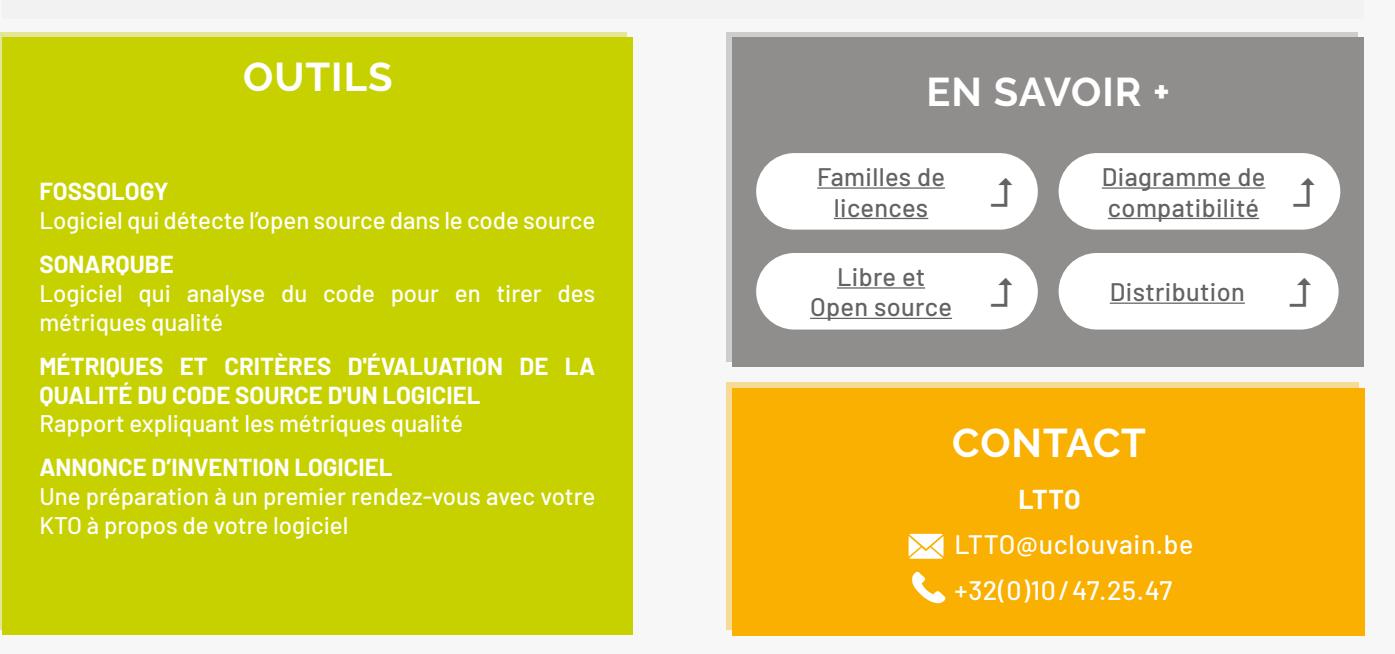

*Ce document est interactif, veuillez vous référer à la version électronique pour plus d'information*

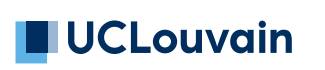

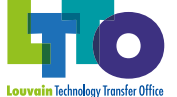

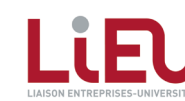

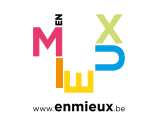

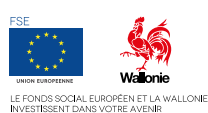

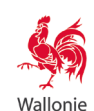

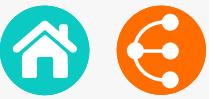

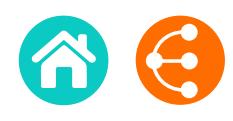

<span id="page-11-0"></span>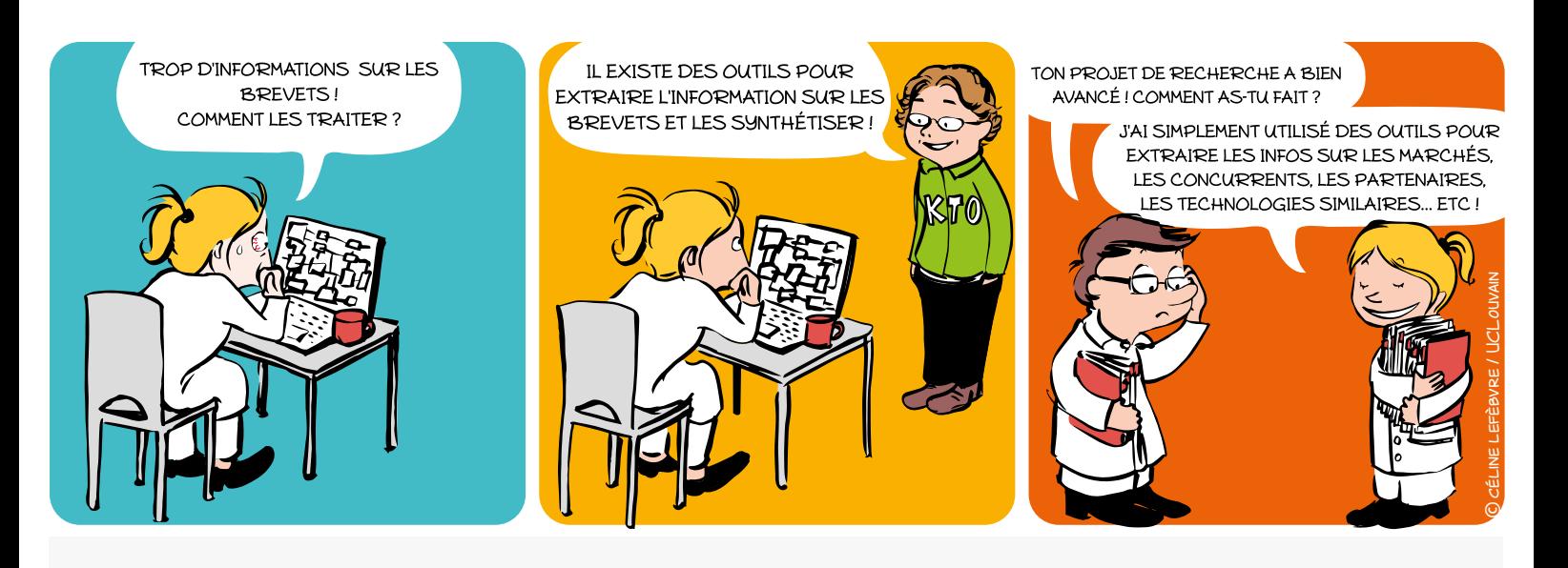

### **POURQUOI ?**

- **→ Orienter** ses stratégies de R&D
- **→ Connaître** les équipes de recherche dans une thématique
- **Déterminer** les technologies émergentes, prometteuses
- **Rechercher** l'information technique précise
- **Découvrir** des partenaires potentiels, surveiller ses concurrents
- **→ Identifier** les nouveaux acteurs entrants sur le marché
- **Définir** les tendances et opportunités de marché

### **BREVETS = INFORMATIONS DISPONIBLES**

<u>revends tous les propriété industrielle qui confère de la propriété industrielle qui confère de la propriété industrielle qui confère de la propriété industrielle qui confère de la propriété industrielle qui confère de la</u> reproduire. Les demandes de brevets sont publiées 18<br>mois après la date de dépôt. relatives à l'invention doivent être **divulguées dans une**<br>**demande de brevet** pour que toute personne puisse la à son titulaire un droit d'interdire à un tiers l'exploitation de l'invention à partir d'une certaine date et pour une durée limitée. En contrepartie, les **informations techniques demande de brevet** pour que toute personne puisse la mois après la date de dépôt.

**DONNÉES**

**BIBLIOGRAPHIQUES**

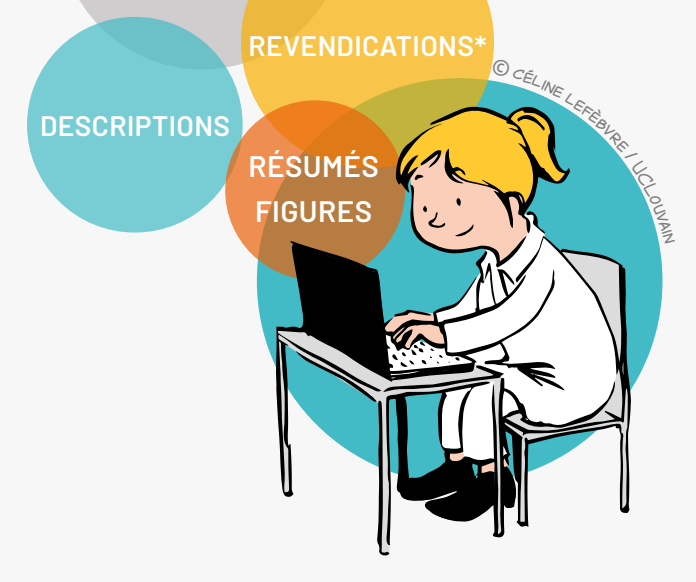

\* Les revendications définissent la portée de la protection juridique

**Les demandes de brevets comportent des informations techniques, économiques et juridiques.** 

 $\bullet$  12

# **LE BREVET COMME SOURCE D'INFORMATION** *2/2*

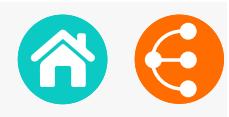

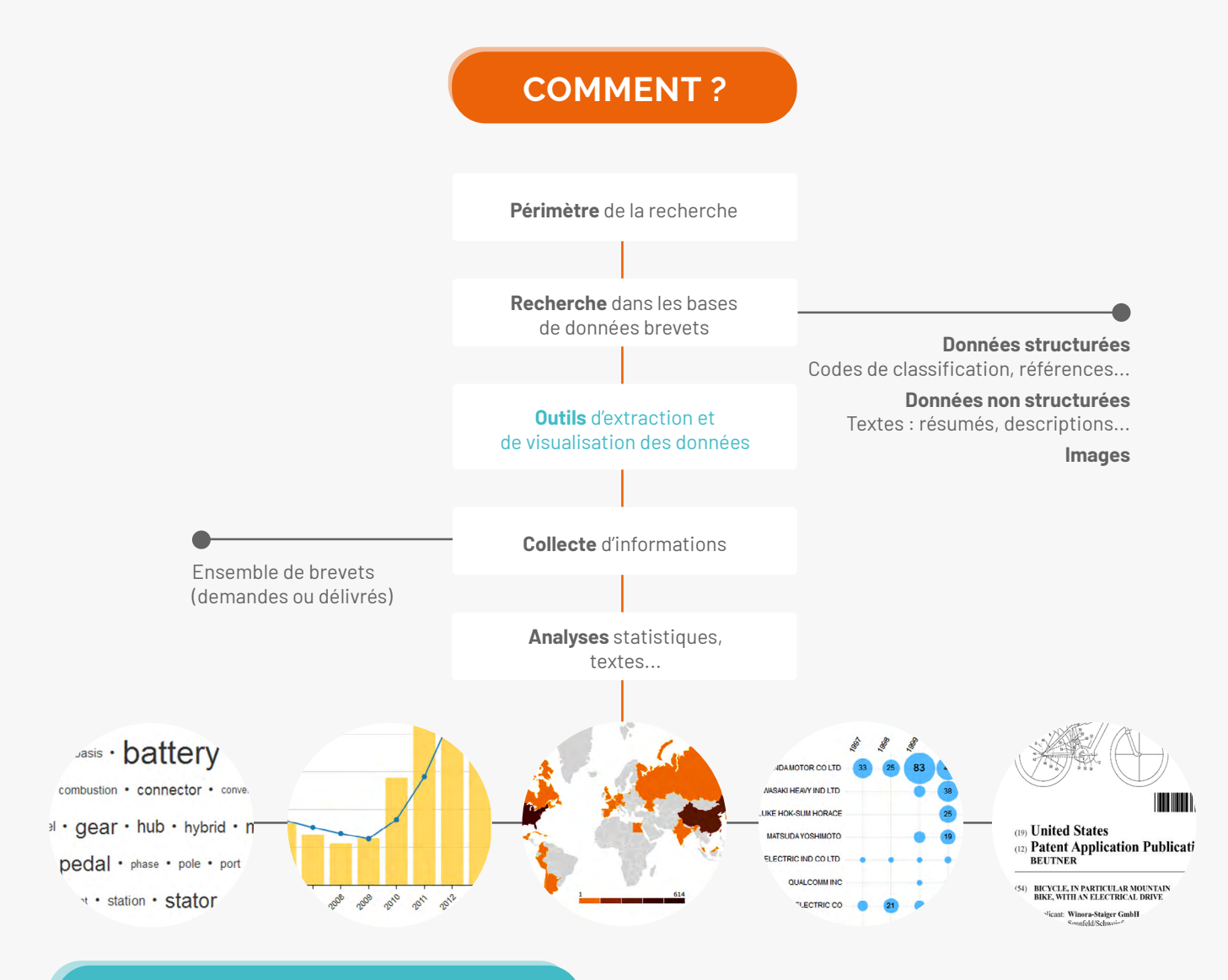

### **OUTILS**

#### **Les bases de données brevets**

#### **PatentScope\***

http:///www.wipo.int/patentscope/search/en/search.jsf

#### **Esp@cenet\***

http://worldwide.espacenet.com

#### **Global Patent Index**

<https://data.epo.org/expert-services/index.html>

#### **Google Patents**

https://patents.google.com

#### **Lens**

<https://www.lens.org/>

\* Ces bases de données permettent de traiter l'information contenue dans les brevets par des statistiques.

### **CONTACT**

**LTTO**  $\times$  LTTO@uclouvain.be  $\leftarrow +32(0)10/47.25.47$ 

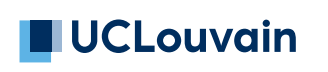

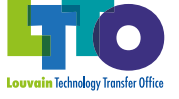

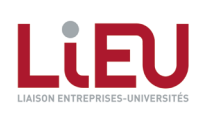

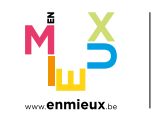

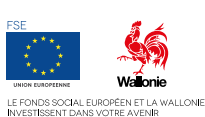

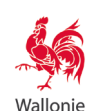

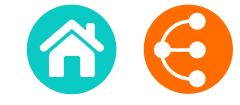

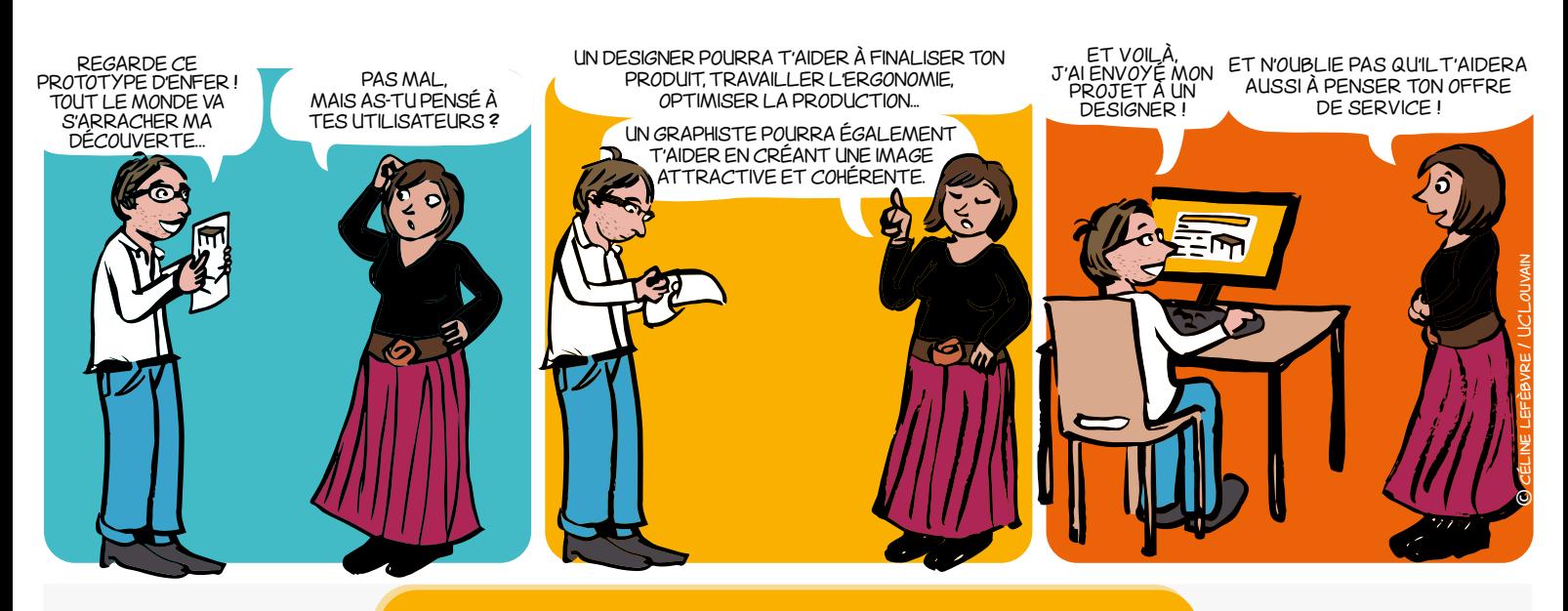

#### **QU'EST-CE QUE C'EST ?**

Le **design** est une discipline qui se caractérise par un ensemble de méthodes, de questionnements et de pratiques apportant une perspective complémentaire à la démarche technique et l'approche marketing. Le design se distingue des [dessins et modèles](#page-48-0) qui constituent des moyens de protection de la propriété intellectuelle de votre objet. Ces protections sont des aspects complémentaires dont il faut également tenir compte lors de la conception de l'objet !

L'objectif du design est de concevoir des **produits ou des services** qui répondent au mieux aux **besoins des utilisateurs**. L'amélioration du design pourrait également répondre à des problèmes non identifiés initialement.

## **QUAND FAIRE APPEL À UN DESIGNER ?**

Le design rend les produits et/ou services attrayants et faciles à utiliser en leur conférant une identité cohérente. Il en résulte une expérience utilisateur optimale et de meilleures performances commerciales.

Loin d'être cantonnée à la dernière touche esthétique en fin de projet, **la collaboration avec un designer peut intervenir à chaque étape de l'évolution d'un projet**.

#### **Le designer peut aider à :**

- $\rightarrow$  explorer les pistes à investiguer,
- $\rightarrow$  donner forme à un concept en réflexion,
- $\rightarrow$  assurer la faisabilité d'un concept réfléchi,

 $\rightarrow$  challenger un prototype fonctionnel pour le rendre plus abouti,

 considérer le prototype abouti et réfléchir pour le produire à plus grande échelle,

 préparer le lancement sur le marché, voire même tirer les enseignements des retours clients pour réexplorer de nouvelles pistes d'amélioration.

#### **Un design approprié et professionnel contribue à créer un produit idéal pour l'utilisateur grâce à :**

- $\rightarrow$  sa facilité d'usage,
- $\rightarrow$  sa lisibilité,
- $\rightarrow$  son attractivité.

#### **Et cela se traduit dans les performances commerciales au sens large :**

 $\rightarrow$  la production tout comme l'usage sont mieux pensés et font gonfler les ventes.

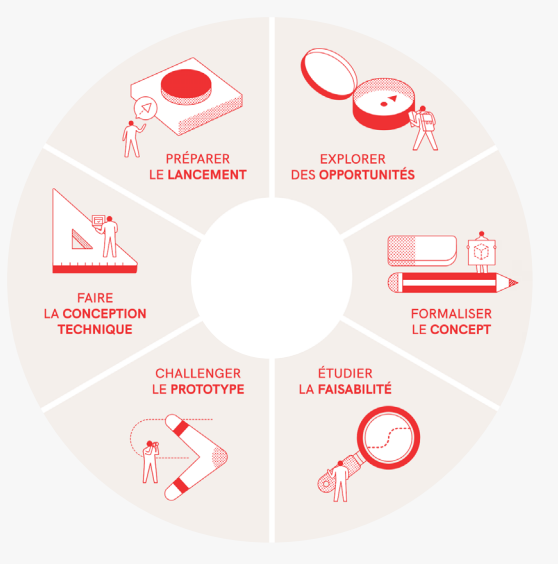

**8 8** 14

### **COMMENT TROUVER UN DESIGNER ?**

En Wallonie, Wallonie Design est l'organisme de référence qui fait le lien entre les porteurs/porteuses de projet et les designers.

#### **Pour chaque étape, Wallonie Design identifie concrètement :**

- $\rightarrow$  ce qu'un designer peut faire pour vous aider à bien développer votre projet,
- $\rightarrow$  les délivrables que l'on peut en attendre.

Wallonie Design vous aidera à bien préciser vos besoins et vous donnera des conseils, des contacts utiles et une sélection d'agences de design adaptées à vos attentes.

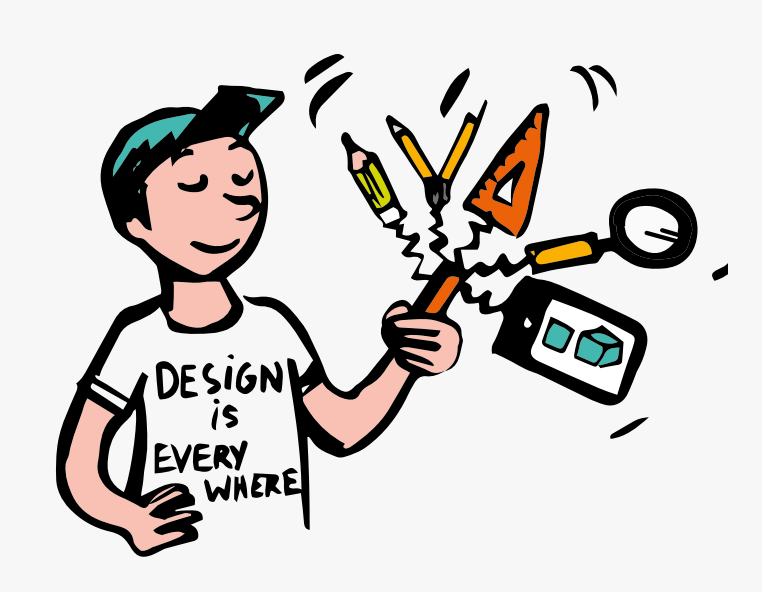

# **Design bien pensé, valorisation facilitée !**

# **COMBIEN ÇA COÛTE ? LIENS UTILES CONTACT** Des aides pour le financement sont possibles. Contactez votre KTO ! **www.walloniedesign.be www.disc-design.be LIENS**

**LTTO** [LTTO@uclouvain.be](mailto:LTTO%40uclouvain.be?subject=)  ▽△ +32(0)10/47.25.47

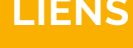

**• [Mémo brevet](#page-52-0)**

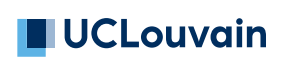

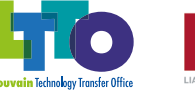

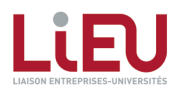

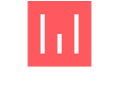

WALLONIE DESIGN

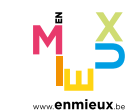

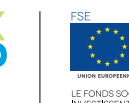

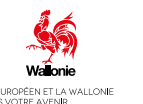

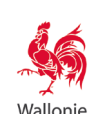

# **LA CHARTE PI\* DU RÉSEAU LIEU ET DE L'UWE** *1/2*

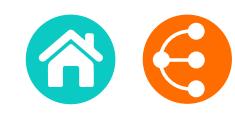

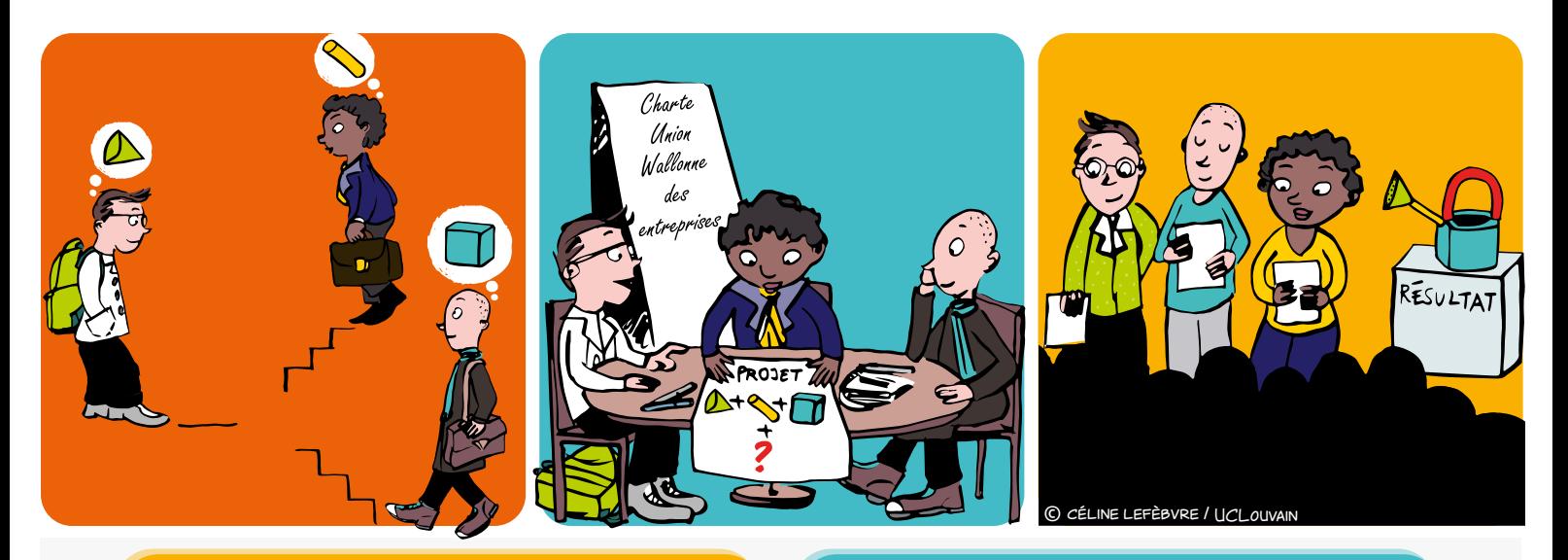

#### **QU'EST-CE QUE C'EST ? POUR QUI ?**

#### Document élaboré en concertation par le Réseau LIEU [\(LIaison Entreprises-Universités\) et l'UWE \(Union Wallonne des](https://gallery.mailchimp.com/89ed550f15618ca6c23ed8107/files/5c0dfe2e-77e3-475a-b01b-2bd1cd7076e0/Charte_PI_UWE_LIEU_Janvier_2018.pdf)  [Entreprises\)](https://gallery.mailchimp.com/89ed550f15618ca6c23ed8107/files/5c0dfe2e-77e3-475a-b01b-2bd1cd7076e0/Charte_PI_UWE_LIEU_Janvier_2018.pdf)

Principes directeurs applicables en matière de propriété et valorisation des résultats issus de recherches effectuées en partenariat entre universités, hautes écoles, centres de recherche et entreprises, dans le cadre de tout projet collaboratif financé par des fonds publics régionaux.

**Les partenaires** à savoir les universités, hautes écoles, centres de recherche et/ou entreprises

### **À QUOI S'APPLIQUE-T-ELLE ?**

Aux collaborations de recherche entre universités, hautes écoles, centres de recherche et/ou entreprises

 Démarrer un projet collaboratif financé par la Wallonie sur de bonnes bases

 Maximiser les possibilités de valorisation en Wallonie des résultats de recherche, au bénéfice des partenaires

 Tenir compte de la réglementation en matière d'aides d'État

### **POUR QUOI ? QUAND FAUT-IL Y PENSER ?**

Dès les premières phases d'un appel à projet, lors des discussions entre les partenaires à propos des principes de propriété intellectuelle régissant le projet.

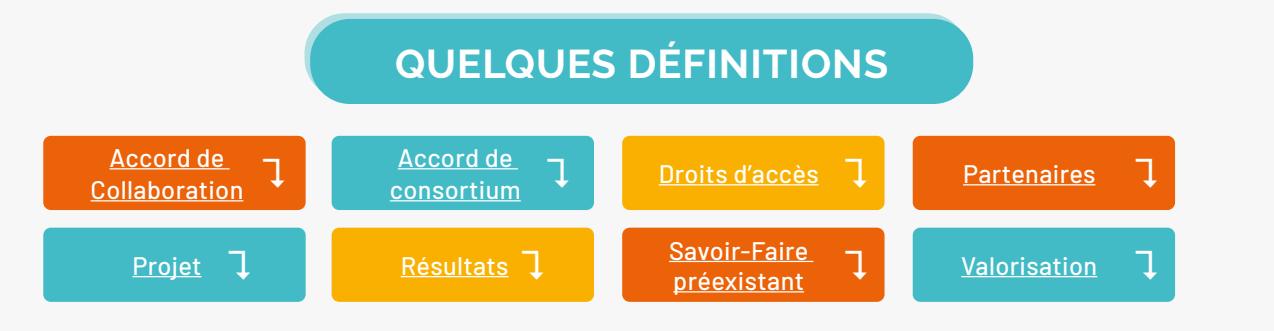

### **PRODUCES PARTENAIRES PARTION**

Convention à conclure entre **les partenaires académiques** d'un projet avant la soumission d'une demande de subsiderations and distribution of the subsideration of the subsideration of the subsideration of the subsideration  $\alpha$ Convention à conclusion à conclusion à conclusion à conclusion du projet du projet du projet du projet du proj<br>Les parties du projet du projet du projet du projet du projet du projet du projet du projet du projet du proje Licences et droits d'usage dont bénéficient les partenaires d'un projet relativement au **savoir-faire**  • Les **universités** et les **hautes écoles** (individuellement appelés « partenaire académique »), **préexistant (***background***)** et aux **résultats (***foreground***)** des autres partenaires, en vue de l'exécution du • Les **centres de recherche** et les **entreprises**, quelle que soit leur taille (également appelées partenaires Utilisation directe ou indirecte des résultats :<br>Utilisation directe ou indirecte des résultats :

- es dans des activités de recherche de la comparactivité de la comparactivité de la comparactivité de la compar<br>La comparactivité de la comparactivité de la comparactivité de la comparactivité de la comparactivité de la co
	- · ou en vue de concevoir, de créer et de commercialiser un produit / un procédé / un service
	- $\rightarrow$  ou d'autres formes de protection similaires

 $\bullet$  16

## **Lors de tout montage de projet de recherche, utiliser la charte AVANT permet d'éviter les problèmes APRÈS**

### **CE QU'IL FAUT EN RETENIR**

### **PHILOSOPHIE GÉNÉRALE**

Sous réserve d'autres dispositions spécifiques, **chaque partenaire est propriétaire des résultats qu'il génère**, mais concède aux autres partenaires industriels des droits d'exploitation, exclusifs ou non, de ses résultats dans les domaines qui sont les leurs.

Tous les partenaires privilégieront une création de valeur ajoutée en Wallonie.

# **PROPRIÉTÉ**

**Chaque partenaire reste propriétaire de son savoir-faire préexistant**.

Sauf autre(s) critère(s) de répartition préalablement convenu(s) entre les partenaires, la **propriété des résultats reviendra aux partenaires qui les ont générés.**

## **PROTECTION – CONFIDENTIALITÉ - PUBLICATIONS**

Les partenaires veilleront à :

- **• trouver un équilibre** entre une protection légale des résultats susceptibles de valorisation économique (notamment dépôt de brevets ou de dessins et modèles), et la diffusion des résultats d'intérêt scientifique
- **• assurer prioritairement la protection des résultats** avant d'en permettre la publication
- respecter la **confidentialité** du savoir-faire préexistant divulgué dans le cadre du projet et des résultats
- **• définir les modalités d'enregistrement et de maintenance des droits de propriété intellectuelle** dans l'accord de consortium
- **• soumettre à l'accord préalable des autres partenaires** toute proposition de publication ou de diffusion relative aux résultats

### **DROIT D'ACCÈS AU SAVOIR-FAIRE PRÉEXISTANT**

Chaque partenaire devra mettre à disposition des autres partenaires de manière gratuite :

- le savoir-faire préexistant via une licence non exclusive et gratuite (à condition qu'il soit libre d'en concéder l'usage).
- les outils ou matériels nécessaires à la réalisation du projet.

### **CONTACT**

**Réseau LiEU**  $\overline{\mathsf{K}}$  [contact@reseaulieu.be](mailto:contact%40reseaulieu.be?subject=)  $\leftarrow$  +32(0)81/62.25.94

### **DROIT D'EXPLOITATION DES RÉSULTATS**

- Chaque partenaire reste libre d'exploiter les résultats dont il a la propriété, sous réserve des droits qu'il a concédés aux autres partenaires.
- Si les partenaires industriels ayant participé au projet :
	- **ne sont pas propriétaires des résultats**

Ils peuvent bénéficier d'une licence exclusive d'exploitation des résultats issus du projet dans leur domaine d'activité, par préférence à toute autre entreprise,

#### **sont propriétaires des résultats**

Ils peuvent octroyer aux universités une licence non exclusive d'utilisation des résultats à des fins de recherche et d'enseignement.

*Ce document est interactif, veuillez vous référer à la version électronique pour plus d'information*

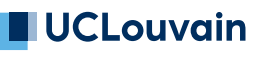

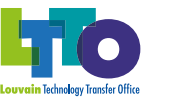

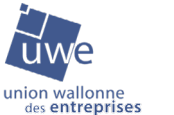

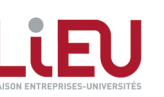

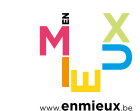

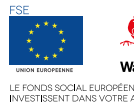

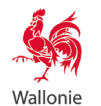

# **RECHERCHE PARTENARIALE**

Le travail collaboratif dans les meilleures conditions ! Le travail collaboratif dans les meilleures conditions ! *1/2* 

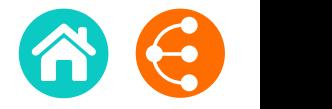

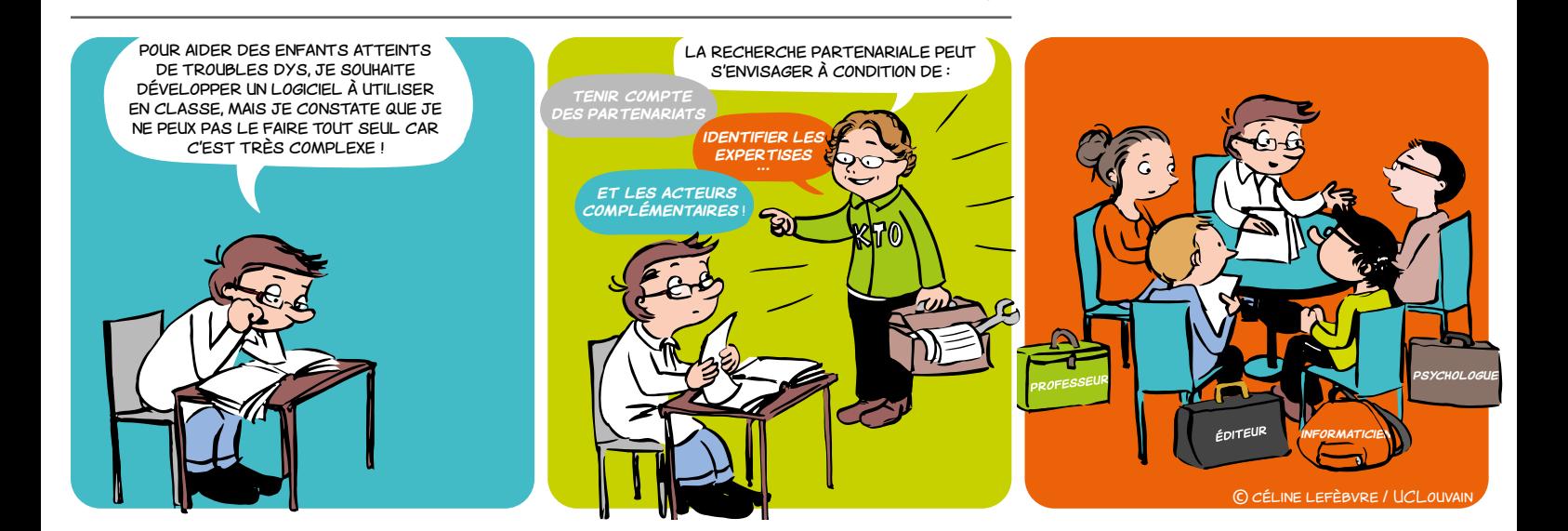

### **POURQUOI FAIRE DE LA RECHERCHE EN PARTENARIAT ?**

- **favoriser** la recherche transectorielle et interdisciplinaire
- **s'assurer** de l'ancrage du projet dans la réalité sociétale et économique
- **atteindre** le milieu des utilisateurs et répondre à leurs besoins
- **mutualiser** les ressources (données, équipements, échantillons)
- **associer** les savoir-faire et expertises de chaque partenaire
- **stimuler** la co-création et l'intelligence collective
- **démultiplier** l'impact et la valorisation de la recherche

### **À QUOI FAUT-IL FAIRE ATTENTION ?**

#### **Complémentarité**

Il est essentiel de veiller à la complémentarité des expertises et des acteurs qui composent l'équipe. Votre KTO peut vous accompagner dans vos réflexions autour de la complémentarité des expertises et dans le choix et l'identification de vos partenaires.

#### **Accords de collaboration et propriété intellectuelle**

Des accords de collaboration doivent formaliser le partenariat et définir les rôles et les actions de chacun, les ressources mises à disposition et le planning pour atteindre les objectifs escomptés. La question de la propriété des résultats et de leur confidentialité doit également être contractualisée. Votre KTO vous aidera à négocier ces accords avant le début du projet pour garantir son bon déroulement et l'entente des partenaires.

#### **Langage commun et temporalité**

Avant d'entamer la collaboration mais aussi durant le projet, il est important de développer un langage commun et de communiquer sur les attentes de chacun, en particulier en ce qui concerne les temporalités, qui peuvent différer entre le terrain et l'équipe de recherche. Cela permet de développer une relation de confiance essentielle au bon déroulement du projet.

#### **À quel moment associer le partenaire**

L'engagement du partenaire peut se faire à toutes les étapes, selon la pertinence pour le projet. Il est toutefois souvent préférable d'intégrer certaines compétences dès les premières étapes du processus de recherche.

**8** 8 18

# **RECHERCHE PARTENARIALE**

*Le travail collaboratif dans les meilleures conditions ! 2/2*

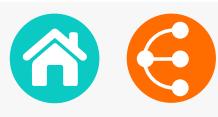

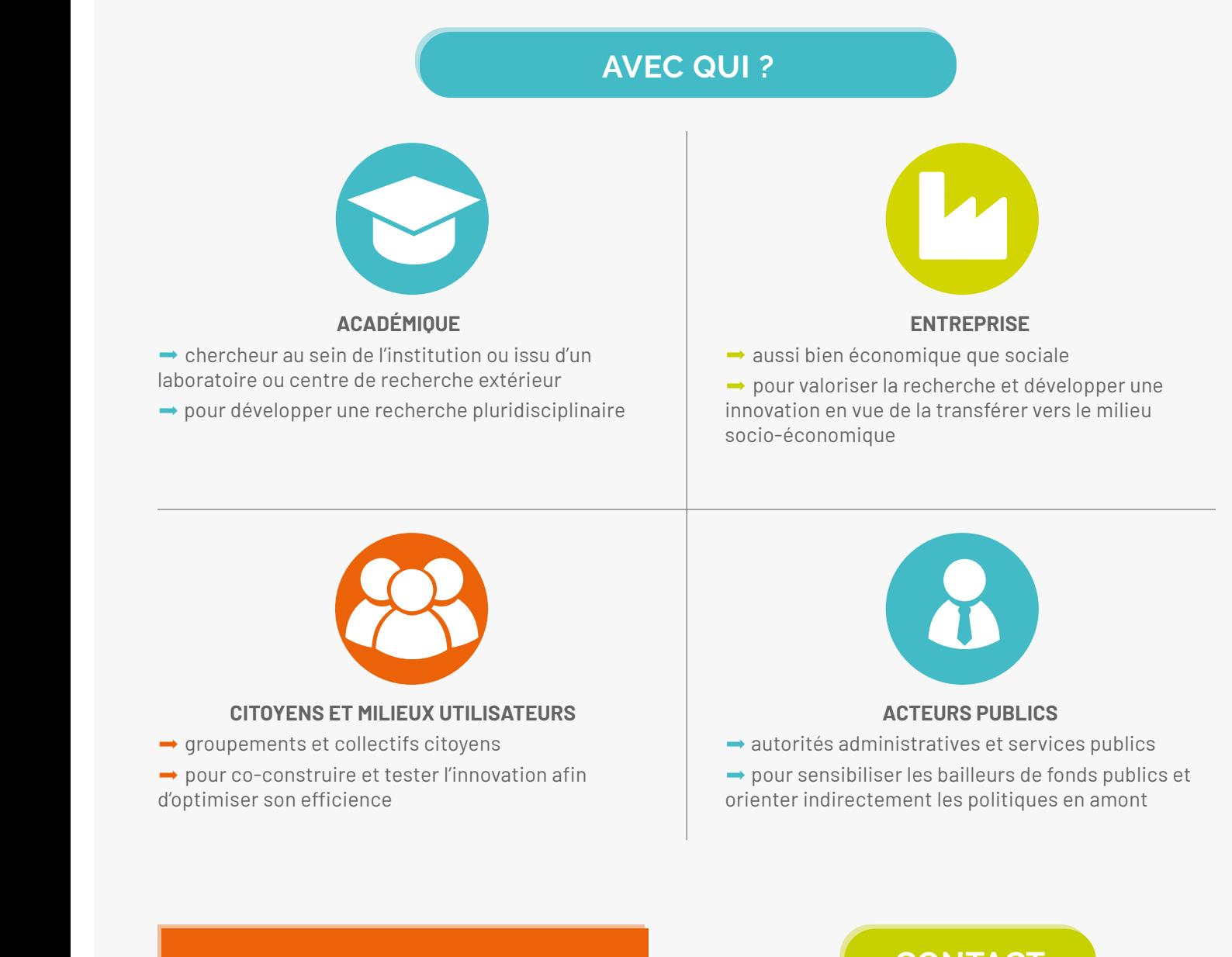

### **LIENS UTILES**

**[Opportunité de transfert ou de collaboration](#page-53-0)** i

## **CONTACT**

**LTTO X** LTTO@uclouvain.be  $\leftarrow$  +32(0)10/47.25.47

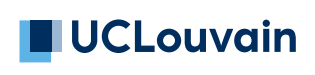

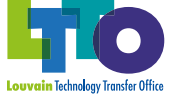

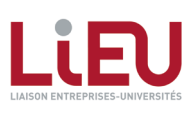

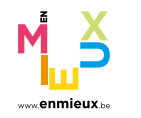

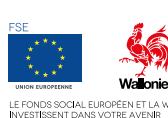

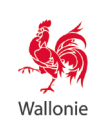

**ALLONE** 

# <span id="page-19-0"></span>**LA RECHERCHE D'ANTÉRIORITÉS**

*dans les bases de données brevets 1/2*

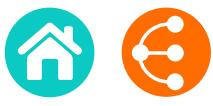

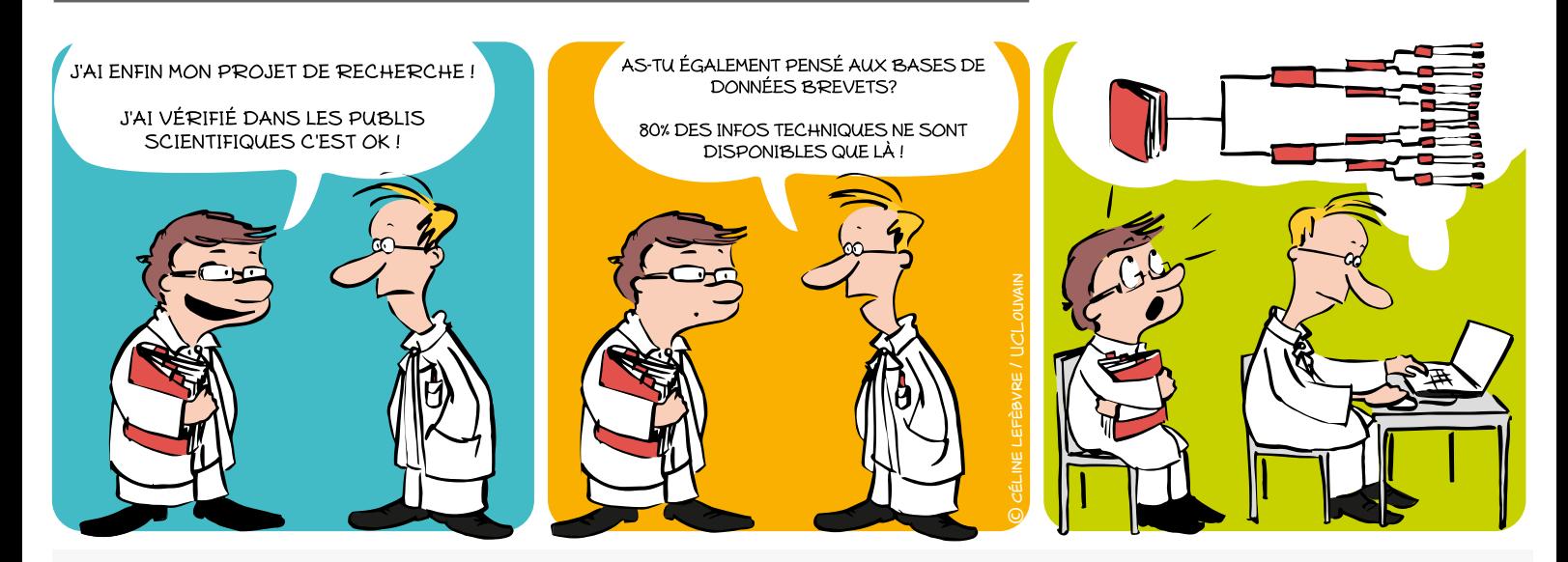

### **POURQUOI ?**

Pour initier un projet de recherche, déposer une demande de brevet, identifier des partenaires ou des concurrents, évaluer la liberté d'exploitation.

### **QU'EST-CE QU'UN BREVET ?**

Le brevet est un titre de propriété délivré par une autorité publique sur un territoire géographique et pour une durée déterminée.

Ce titre officiel confère à son titulaire le droit d'interdire à un tiers d'exploiter - c'est-à-dire fabriquer, utiliser, commercialiser et/ou importer sans son autorisation, l'invention protégée.

**Brevet = solution technique à un problème technique**

#### **QUELLES SONT LES CONDITIONS POUR QU'UNE INVENTION SOIT BREVETABLE ?**

- **Nouveauté**
- **Inventivité**
- **Application industrielle**

### **QU'EST-CE QUE LA RECHERCHE D'ANTÉRIORITÉS ?**

La recherche d'antériorités consiste à identifier **l'état de la technique**, c'est-à-dire l'ensemble des informations, brevets ou autres, accessibles au public avant la date de dépôt d'une demande.

Sachant que les brevets (actuellement plusieurs dizaines de millions de demandes) contiennent un grand nombre d'informations techniques qui ne se retrouvent nulle part ailleurs, les bases de données brevets sont des outils incontournables pour une analyse de l'état de l'art efficace.

# **80% de l'information technique mondiale ne se retrouve que dans les brevets !**

 $\begin{array}{ccc} \text{S} & \text{S} & \text{20} \end{array}$ 

# **LA RECHERCHE D'ANTÉRIORITÉS**

#### *dans les bases de données brevets*

*2/2*

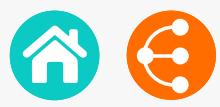

#### **COMMENT ?**

**1) Réaliser la recherche d'antériorités AVANT** le dépôt d'un projet de recherche ou d'une demande de brevet.

**2) Définir** quel est le problème technique que l'on veut résoudre.

**3) Rester attentif** à tout ce qui est/a été publié par un tiers ou par les inventeurs eux-mêmes ! (demande de brevet, article scientifique, communication orale publique, article dans un journal non spécialisé, exposition de l'invention dans une foire commerciale, commercialisation de l'invention, …) car cela fait partie de l'état de la technique et est donc susceptible de tuer la nouveauté et/ou l'inventivité d'une invention.

**4) Maîtriser l'état de la technique du domaine** considéré pour distinguer ce qui est communément connu de ce qui sera innovant.

**5) Préparer la stratégie de recherche** en combinant différents paramètres de recherche : mots-clés, codes de classifications, noms de **déposants** (partenaires, concurrents) ou d'inventeurs et citations **L'adapter** selon un processus itératif sur base des documents trouvés.

**La documenter** pour ne pas perdre le fil conducteur !

**6) Utiliser les bases de données publiques** gratuites (ou en partie) en première approche.

**Esp@cenet**

<http://worldwide.espacenet.com>

**Google Patents**

<https://patents.google.com>

**PatentScope** 

<http:///www.wipo.int/patentscope/search/en/search.jsf>

**7) Compléter les informations** avec l'aide d'un conseiller PI de votre KTO.

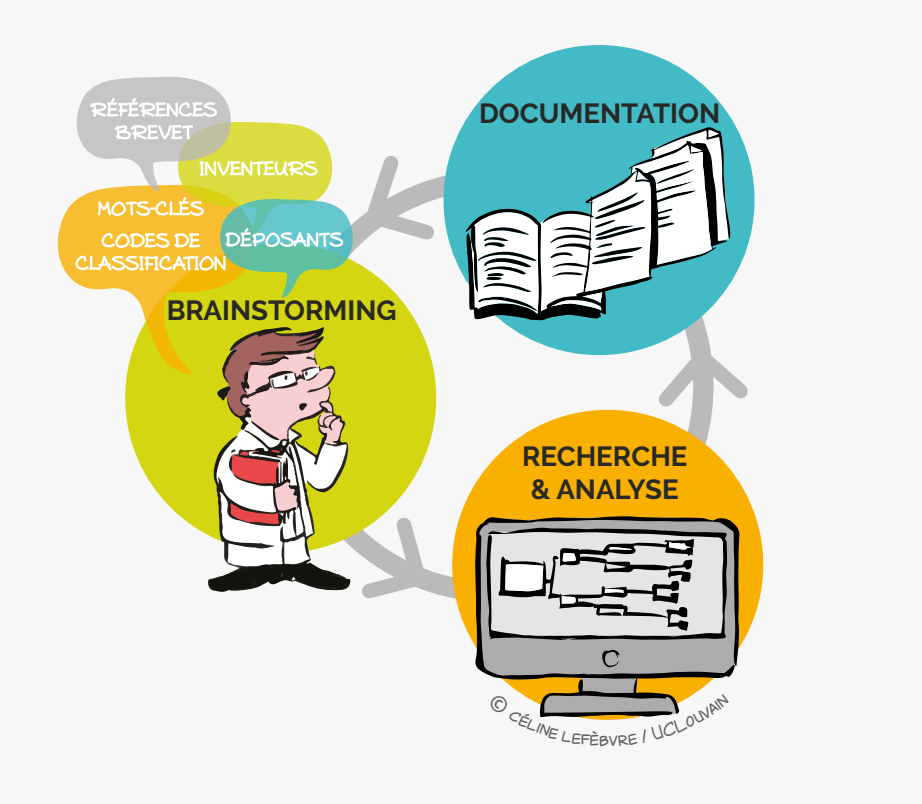

**CONTACT**

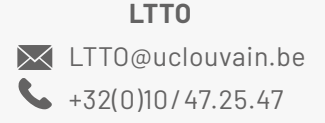

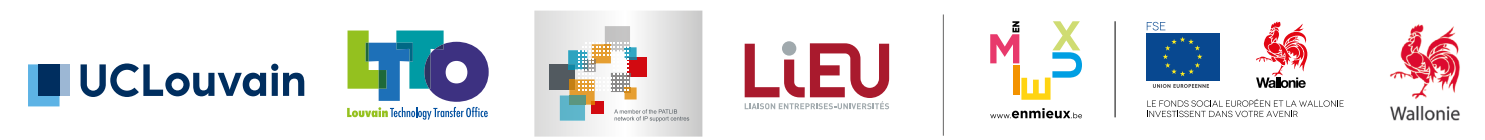

# <span id="page-21-0"></span>**TECHNOLOGY READINESS LEVEL**

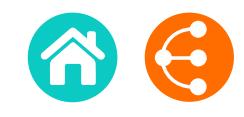

*Une échelle de maturité et un outil pour innover et collaborer 1/2*

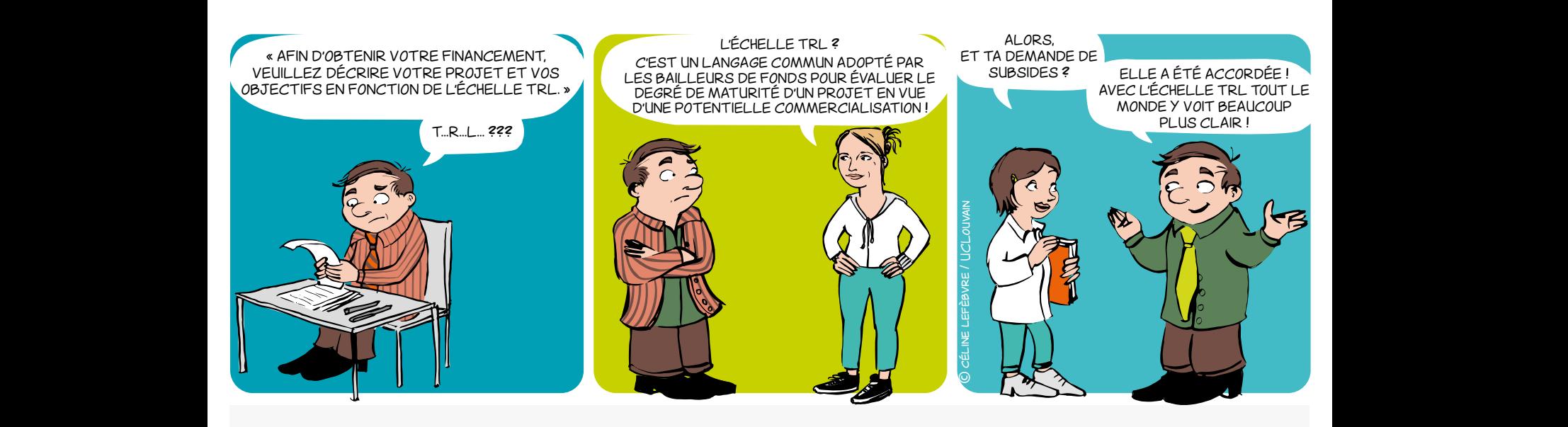

### **QU'EST-CE QUE L'ÉCHELLE TRL ?**

Issu initialement du domaine spatial et de l'aéronautique, le concept TRL est un moyen de gérer l'évolution d'une technologie vers une application concrète. Transposé à la recherche, cet outil vous aidera à mettre sur pied des projets collaboratifs performants.

Composé de 9 niveaux correspondants à des étapes de validation, il se découpe en 3 zones établies selon l'état d'esprit prédominant à ce moment dans le processus d'innovation.

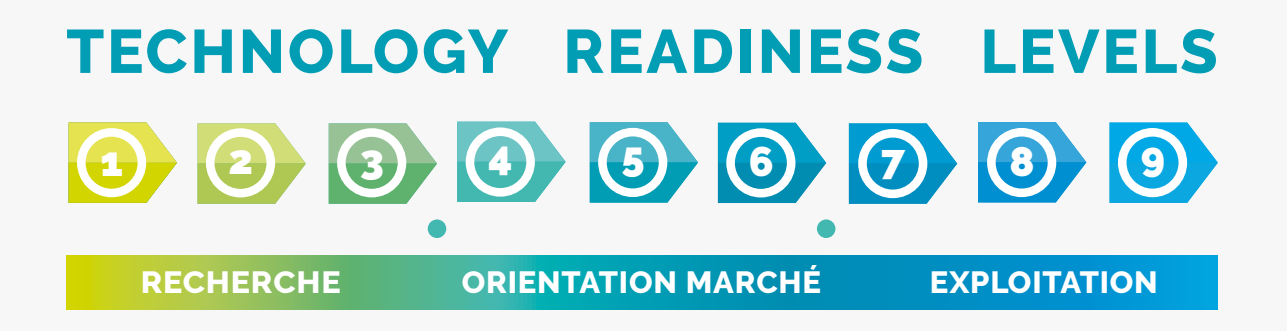

**Partager le même langage pour évaluer le niveau de maturité d'un projet**

# **TECHNOLOGY READINESS LEVEL**

*Une échelle de maturité et un outil pour innover et collaborer 2/2*

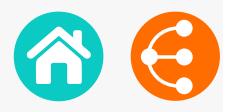

### **POURQUOI ?**

L'échelle TRL est très utile car elle fournit un **référentiel commun pour définir et évaluer les objectifs, les risques et investissements** des parties impliquées dans un projet collaboratif.

Les partenaires s'accordent sur un point de départ en début de projet et définissent ensemble le niveau de maturité à atteindre dans le cadre de leur collaboration, ainsi que les tâches à entreprendre.

C'est donc avant toute chose un **outil de communication en vue d'une collaboration plus efficace** entre les partenaires dans le cadre du processus d'innovation, que ce soit les entreprises, les chercheurs, mais aussi les bailleurs de fonds.

En effet, l'identification du moyen de financement adéquat peut plus aisément être définie selon les niveaux de maturité qui seront parcourus au cours du projet. L'échelle générique présentée ici peut bien entendu être déclinée dans le vocabulaire propre au domaine de la collaboration et à la réalité des partenaires.

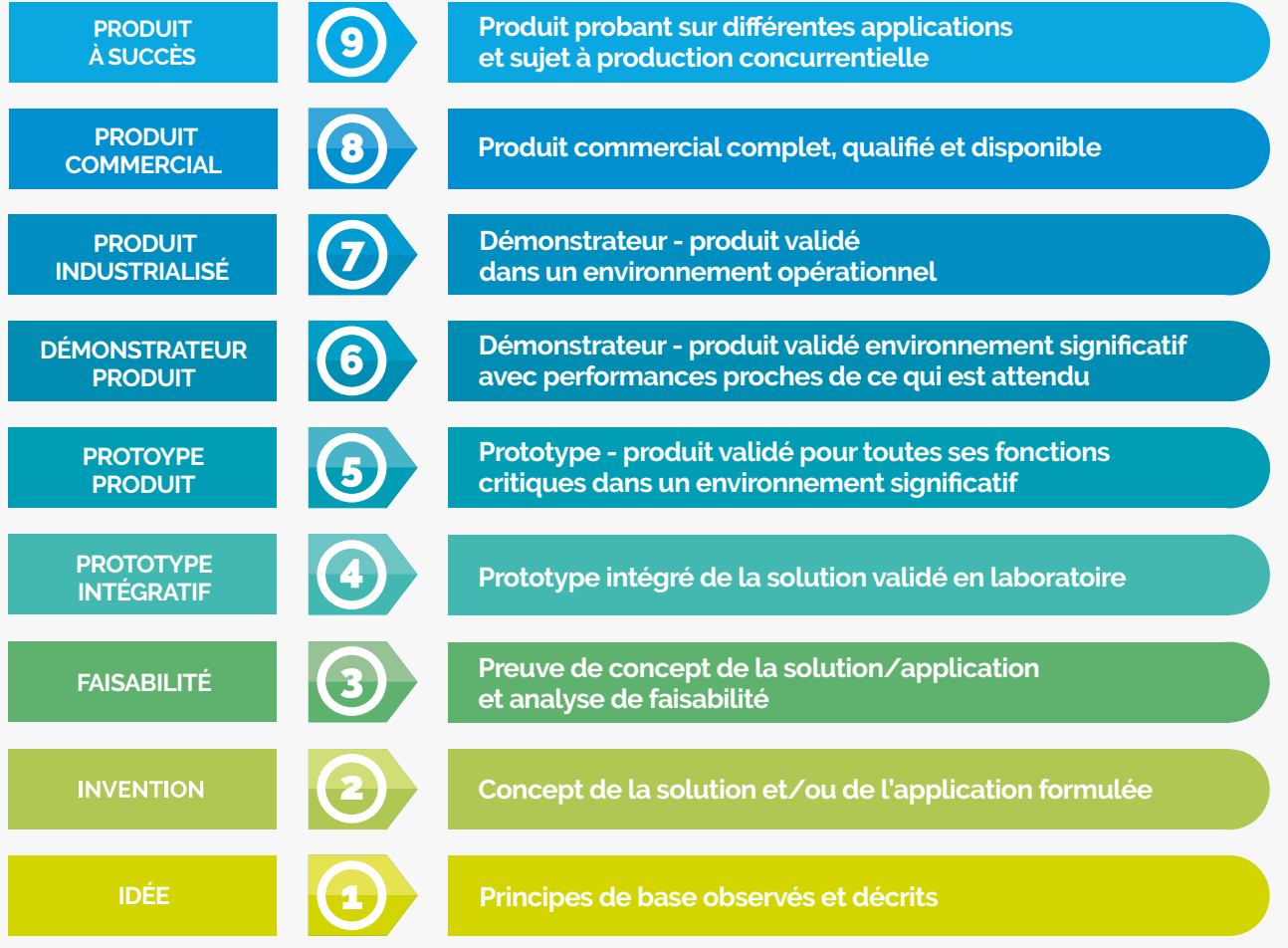

Basé sur un travail réalisé par le Réseau LiEU (LIaison Entreprises-Universités) et l'AEI (Agence pour l'Entreprise et l'Innovation)

### **CONTACT**

**LTTO X** LTTO@uclouvain.be  $\leftarrow$  +32(0)10/47.25.47

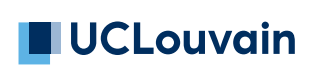

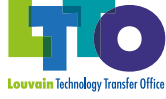

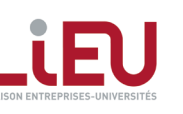

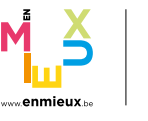

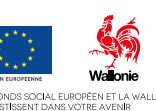

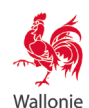

# **LA RECHERCHE ET SES RISQUES D'UTILISATION MALVEILLANTE**

*Pensez aux risques potentiels de détournement de vos recherches par un tiers ! 1/2*

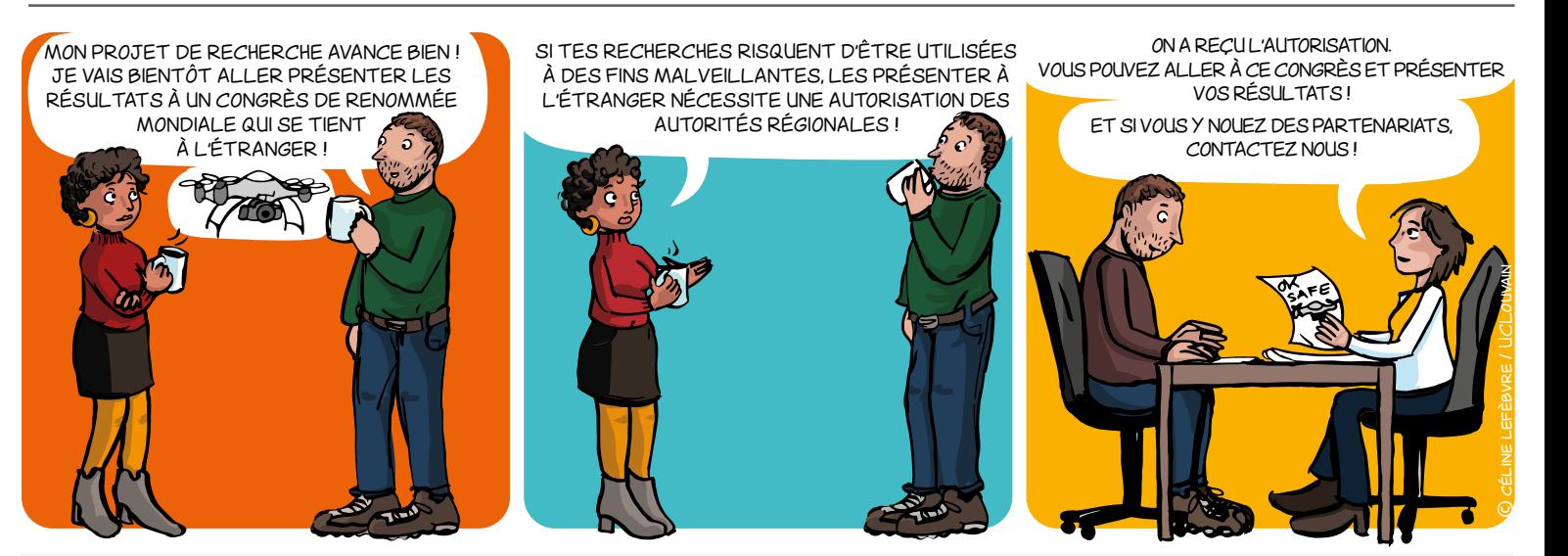

### **QU'EST-CE QU'UN BIEN À USAGE" (DUAL USE) ? "DOUBLE USAGE" (***DUAL USE***) ?**

Un bien à double usage fait référence à des équipements, des logiciels ou des technologies ayant une application civile **et** une application militaire. Ces biens sont répertoriés dans le Règlement (UE) 2021/821 du 20/05/2021 instituant un régime de l'Union de contrôle des exportations, du courtage, de l'assistance technique, du transit et des transferts en ce qui concerne les biens à double usage (Journal Officiel L 206/1 du 11/06/2021 et ses mises à jour afférentes - Annexes revues annuellement)<sup>1</sup>.

### **QU'ENTEND-ON PAR "EXPORTATION" ?**

"**L'EXPORTATION**" dans ce cas-ci représente tout **TRANSFERT** considéré de manière très large :

 $\rightarrow$  toute divulgation orale, écrite, électronique ou visuelle ;

 $\rightarrow$  toute expédition, transfert ou transmission de produits, technologies, informations, données techniques, codes logiciels et assistance ;

#### **→** toute publication et *cloud computing*.

### **QUE RECOUVRE LE TERME "UTILISATION MALVEILLANTE" ?**

L'utilisation malveillante (*misuse*) désigne le **risque** :

 d'une utilisation des équipements, des logiciels ou des technologies dans une optique de prolifération des armes de destruction massive (ADM), d'activités terroristes ou de toute activité contraire au respect des droits de l'homme ;

→ d'une utilisation finale militaire - e.g. cyber-surveillance, technologies émergentes, intelligence artificielle - suspectée dans un pays soumis à un embargo sur les armes.

#### **QU'EST-CE QUE LE CONTRÔLE DES "EXPORTATIONS/TRANSFERTS" ?**

Ce contrôle fait référence à plusieurs lois et réglementations qui ont un objectif commun : empêcher le transfert de certains biens tangibles (par exemple un prototype) ou intangibles (par exemple du savoir-faire) pour des raisons de sécurité nationale ou internationale, sauf autorisation spécifique (**licence "d'exportation"**) accordée par les autorités régionales.

### **QUAND AVONS-NOUS BESOIN D'UNE AUTORISATION (LICENCE "D'EXPORTATION") ?**

Une licence "d'exportation" est requise pour le transfert d'un produit et/ou d'une technologie (liée au produit) **en dehors de l'Union européenne**, si ce produit :

- **Est** mentionné sur la liste de contrôle des biens à double usage (Annexe I du Règlement (UE) 2021/8211 )
- **N'est PAS** mentionné sur la liste de contrôle des biens à double usage (Annexe I du Règlement (UE) 2021/821<sup>1</sup>). Il s'agit alors d'un contrôle attrape-tout (catch-all) pour risque d'utilisation malveillante.

N.B : Pour les produits et les technologies mentionnées à l'annexe IV<sup>,</sup>, une licence d'exportation est requise même **au sein de l'Union** *Européenne.* 

## **Diffuser des résultats de recherche à l'étranger nécessite de montrer patte blanche !**

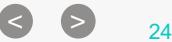

# **LA RECHERCHE ET SES RISQUES D'UTILISATION MALVEILLANTE**

*Pensez aux risques potentiels de détournement de vos recherches par un tiers !*

*2/2*

### **À QUI DEVEZ-VOUS VOUS ADRESSER ?**

Votre interlocuteur pour contacter les autorités compétentes est le Knowledge Transfer 0ffice (KTO) de votre université.

Les licences "d'exportation" sont délivrées par les autorités régionales.

 **Wallonie :** Service Public de Wallonie - Direction des Licences d'armes

 **Région Bruxelles Capitale :** Service public régional de Bruxelles - Cellule licences armes et biens à double usage

N.B.: De plus, une licence de réexportation du *US Bureau of Industry and Security* peut être nécessaire lorsqu'il y a un contenu américain.

### **QUELLES SONT LES CONSÉQUENCES SI NOUS EXPORTONS SANS LICENCE ?**

Les contrôles à "l'exportation" sont **obligatoires**.

Ce qui signifie :

 $\rightarrow$  qu'il n'est pas possible de s'écarter de ces décisions par des clauses contractuelles.

 $\rightarrow$  que la violation de ces lois est une violation des décisions d'ordre public.

Par conséquent, les sanctions pour violation des lois et réglementations sur le contrôle des exportations sont sévères et peuvent être civiles et/ou pénales. Par ailleurs, votre réputation et la réputation de votre institution pourraient être gravement atteintes si ces réglementations ne sont pas respectées.

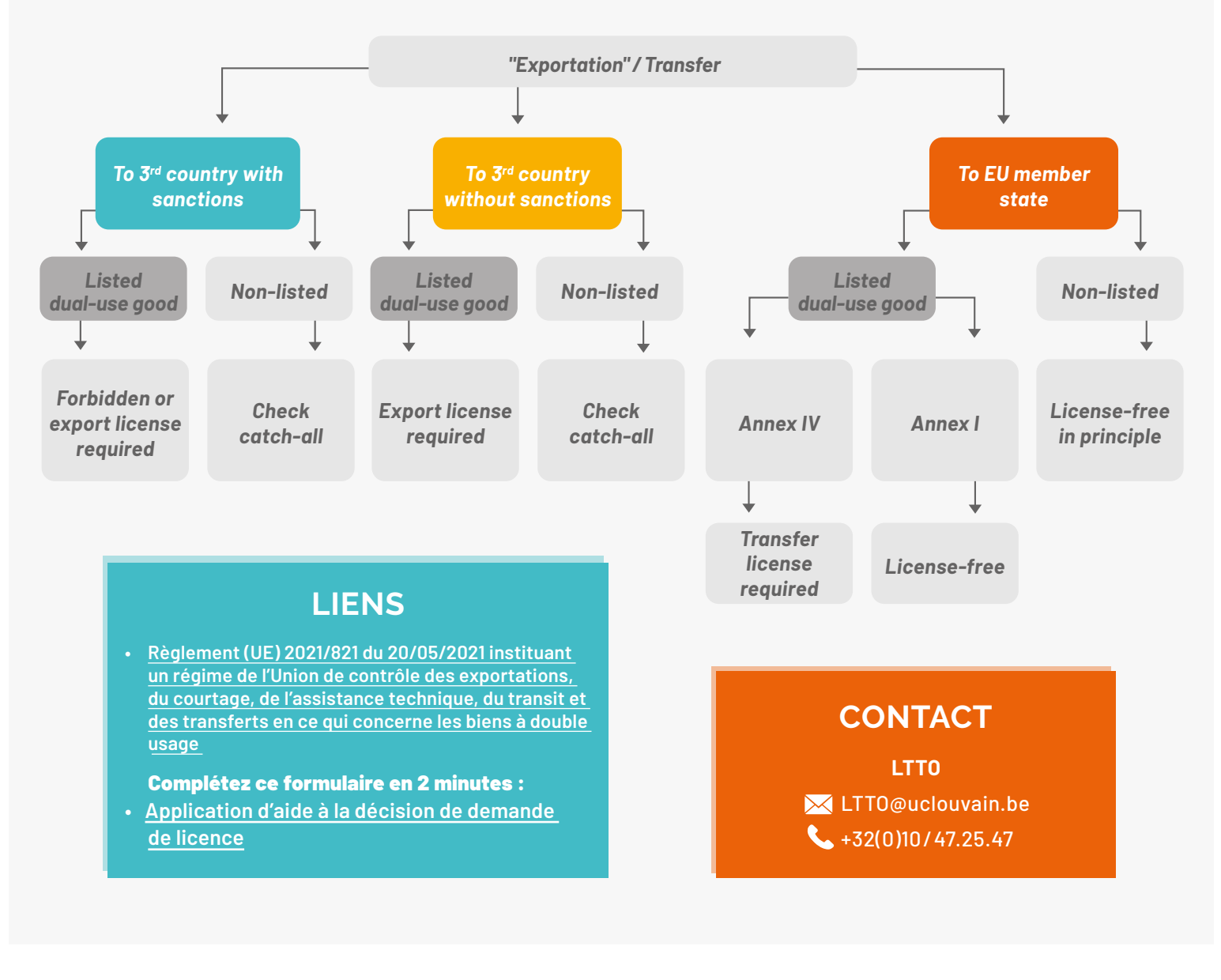

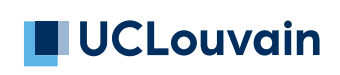

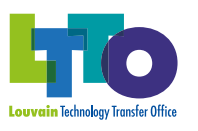

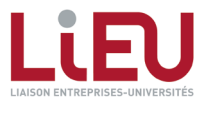

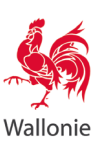

 $\begin{array}{ccc} \text{S} & \text{S} & \text{25} \end{array}$ 

# **USER ET ABUSER DU CAHIER DE LABORATOIRE**

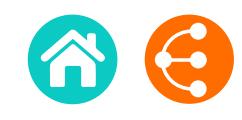

*Pour ne pas perdre la mémoire ! 1/2*

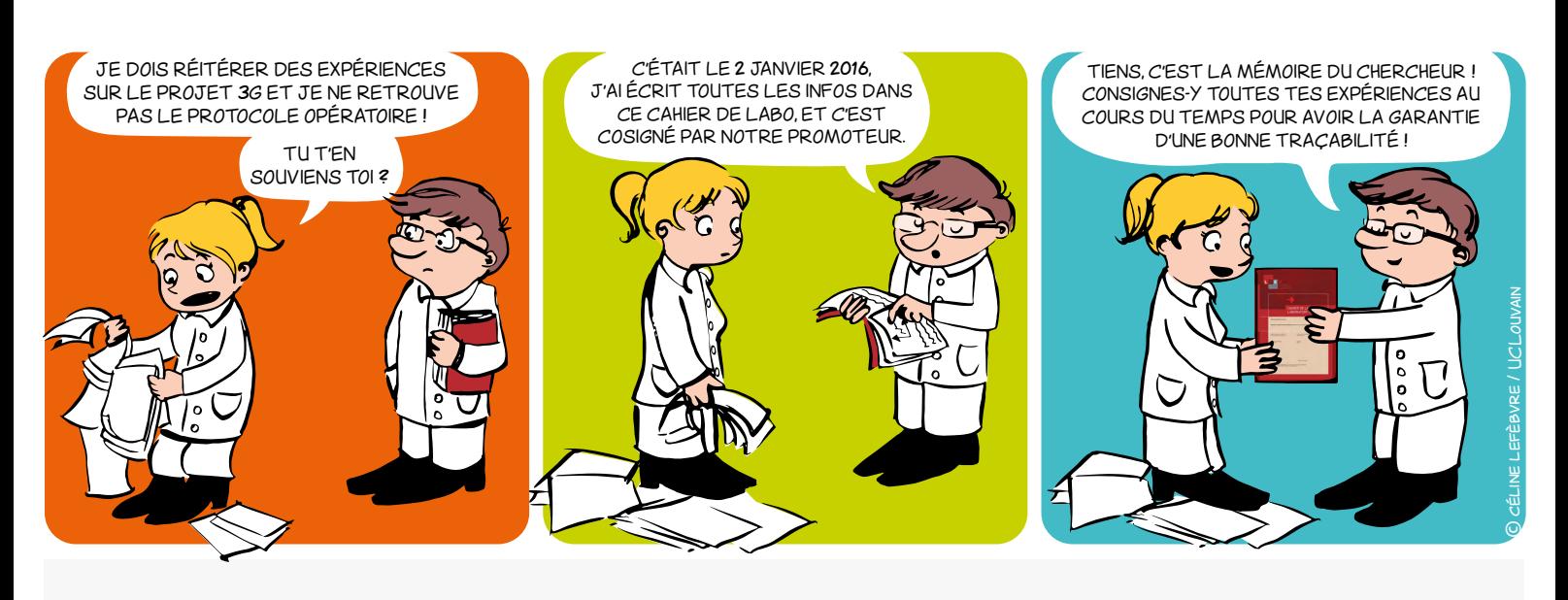

### **POURQUOI ?**

- **Outil de traçabilité :** mémoire du chercheur et du laboratoire
- **Outil juridique :** moyen de preuve
- **Outil scientifique :** carnet de bord

- Chaque chercheur (y compris les mémorants) devrait avoir son propre cahier de laboratoire pour **CONSIGNER ET DATER** ses expériences et ses résultats de recherche
- Le cahier doit être signé par le chercheur **ET**  contresigné par le promoteur
- Le cahier reste au sein du laboratoire et en constitue la mémoire

### **PAR QUI ET POUR QUI ? COMMENT LE COMPLÉTER ?**

- **• Chronologiquement** et **quotidiennement**
- **• Clairement** et **exhaustivement** (dates, modes opératoires, références des produits et réactifs utilisés, résultats et observations, interprétations et commentaires, nouvelles idées et hypothèses…) de façon à ce qu'un tiers puisse reproduire les expériences
- À l'encre **indélébile**
- Régulièrement **signé** et **contresigné**

**Les informations contenues dans le cahier de laboratoire sont confidentielles et la propriété de l'Université ou de la Haute École**

 $\begin{array}{ccc} \text{S} & \text{S} & \text{26} \end{array}$ 

# **USER ET ABUSER DU CAHIER DE LABORATOIRE**

*Pour ne pas perdre la mémoire ! 2/2*

## **LE CAHIER DE LABORATOIRE DU RÉSEAU LIEU**

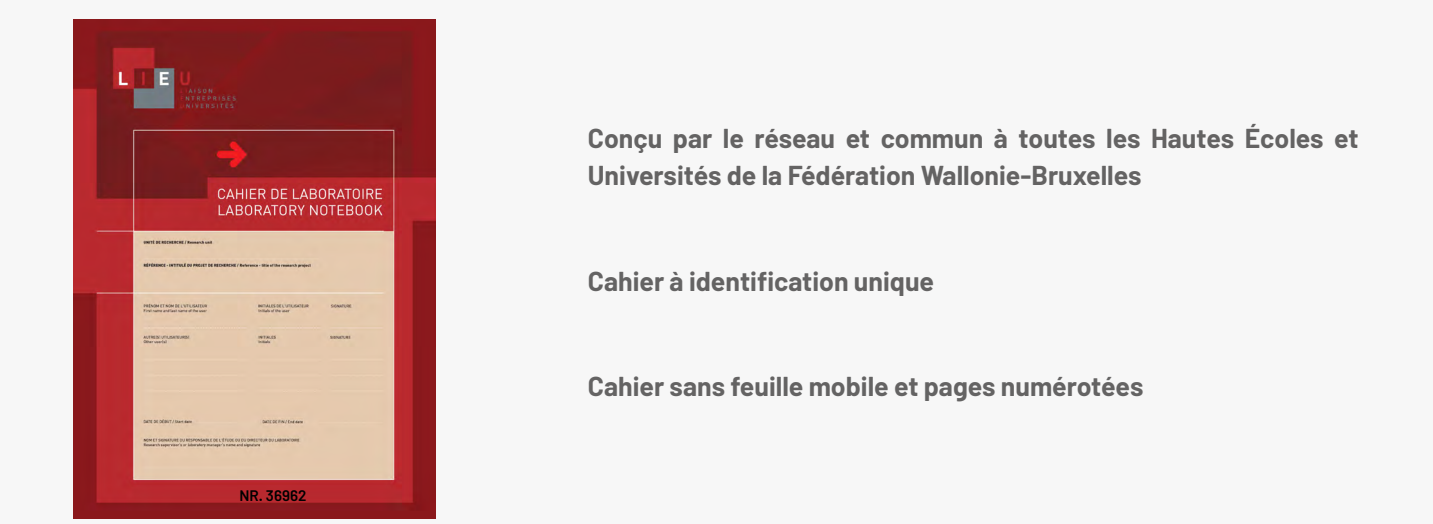

### **COMMENT SE LE PROCURER ?**

**À l'UCLouvain :**  colette.douchamps@uclouvain.be [pascal.colson@uclouvain.be](mailto:pascal.colson%40uclouvain.be?subject=Cahier%20de%20laboratoire)

**CONTACT**

**LTTO X** LTTO@uclouvain.be  $\leftarrow$  +32(0)10/47.25.47

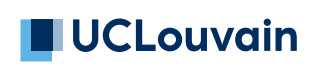

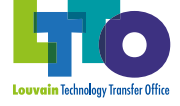

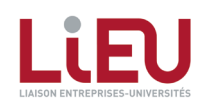

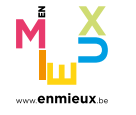

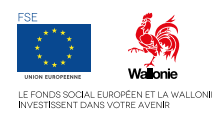

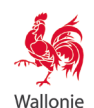

# **LE CAHIER DE LABORATOIRE**

*Et si vous optiez pour la version électronique ?*

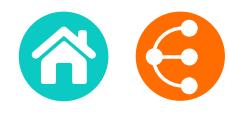

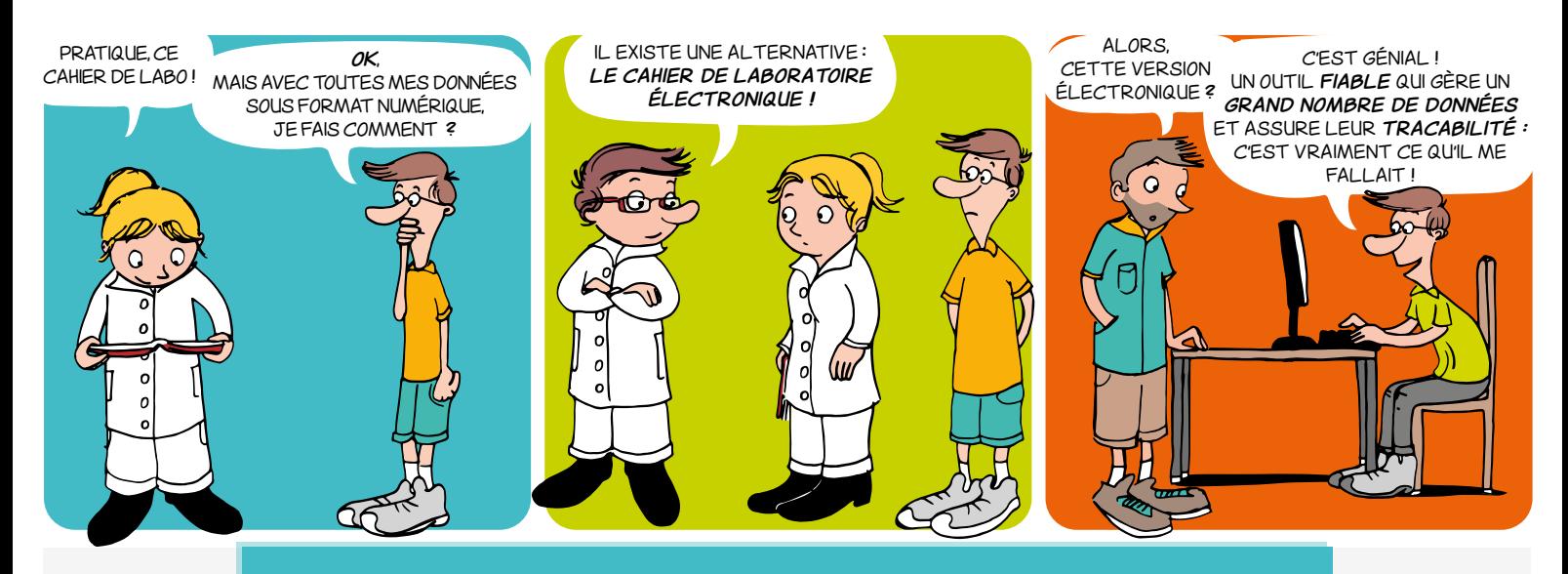

Outil indispensable au fonctionnement de toute entité de recherche, le cahier de laboratoire :

- reprend au quotidien le détail des recherches et expérimentations en cours ;
- assure la transmission du savoir et la traçabilité des données ;
- $\rightarrow$  constitue un élément central de gestion de la propriété intellectuelle.
- (cf mémo User et abuser du cahier de laboratoire pour ne pas perdre la mémoire !)

*Le cahier de laboratoire électronique est l'équivalent digital du cahier de laboratoire papier. Avec la croissance du nombre de données et la multiplicité des intervenant·e·s sur un même projet de recherche, il s'impose de plus en plus dans de nombreuses thématiques de recherche.*

## **LES AVANTAGES DE LA VERSION ÉLECTRONIQUE**

#### **Gestion des données**

#### *Partage des données*

- Données accessibles au promoteur (*Principal Investigator*), à d'autres chercheur·e·s de l'équipe même éloigné·e·s géographiquement, sous réserve d'autorisations préalablement définies
- Uniformisation des process, protocoles au sein d'une équipe de recherche

#### *Sauvegarde des données*

- Sauvegardes régulières et automatiques
- Possibilité d'enregistrer les données de plusieurs chercheur·e·s travaillant sur la même expérience

#### **Sécurisation des données**

Contrôle des accès et gestion des droits en vue de préserver la propriété intellectuelle de chacun

#### **Gestion documentaire**

Intégration d'autres documents électroniques (divers formats : images, structures chimiques, textes, etc.)

#### **Environnement**

Utilisation moindre de papier

#### **Traçabilité des données**

*1/2*

#### *Protection de la propriété intellectuelle*

Piste d'audit rigoureuse, suivi des versions, e-signatures

#### *Recherche d'information*

- Utilisation facile et intuitive (sommaire, classement par projets, recherche par motclé/date/chercheur·e/etc.)
- Possibilité de retrouver aisément des informations même après plusieurs années

#### *Procédures / Protocoles opératoires*

Possibilité d'enregistrer des modèles qui peuvent par la suite être dupliqués et/ou adaptés lors de la répétition d'expériences similaires

#### **Gestion des équipements**

• Centralisation et planning d'utilisation des équipements au sein d'une entité de recherche

#### **Diminution du risque d'erreur de transcription**

• Enregistrement audio / collecte des données directement depuis un appareil

#### **Crédibilité vis-à-vis des entreprises**

Partie prenante d'une démarche qualité particulièrement appréciée dans le monde de l'entreprise

# **LE CAHIER DE LABORATOIRE**

*Et si vous optiez pour la version électronique ?*

*2/2*

## **LES CONDITIONS D'UTILISATION**

#### **Installation d'un logiciel spécifique**

- Compatibilité avec d'autres environnements
- Implication des services informatiques de l'institution, surtout s'il s'agit d'un logiciel *open source*
- Mises à jour pour un maintien sur le long terme

#### **Développement de l'outil et appropriation par les utilisateur·trice·s**

Au vu des orientations politiques actuelles préconisant toutes l'*Open Data*, le cahier de laboratoire électronique

**OPEN DATA, DATA MANAGEMENT PLAN ET CAHIER DE LABORATOIRE ÉLECTRONIQUE**

Le cahier de laboratoire électronique contribue à une

 $\rightarrow$  l'identification, le stockage et l'explicitation de l'utilisation des données (question centrale du DMP)

l'identification du background de l'entité de recherche

 $\rightarrow$  l'identification claire de l'apport des inventeurs en cas de brevet ou autre type de protection (droit

gestion saine d'une entité de recherche via :

- Implication des chercheur·e·s
- Formation des utilisateur·trice·s
- Définition de bonnes pratiques

tend inévitablement à s'imposer.

d'auteur, etc.)

#### **Hébergement des données**

Au choix sur un serveur externe ou local En local, attention sur le long terme à :

- la capacité de stockage des données
- la préservation des données (sauvegardes)

#### **Coût financier**

- Potentiellement élevé pour les logiciels propriétaires
- Existence de solutions *open source*

#### **Environnement de travail**

• Nécessité de disposer d'un ordinateur pour la saisie des données

#### **Quelques exemples d'utilisation dans les universités francophones**

L'*Institute for Medical Immunology* de l'ULB utilise depuis 2010 la solution OpenLAB ELN d'Agilent.

L'UNamur a choisi la solution *open source*  eLabFTW. La plateforme est installée depuis l'ensemble des chercheurs de l'institution.

Après une étude approfondie pour sélectionner un logiciel qui combine les outils d'un ELN (*Electronic Laboratory Notebook*) et ceux d'un LIMS (*Laboratory Information Management System*) tout en répondant aux mêmes objectifs et enjeux scientifiques que le cahier papier, l'ULiège met à disposition de tous ses chercheurs l'outil [RSpace](https://labis.uliege.be/public/ssoinfo).

### **LTTO**

**W** LTTO@uclouvain.be +32(0)10/47.25.47

# **Tous les avantages du cahier de laboratoire avec la facilité d'utilisation et la souplesse de l'électronique**

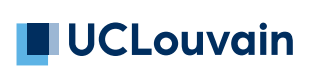

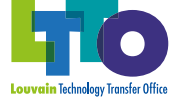

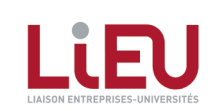

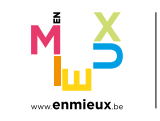

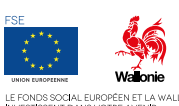

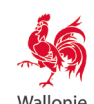

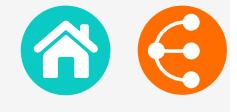

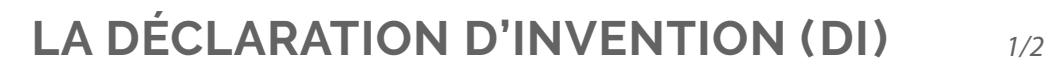

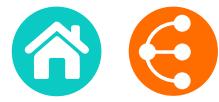

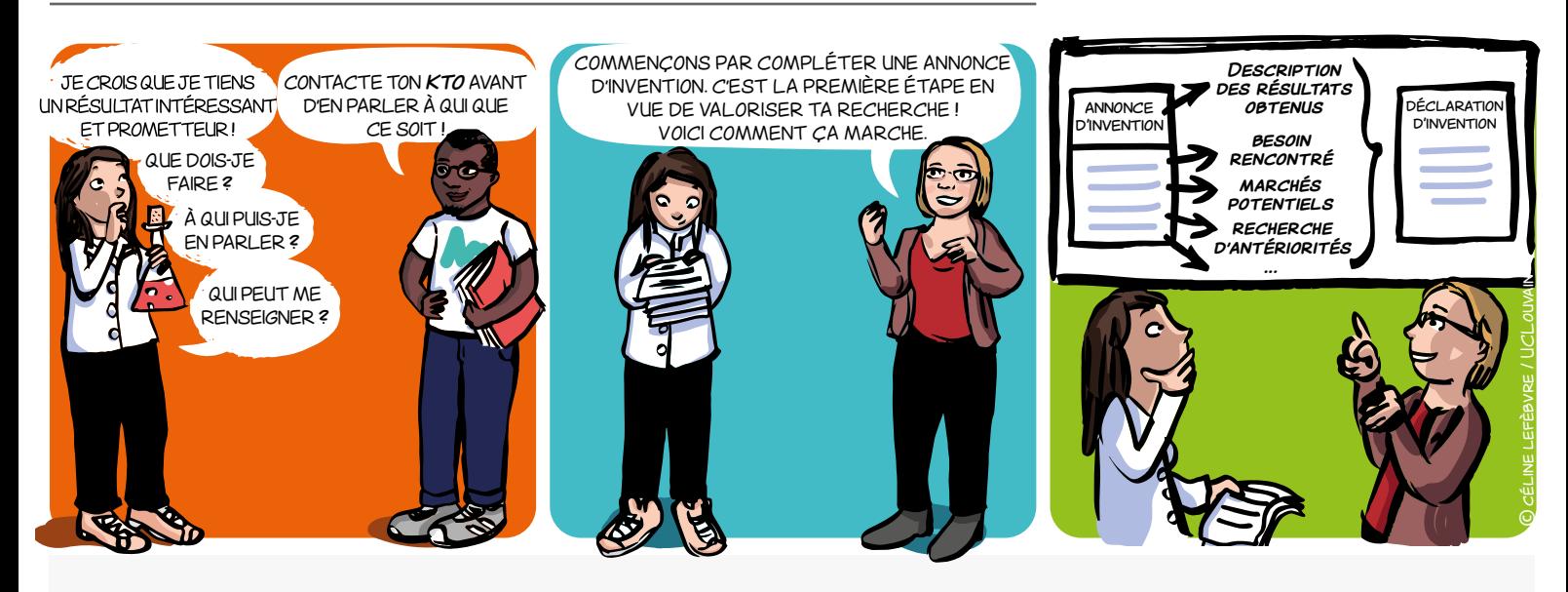

### **QU'EST-CE QUE C'EST ?**

La déclaration d'invention est un formulaire unique fourni par votre KTO pour initier le processus de valorisation des résultats de vos recherches. **pour** 

Dans un premier temps, vous y consignerez un descriptif succinct de votre invention : c'est l'**Annonce d'Invention**. rez un d rerez un  $\overline{\phantom{a}}$ **besoins ?**

Par la suite, en concertation avec votre KTO, vous détaillerez plus précisément cette invention, le besoin auquel elle répond, le marché potentiel qu'elle recouvre, une analyse de brevetabilité,… : on **quels**  parle alors de **Déclaration d'Invention**. **marchés ? m**<br>**m** aree **i** *i*, and and *j* di **marchés ?**

Il s'agit donc d'un outil de communication et d'échange structuré d'informations avec votre KTO. Ce document est aussi un document de travail indispensable de votre KTO qui va permettre de déterminer la voie la plus adéquate de dissémination et de valorisation de vos résultats de recherche.

### **QUAND COMPLÉTER UNE DI ?**

La DI doit idéalement être complétée quand :

- → vous pensez avoir un résultat de recherche qui se démarque par son caractère novateur ou surprenant
- $\rightarrow$  vous pensez qu'une entreprise ou que la société pourrait être intéressée par votre résultat
- $\rightarrow$  vous vous posez des questions sur la nécessité de protéger les résultats ([droit d'auteur](#page-50-0), [brevet](#page-52-0), [secret](#page-44-0), [marques](#page-42-0), [dessins ou modèles](#page-48-0), [certificat](#page-46-0) [d'obtention végétale](#page-46-0)).

#### **Contactez votre KTO sans tarder !**

### **POURQUOI REMPLIR UNE DI ?**

L'objectif de la DI est de rassembler un maximum d'informations utiles pour amorcer un processus de gestion et, le cas échéant, de protection de votre invention/innovation et faciliter le suivi de sa maturation\*.

- $\rightarrow$  Elle est un outil de travail et de communication commun.
- → Elle facilite les échanges et la compréhension des résultats à valoriser.
- $\rightarrow$  Elle permet de faire un choix éclairé quant aux pistes de valorisation à privilégier.
- $\rightarrow$  Elle permet :
- de garder un historique des contributions des chercheur·e·s impliqué·e·s dans le développement des résultats à valoriser ;
- de déterminer à qui appartiennent les droits sur votre invention/innovation.

*\* Pour ne pas alourdir le texte par la suite, le terme « invention » sous-entendra de manière plus large toute innovation technique ou sociale*

 $30$ 

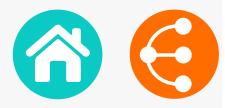

## **QUE CONTIENT LA DI ?**

#### **Des informations au sujet de l'invention :**

- $\rightarrow$  Type d'invention (composé, molécule, produit, service, innovation sociale...) ;
- $\rightarrow$  Un résumé de l'invention (problématique, description, public cible, caractère innovant...);
- → Les divulgations effectuées ou prévues (important lorsqu'on envisage le dépôt d'une demande de brevet) ;
- $\rightarrow$  Les informations utiles pour une recherche bibliographique (mots-clés, publications scientifiques, brevets dans le domaine...) ;
- > Les accords conclus concernant la propriété intellectuelle (accords de collaboration, accords de parrainage, MTAs) ;
- $\rightarrow$  Le niveau de développement de l'invention ([Technology Readiness Level, TRL](#page-21-0));
- $\rightarrow$  Les ressources nécessaires pour la maturation de l'invention et ses futurs développements ;
- $\rightarrow$  Les domaines scientifiques concernés ;
- → ...

#### **Des informations administratives telles que :**

- → Les coordonnées des chercheur·e·s ayant travaillé à l'élaboration des résultats à valoriser ;
- $\rightarrow$  La contribution inventive de chacune dans l'invention ;
- $\rightarrow$  Les sources de financements du projet.

**Pour un meilleur service à la société, vos inventions vous déclarerez !**

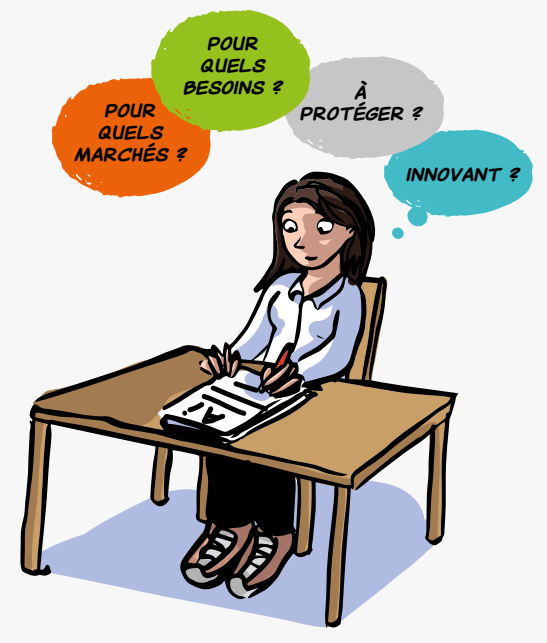

### **LIENS**

- [Brevetabilité](#page-38-0)
- [Le brevet comme source d'information](#page-11-0)
- [La recherche d'antériorités](#page-19-0)

### **COMMENT L'OBTENIR ?**

**LTTO X** [LTTO@uclouvain.be](mailto:LTTO%40uclouvain.be?subject=)  $\bigcup$  +32(0)10/47.25.47

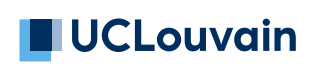

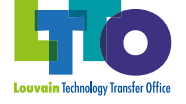

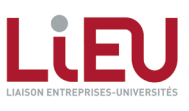

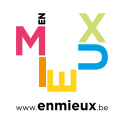

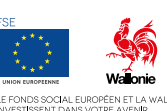

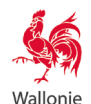

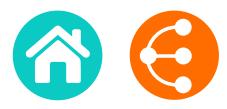

<span id="page-31-0"></span>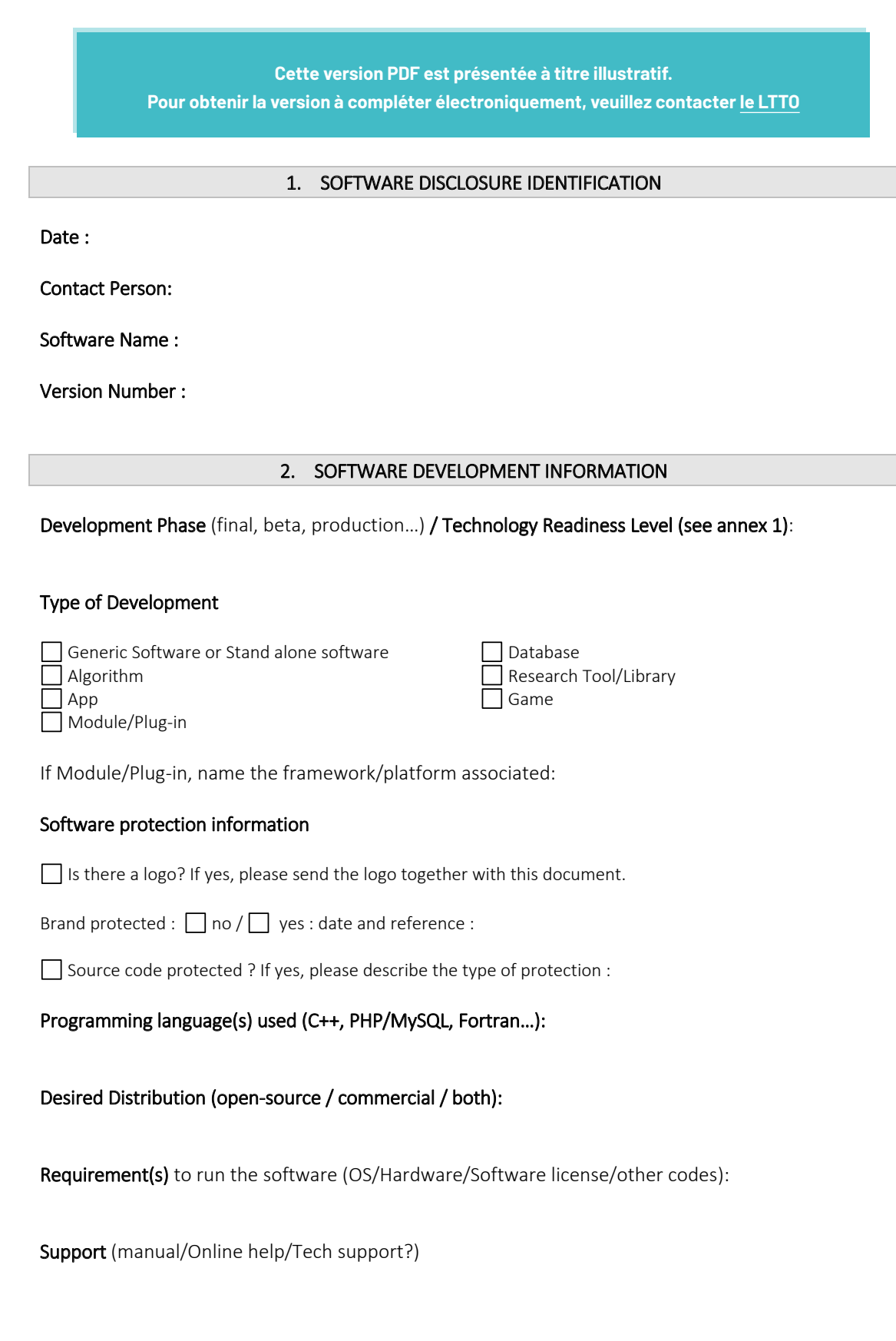

Software Disclosure KTO contact : [nom du valorisateur] Software Disclosure **Confidential** 1/7

**Confidential**

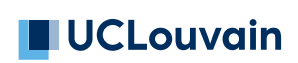

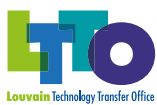

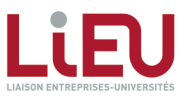

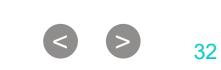

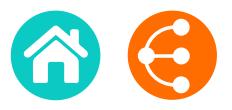

#### Dependencies of the Software (e.g. open-source libraries, modules developed by a partner...):

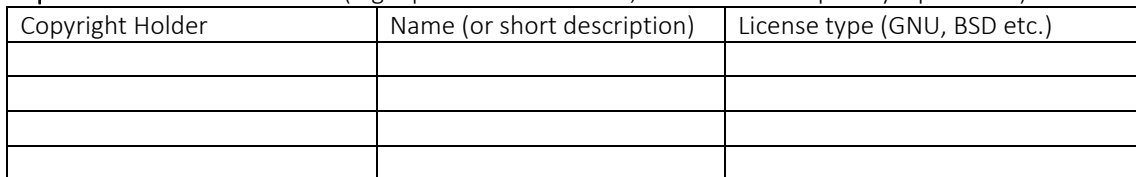

*2/7*

Funding: (type = Internal Funding, Regional, National, European or Other)

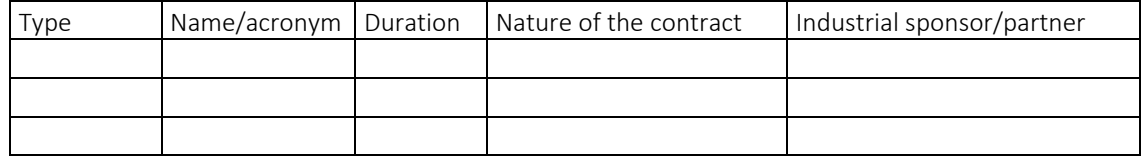

#### 3. GENERAL INFORMATION

1. Description of the software: provide a brief general description of the software and its added value, list 5 keywords and if required include schema/pictures.

2. NEED: which problem(s) or need(s) is (are) addressed by this software? Does the software meet an unmet need or answer an unsolved problem? Why/How?

Software Disclosure KTO contact : [nom du valorisateur]

**Confidential**

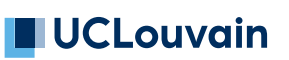

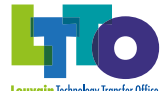

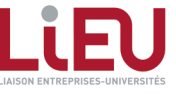

*3/7*

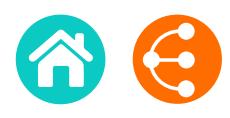

3. BENEFITS: detail why this software solution is different from existing ones and please explain why and/or how?

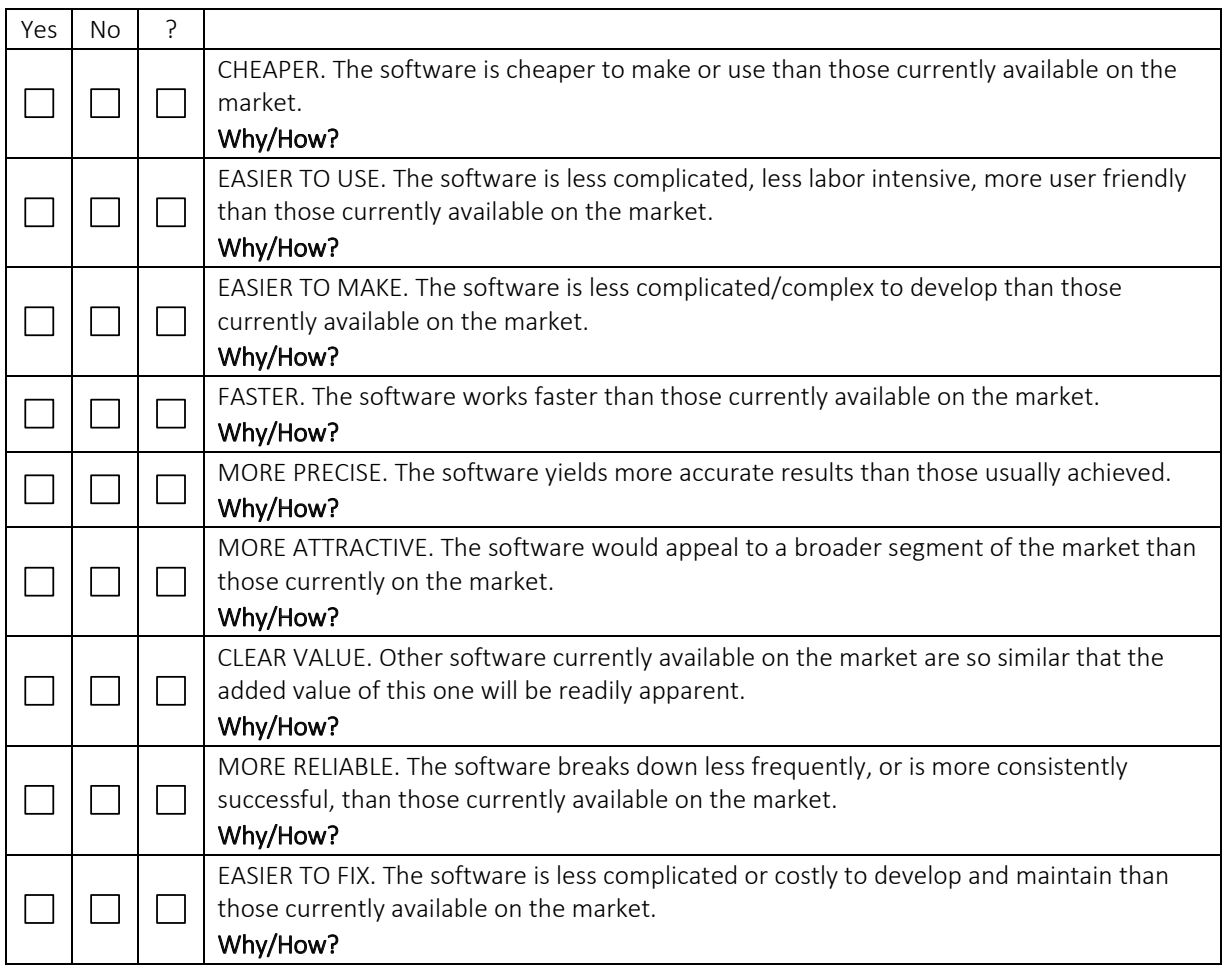

#### 4. MARKET POTENTIAL

#### 4.1. Specify the positioning of your software on the market

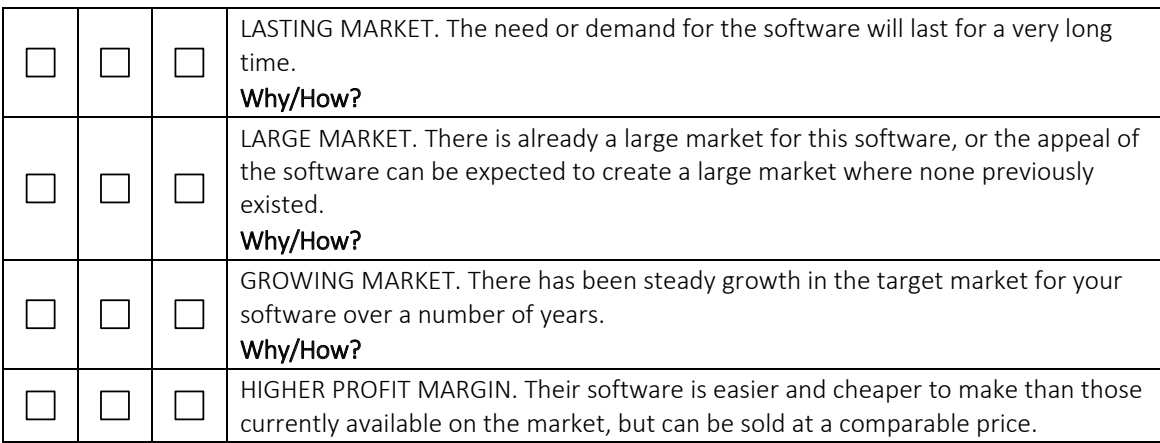

Software Disclosure KTO contact : [nom du valorisateur]

**Confidential**

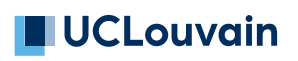

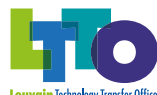

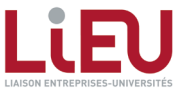

 $\bullet$   $\bullet$   $\bullet$   $\bullet$   $\bullet$ 

*4/7*

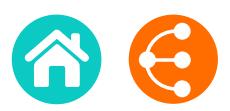

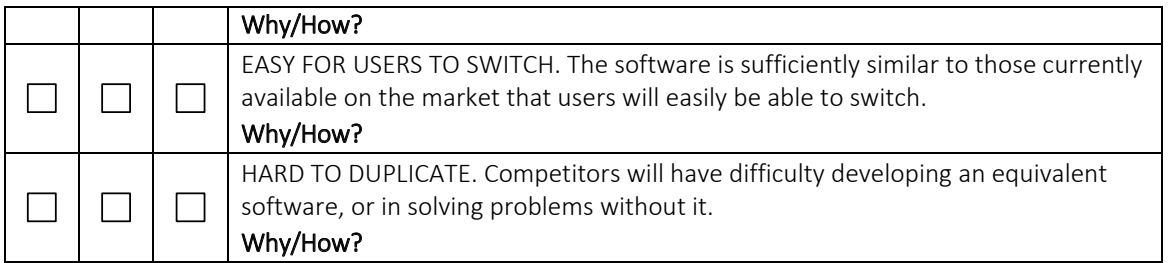

4.2. To whom (users, customers, industry) is this invention dedicated? List the names of companies you think might be interested in using your technology to make, use or sell products or services. Please specify with examples (company names, press articles…) + Applications?

If you have a contact at any of these companies, be sure to provide name, position, e-mail and telephone. (We will obtain your permission before contacting anyone).

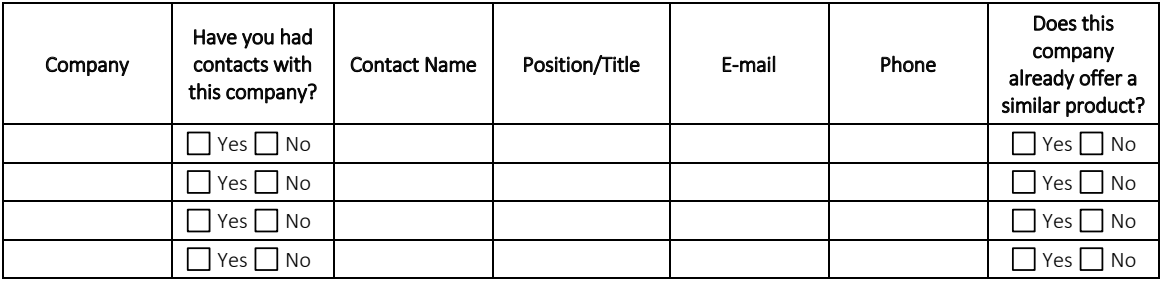

Software Disclosure KTO contact : [nom du valorisateur]

**Confidential** 4/7 and 4/7 and 4/7 and 4/7 and 4/7 and 4/7 and 4/7 and 4/7 and 4/7 and 4/7 and 4/7 and 4/7 and 4/7 and 4/7 and 4/7 and 4/7 and 4/7 and 4/7 and 4/7 and 4/7 and 4/7 and 4/7 and 4/7 and 4/7 and 4/7 and 4/7 and

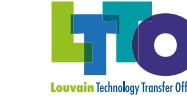

**UCLouvain** 

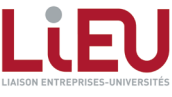

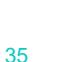

## **SOFTWARE DISCLOSURE FORM** *5/7*

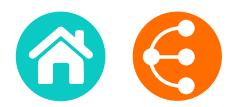

#### 5. CONTRIBUTORS

*Please list all contributors to the software known at this time. The list of contributors will be finalized later, after consultation with your Technology Transfer Office.*

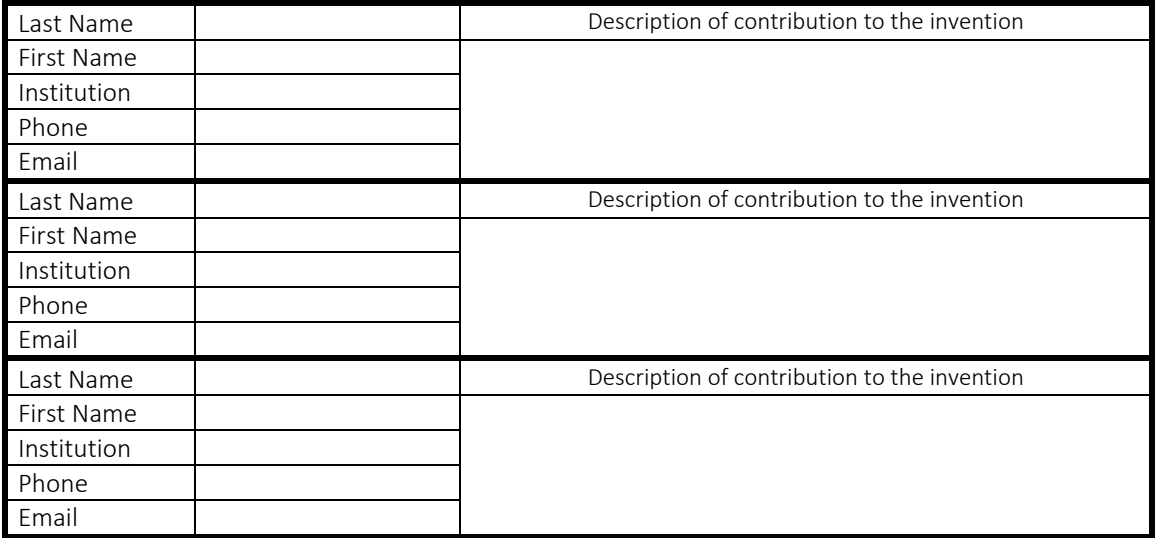

Software Disclosure KTO contact : [nom du valorisateur]

> Software Disclosure **Confidential** 5/7 **Confidential**

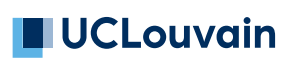

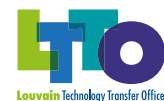

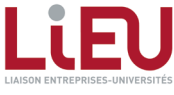

 $\geq$  36

*6/7*

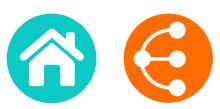

Annex 1 -- Software TRL Scale developed with the LIEU Network

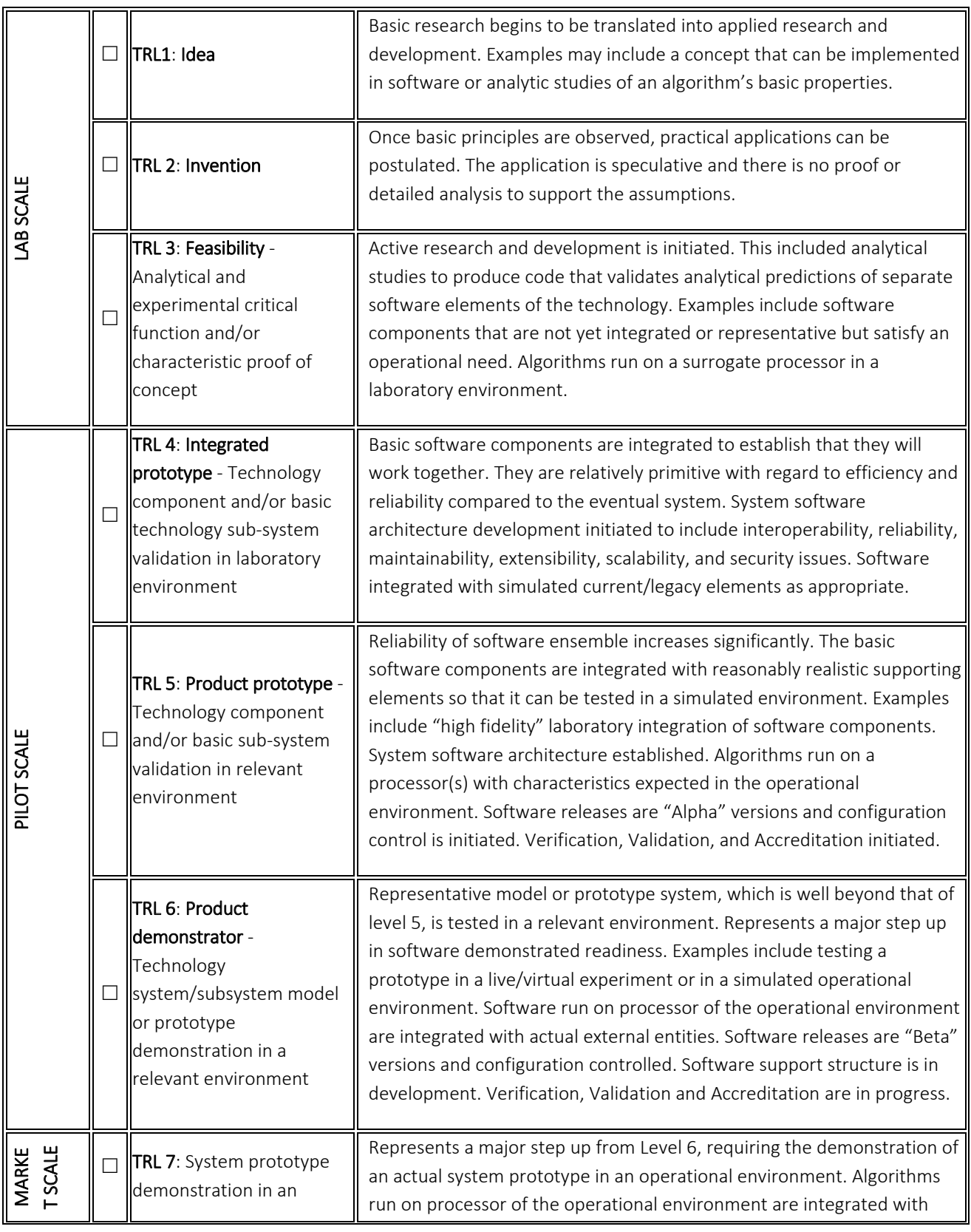

Software Disclosure KTO contact : [nom du valorisateur]

**Confidential**

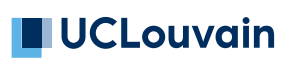

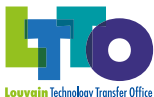

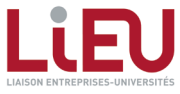

 $\begin{array}{ccc} \text{ & & \bullet & \bullet \\ \text{ & & \bullet & \bullet \end{array}$ 

*7/7*

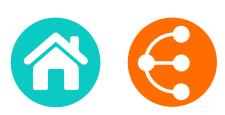

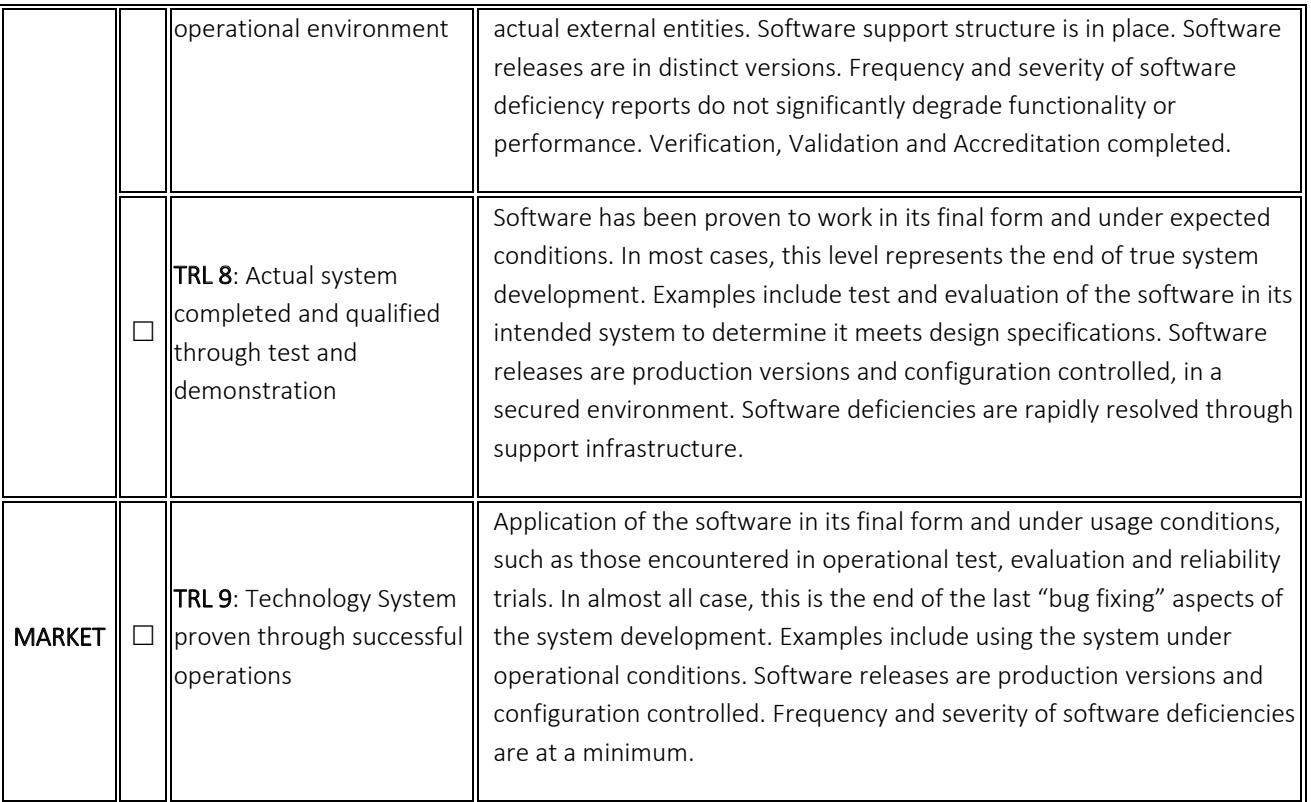

Software Disclosure KTO contact : [nom du valorisateur]

**Confidential** 7/7 **Confidential** 

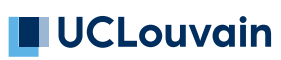

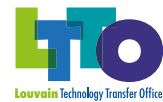

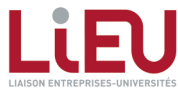

# <span id="page-38-0"></span>**BREVETABILITÉ** *1/2*

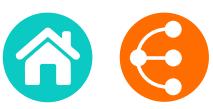

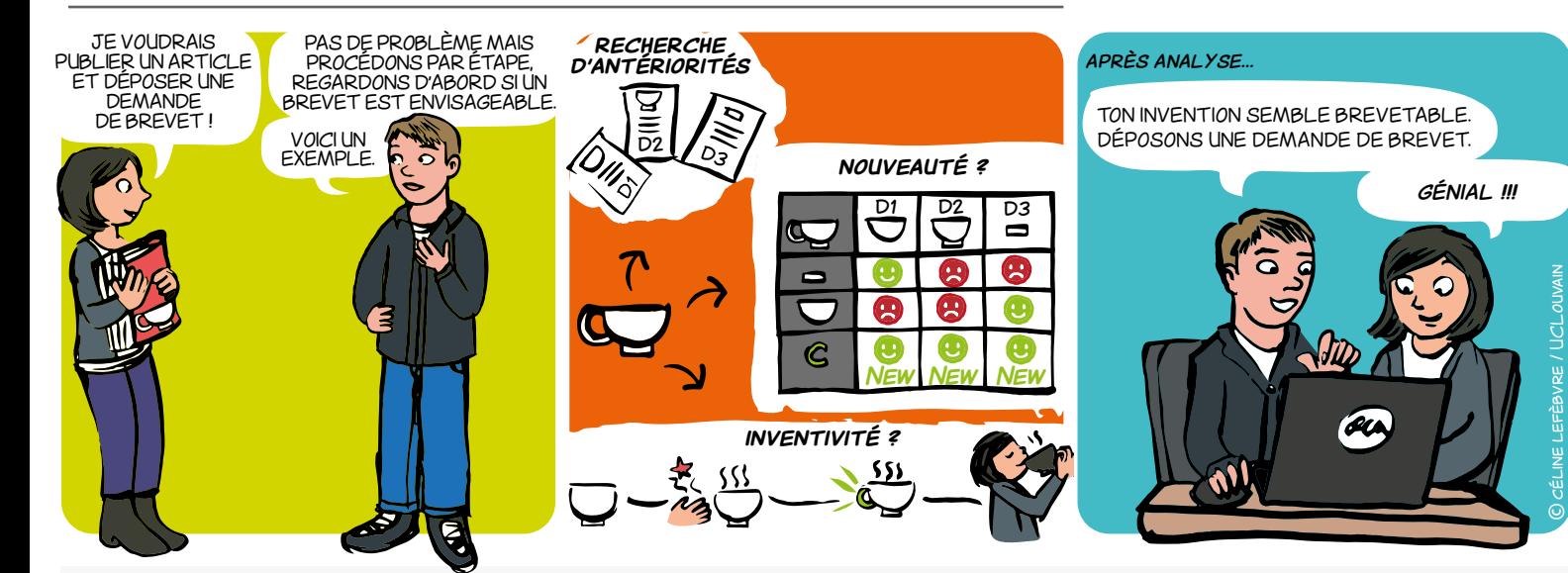

### **QU'EST-CE QU'UNE ÉTUDE DE BREVETABILITÉ ?**

Une étude de brevetabilité consiste à positionner une invention par rapport à l'art antérieur en vue de vérifier si elle remplit les trois critères suivants :

**a. Applicabilité industrielle :** une invention est considérée comme susceptible d'**application industrielle** si son objet peut être fabriqué ou utilisé dans tout genre d'industrie, y compris l'agriculture[\\*](https://www.epo.org/law-practice/legal-texts/html/guidelines/f/g.htm).

**b. Nouveauté :** une invention est considérée comme **nouvelle** si elle n'est pas comprise dans l'état de la technique, c'est-à-dire tout ce qui a été rendu accessible au public avant la date de dépôt de la demande de brevet par une description écrite ou orale, un usage ou tout autre moyen[\\*](https://www.epo.org/law-practice/legal-texts/html/guidelines/f/g.htm).

**c. Inventivité :** une invention est considérée comme impliquant une **activité inventive** si, pour un homme du métier (praticien du domaine technique de l'invention), elle ne découle pas d'une manière évidente de l'état de la technique[\\*](https://www.epo.org/law-practice/legal-texts/html/guidelines/f/g.htm).

**Une définition usuelle d'une invention est:** *solution mettant en œuvre des moyens techniques pour résoudre un problème technique* **(il n'existe pas de définition légale). Certaines inventions sont exclues de la brevetabilité par la législation (par exemple : méthode de clonage humain, traitement chirurgical...)**

**POUR QUOI ?**

• Pour améliorer les chances d'obtenir un brevet auprès d'un office de propriété industrielle.

• Pour définir une portée de protection maximale couvrant l'invention.

• Pour éviter d'engager des coûts de rédaction et de procédure pour une invention qui ne peut être protégée par brevet.

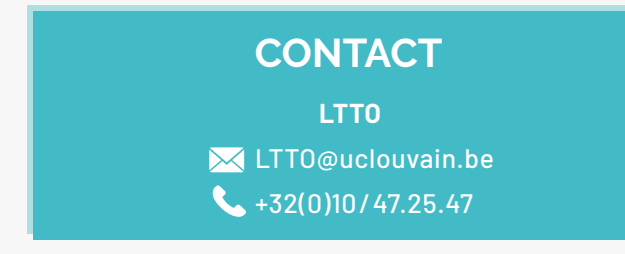

**« Brevetabilité » ne veut pas dire «droit d'exploiter». L'analyse de liberté d'exploitation (***FTO, freedom to operate***) va permettre de vérifier que le produit ou procédé que l'on souhaite vendre n'est pas protégé par des brevets tiers.**

### **POUR QUI ET QUAND ?**

Toute personne (physique ou morale) qui souhaite déposer une demande de brevet devrait réaliser cette étude avant la rédaction de sa demande.

### **LIENS**

- **[Mémo le brevet comme source d'informations](#page-11-0)**
- **[Mémo la recherche d'antériorités](#page-19-0)**
- **[Mémo procédure brevet](#page-52-0)**
- **[Mémo liberté d'exploitation](#page-5-0)**
- **[Directives relatives à l'examen pratiqué à l'Office](https://www.epo.org/law-practice/legal-texts/guidelines_fr.html)**

**[européen des brevets](https://www.epo.org/law-practice/legal-texts/guidelines_fr.html)** 

**• [Guide du déposant - Office européen des brevets](https://www.epo.org/applying/european/Guide-for-applicants_fr.html)**

**2** 39

# **Donnez à votre invention le brevet qu'elle mérite !**

#### **COMMENT ?**

#### **A. APPLICABILITÉ INDUSTRIELLE** PUBLISHER

Sauf dans des cas assez exceptionnels, le critère d'applicabilité industrielle est considéré comme rempli. BREVET EST ENVISAGEABLE. z excentionnels DEMANDE **recherche d'antériorités**

#### **B. NOUVEAUTÉ**

**Étape 1 :** Réaliser une **recherche d'antériorités** (cliquer pour voir la définition ci-dessous + <u>[voir mémo recherche d'antériorités](#page-19-0)</u>). **Étape 2 :** Sélectionner les documents les plus pertinents.

**Étape 3 :** Réaliser une liste détaillée des caractéristiques techniques de l'invention.

**Étape 4 : Réaliser un tableau à double entrée :** lister les caractéristiques de l'invention

(1 par ligne) et les documents pertinents (1 par colonne). Pour chaque ligne, indiquer si la caractéristique est présente ou non dans les documents pertinents.

**Étape 5 :** Si au moins un document contient toutes les caractéristiques, l'invention n'est pas nouvelle. Dans le cas contraire, l'invention est nouvelle.

#### **C. INVENTIVITÉ**

Si l'invention est nouvelle, il faut déterminer si elle est inventive. En Europe, l'activité inventive est souvent déterminée en appliquant l'approche « problème-solution ». Cette approche consiste en quatre étapes :

i) déterminer l'art antérieur le plus proche,

Produit P pour utilisation

Câble électrique comprenant

Analgésique et sédatif

Armature bâtie en matériau

Hachoir et remplisseuse

ii) déterminer les différences techniques entre l'invention et l'art antérieur le plus proche,

Bol **Nouveau -** L'art antérieur ne

iii) établir le « problème technique objectif » à résoudre, et

iv) examiner si l'invention, en partant de l'état de la technique le plus proche et du problème technique objectif, aurait été évidente pour l'homme du métier (praticien du domaine technique de l'invention).

dans le traite de la traite de la traite de la traite de la traite de la traite de la traite de la traite de l de l'antérie de l'art antérieur ne suggère de la connue de la connue de l'art antérieur de la connue de la connue de la connue de la connue de la connue de la connue de la connue de la connue de la connue de la connue de l Recherche des documents de l'art antérieur pertinents pour l'invention : pas d'utiliser per l'hyperties demandes de brevet et brevets, présentations,… <sub>au</sub> 2ème utilisation médicale) séparés **iontifiques (V COMBBIC CELLEC DE L'INIVENTE**  $\overline{\phantom{a}}$ **o opientifiques (V COMDDIS CELLES DE L'INIVENTELL** dispositive de la procede de procede de procede de la procede de la procede de la procede de la procede de la une gaine protection de la protection de la protection de la protection de la protection de la protection de l polyéthylène liée à un propriétaire de la polyéthylène liée à un propriétaire de la polyéthylène liée à un pro  $\mathbf{b}$  abstracts,  $\mathbf{b}$ d'un adhésif. est nouvelles in the set of the set of the connection of the set of the connection of the connection of the connection of the connection of the connection of the connection of the connection of the connection of the connec and all continues ( $\alpha$ DIE CELLER DE L'INVENTER les doigts en prenant un **abstracts, publications scientifiques (Y COMPRIS CELLES DE L'INVENTEUR**), sites web,

Pour l'analyse de brevetabilité, la totalité du contenu des documents est pertinente.

### **EXEMPLES[\\*](https://www.epo.org/law-practice/legal-texts/html/guidelines/f/g.htm)**

#### CLIQUER SUR UNE DES 6 INVENTIONS CI-DESSOUS ET DÉCOUVREZ SI ELLE EST BREVETABLE OU NON.

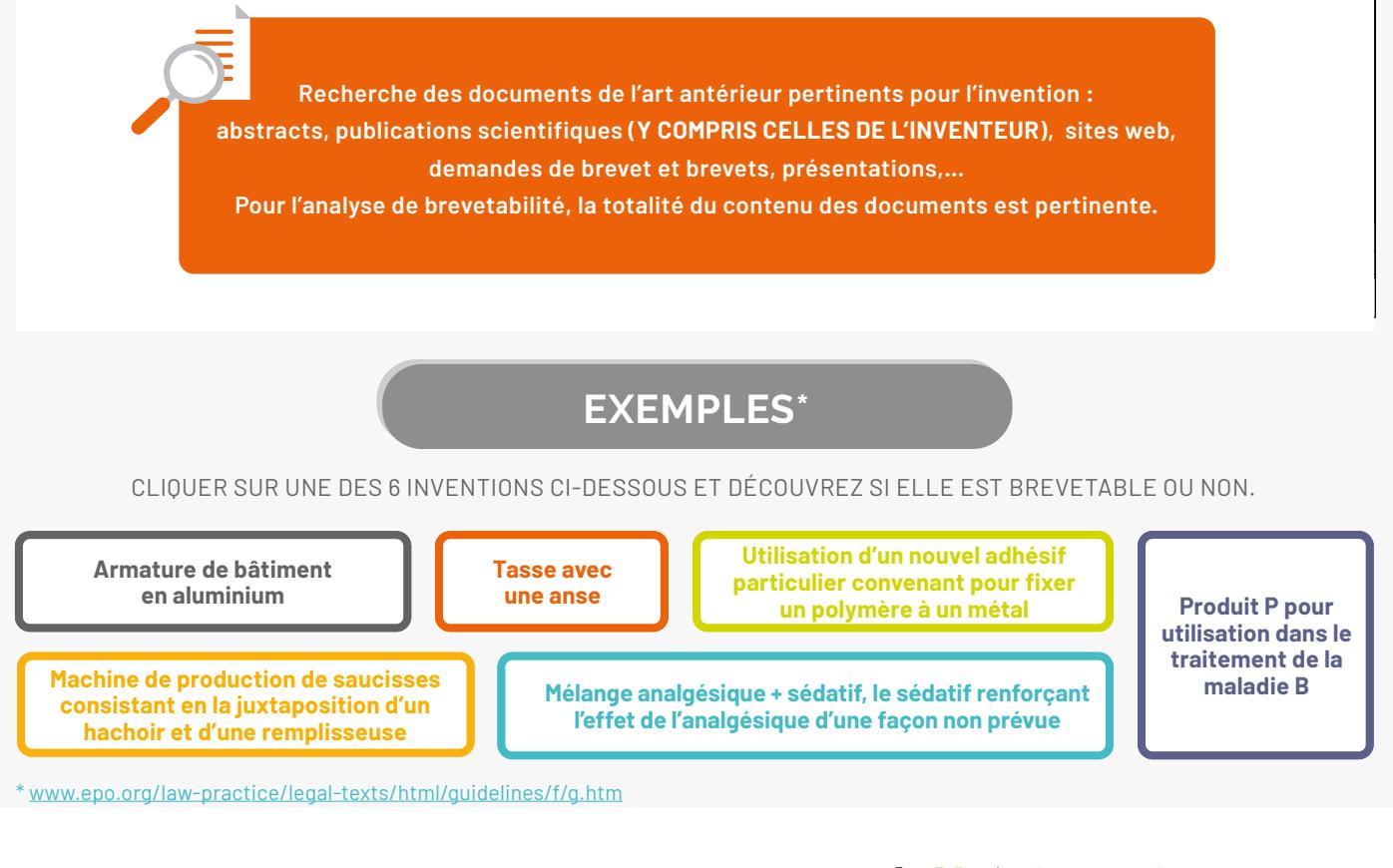

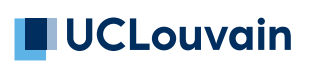

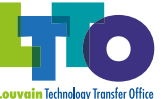

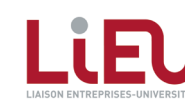

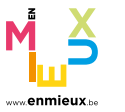

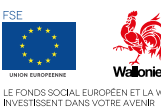

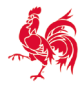

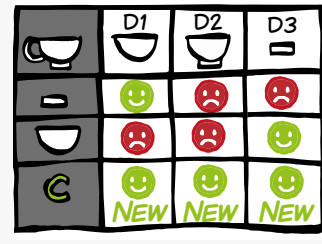

**Brevetable** (cas particulier :

**Brevetable**

**Pas brevetable**

**Pas brevetable**

# **LE BREVET EUROPÉEN À EFFET UNITAIRE (BREVET UNITAIRE)**

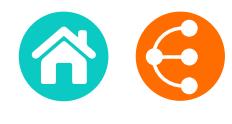

*Une nouvelle option à l'octroi d'un brevet européen 1/2*

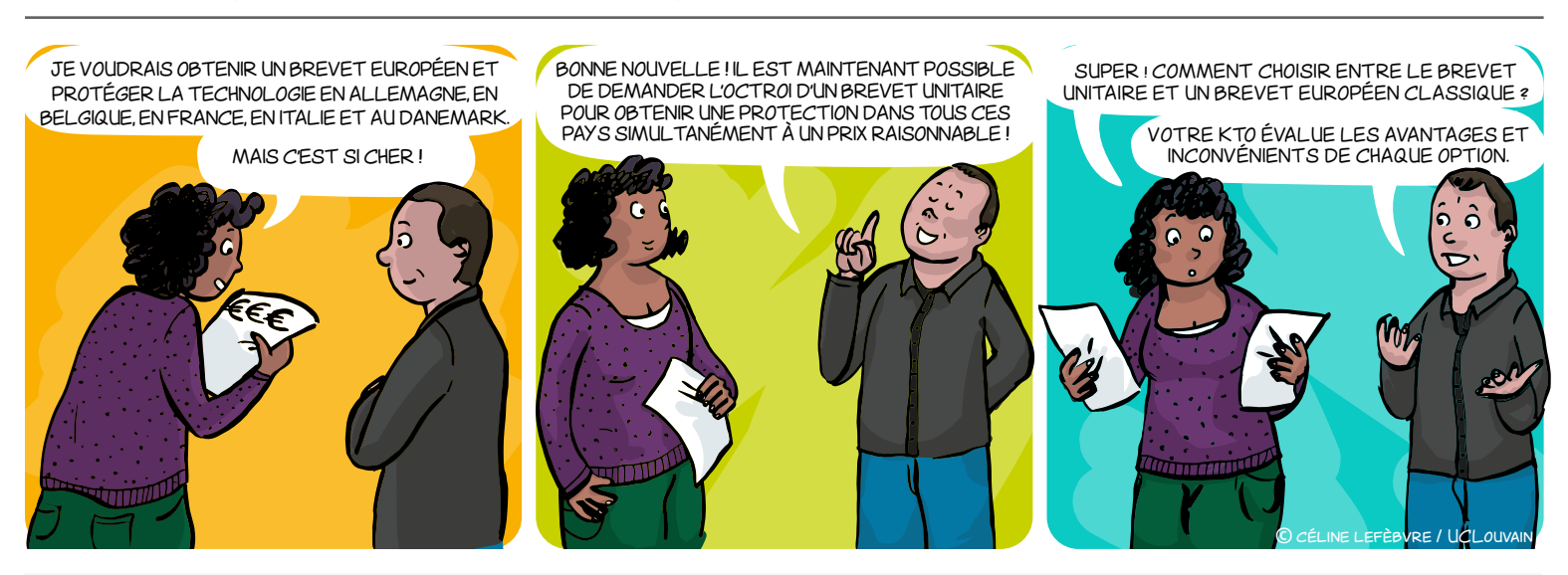

### **QU'EST-CE QUE LE BREVET UNITAIRE ?**

Depuis l'entrée en vigueur de l'Accord relatif à une juridiction unifiée du brevet (AJUB) le 1er juin 2023, il est possible de demander l'effet unitaire d'un brevet européen (EP) à sa délivrance. Le brevet unitaire (BU) qui en résulte offre une protection uniforme dans tous les pays ayant ratifié l'AJUB.

La juridiction unifiée du brevet (JUB) a la compétence exclusive en ce qui concerne la validité, l'application et la contrefaçon du brevet unitaire.

Le brevet unitaire offre une option supplémentaire lors de la délivrance de brevets EP parallèlement, et éventuellement en combinaison, avec des validations nationales d'un brevet EP.

### **QUELLE EST LA COUVERTURE GÉOGRAPHIQUE ?**

Le BU permet une protection uniforme dans tous les États membres de l'Union européenne (UE) ayant ratifié l'AJUB à la date de délivrance du brevet - 17 pays en juin 2023 (**bleu foncé**).

La validation nationale reste nécessaire dans :

• Les États membres participant à la JUB mais n'ayant pas encore ratifié l'AJUB à la date de délivrance du brevet EP (**bleu clair**)

• Les pays de l'UE (3) qui ne participent pas à l'AJUB (**rouge foncé** et **rouge clair**)

• Les pays non-membres de l'UE qui sont membres de la Convention sur le brevet européen (**gris**)

Il est important de noter que les BU accordés ne seront pas étendus aux pays ratifiant l'AJUB après la délivrance du BU. Par conséquent, il existera plusieurs générations de BU avec des portées géographiques différentes.

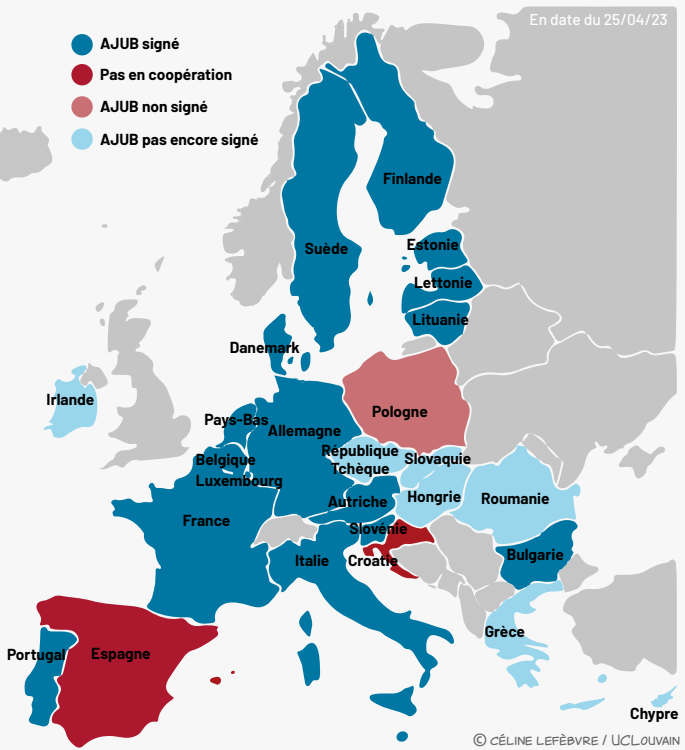

### **QUAND ET COMMENT DEMANDER L'EFFET UNITAIRE ?**

La procédure centralisée d'examen des demandes EP avant leur délivrance et les procédures d'opposition après leur délivrance auprès de l'Office européen des brevets (OEB) ne sont pas modifiées. La demande d'effet unitaire doit être déposée auprès de l'OEB **dans un**  délai d'un mois à compter de la mention de la délivrance du brevet, sans possibilité de rentrer dans le système unitaire ou de s'en retirer ultérieurement. Aucune taxe additionnelle n'est exigée pour la demande d'effet unitaire.

Si la validation nationale reste la voie de protection privilégiée, une demande de dérogation à la compétence de la JUB ("opt-out") peut être déposée. La famille de brevets nationaux correspondante sera ainsi retirée de la JUB pendant toute sa durée de vie. Dans ce cas, seuls les tribunaux nationaux resteront compétents en cas de litige.

 $\bullet$ 

# **LE BREVET EUROPÉEN À EFFET UNITAIRE (BREVET UNITAIRE)**

*Une nouvelle option à l'octroi d'un brevet européen*

## **POURQUOI ?**

**Avantages majeurs vis-à-vis des risques et inconvénients**

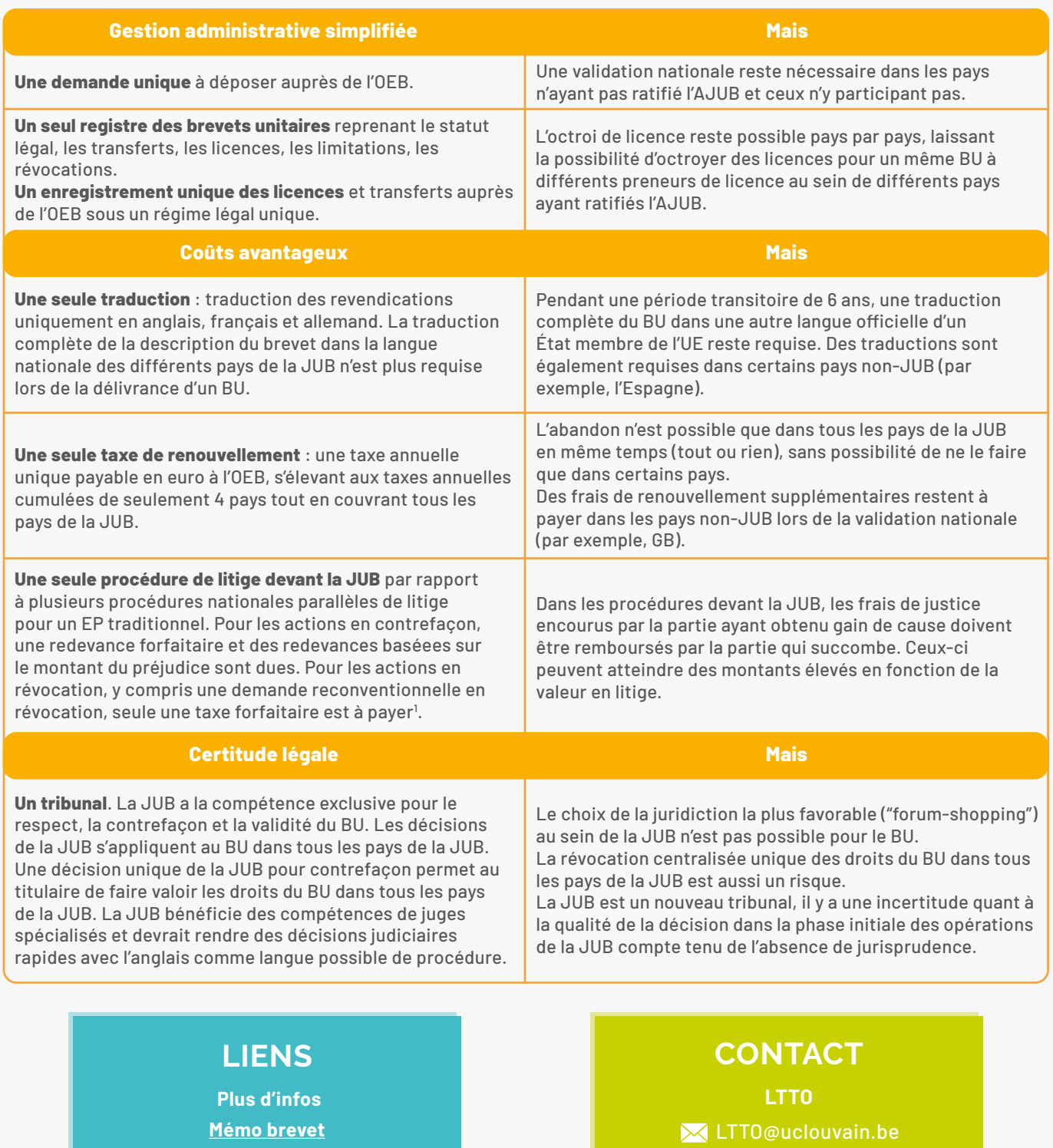

 $\bigcup$  +32(0)10/47.25.47

*1 Pour plus d'information sur les taxes : https://www.unified-patent-court.org/en/registry/court-fees*

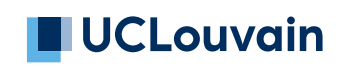

**[Mémo brevetabilité](#page-38-0)**

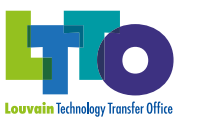

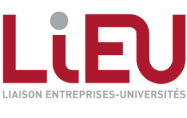

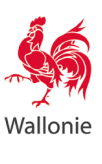

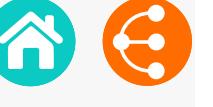

*2/2*

 $\begin{array}{ccc} & & \\ \text{\large $\bullet$} & & \text{\large $\bullet$} \end{array}$ 

# <span id="page-42-0"></span>**LES MARQUES**

*Pour se faire remarquer et se démarquer !*

*1/2*

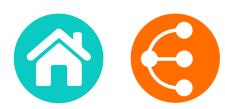

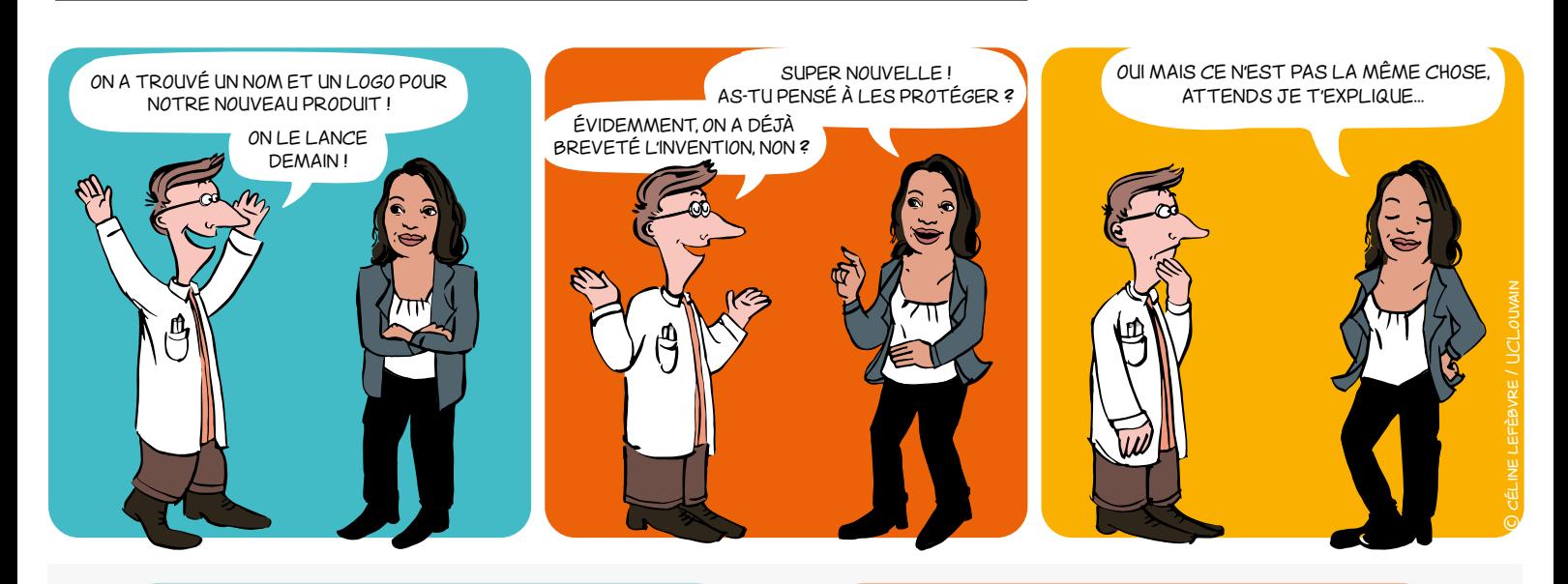

### **DANS QUEL CAS ?** POURQUOI ?

**Spin-off** en création

 **Projet, laboratoire ou plateforme** qui pourrait donner lieu à une exploitation commerciale

- **Produit ou service** à commercialiser
- **Logiciels**
- Etc.

### **QU'EST-CE QU'UNE MARQUE ?**

Signe susceptible de représentation. Il existe différents types de marques :

- **Marque verbale :** un ou des mot(s) ; nom d'un produit ou service, dénomination sociale du titulaire
- **→ Marque figurative : un logo**
- → Marque semi-figurative : un mot et un logo
- **Marque de forme :** forme ou conditionnement d'un produit (3D)
- **→ Slogan**
- **Couleur(s)**
- **Marque olfactive :** une odeur
- **Marque sonore :** un son, des notes de musique

### **FIRST TO FILE - FIRST SERVED !**

Le premier qui protège une marque sur un territoire et sur un marché donné peut s'opposer à ce que ses concurrents utilisent le même signe ou un signe similaire

Une marque permet de :

 **Distinguer** vos produits et services de ceux de vos concurrents

- Vous **faire connaître**
- Asseoir et protéger votre **réputation**
- Véhiculer vos **valeurs**
- Constituer un **actif** à valeur commerciale

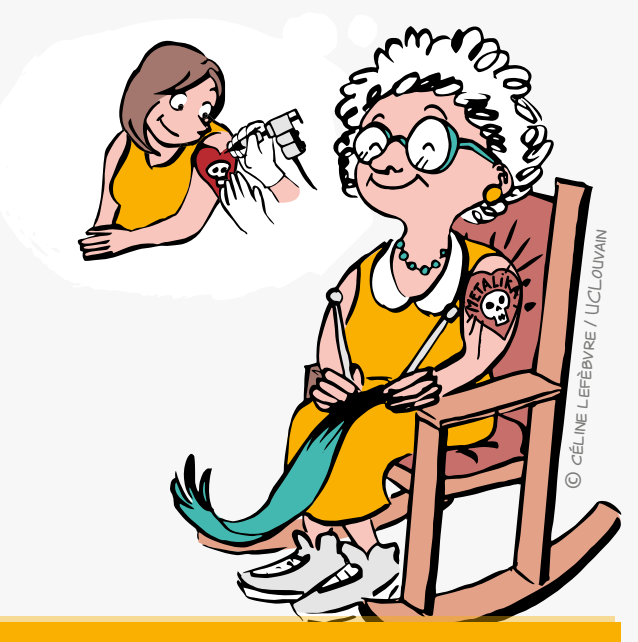

**Projetez-vous dans l'avenir et réfléchissez attentivement à la dénomination et à la représentation graphique ! Une marque est enregistrée pour 10 ans et renouvelable indéfiniment.**

 $\begin{array}{|c|c|c|c|c|}\n\hline\n\bullet & 43 \\
\hline\n\end{array}$ 

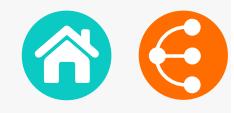

### **QUELLES CONDITIONS REQUISES ?**

#### **• Distinctivité**

Le signe ne doit être ni descriptif, ni générique

**• Licéité**

Le signe ne doit pas comporter d'éléments trompeurs pouvant induire le consommateur en erreur, ni être contraire aux bonnes mœurs ou à l'ordre public

#### **• Disponibilité**

Le signe ne doit pas déjà être approprié antérieurement à titre de marque ou autrement (dénomination sociale, nom commercial, nom de domaine…).

#### **COMMENT DÉPOSER UNE MARQUE ?**

Afin de faire valoir au mieux vos droits pensez à :

- Contacter votre **KTO**
- Vérifier la **disponibilité** de la marque dans les bases de données existantes
- Choisir le **signe** ou la dénomination qui sera déposé(e)
- Réfléchir à la **stratégie** de commercialisation
- Choisir précisément les produits ou services dans une liste déterminée : **classification**
- Choisir la **voie de dépôt** : voie [nationale,](https://www.boip.int/fr/entrepreneurs/marques) [européenne](https://euipo.europa.eu/ohimportal/fr/forms-and-filings), [internationale](https://www.wipo.int/madrid/fr/forms/)

### **À SAVOIR ÉGALEMENT...**

#### **La marque peut être annulée pour défaut d'usage :**

elle est soumise à une obligation d'usage dans les cinq ans.

#### **Un signe peut devenir générique :**

une marque, victime de son succès, devient un nom commun.

Ex. : Aspirine, Thermos, Caddie, Escalator, Frigidaire, Walkman…

### **LIENS UTILES**

#### **Bases de données de marques :**

- → <https://www.tmdn.org/tmview/welcome>
- <https://register.boip.int/bmbonline/intro/show.do>
- [http://www.wipo.int/romarin \(out\)](http://www.wipo.int/romarin)

#### **Classification des produits et services :**

- $\rightarrow$  <http://tmclass.tmdn.org/ec2>
- $\rightarrow$  <https://www.wipo.int/classifications>

### **COMBIEN ÇA COÛTE ?**

#### **• Au Benelux**

244€ environ pour 10 ans pour une classe, 27€ pour la 2ème classe et 81€ pour les classes supplémentaires.

- **• Au niveau de l'Union européenne** 850€ environ pour 10 ans dans une classe, 50€ pour la deuxième classe, plus 150€ par classe supplémentaire au-delà de la troisième.
- **• Au niveau international** [www.wipo.int/madrid/fr/fees/calculator.jsp](http://www.wipo.int/madrid/fr/fees/calculator.jsp) est un outil qui vous permet de réaliser un devis.

**Attention :** ces coûts ne tiennent pas compte des honoraires éventuels des mandataires.

### **CONTACT**

**LTTO**  $\overline{\mathsf{K}}$  | TTO @uclouvain.be  $\leftarrow +32(0)10/47.25.47$ 

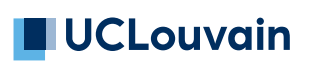

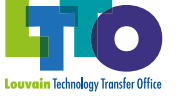

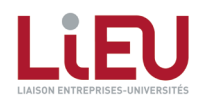

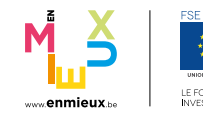

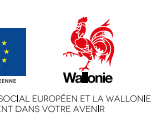

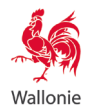

# <span id="page-44-0"></span>**SECRET D'AFFAIRES**

*Quand les résultats de recherche ne peuvent être protégés via un brevet ou un autre droit de propriété intellectuelle*

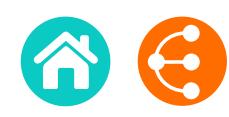

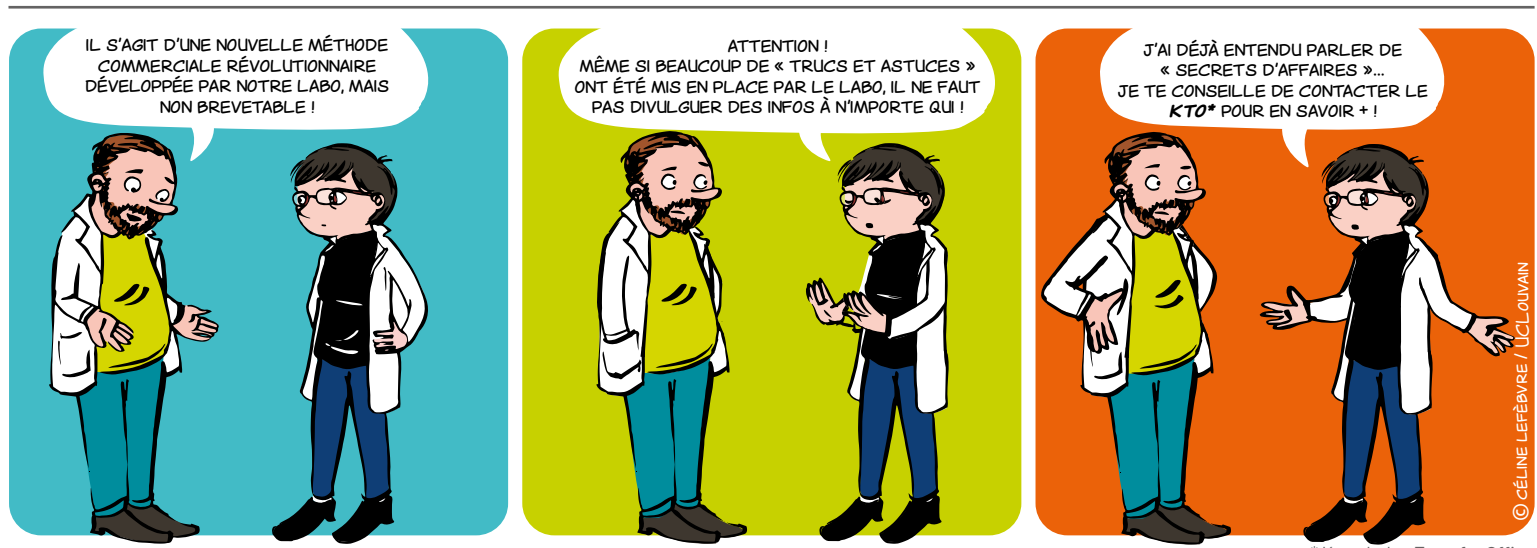

ledge Transfer Office

### **QU'EST-CE QU'UN SECRET D'AFFAIRES ?**

Notion assez large qui concerne tous les chercheurs tout au long de leur carrière puisqu'elle peut englober tout savoir-faire et toute information, de quelque type que ce soit, détenus par une personne physique ou morale.

#### **Exemples :**

- secret de fabrication
- **formulation**
- recette
- composé chimique

### **À QUELLES CONDITIONS UN SECRET D'AFFAIRES PEUT-IL ÊTRE PROTÉGÉ ?**

Le législateur européen exige\* :

- **• un caractère « secret »** : des informations sont secrètes quand, dans leur globalité ou dans la configuration et l'assemblage exacts de leurs éléments, elles ne sont pas généralement connues des personnes appartenant aux milieux qui s'occupent normalement de ce genre d'informations ou ne leur sont pas aisément accessibles ;
- **• une valeur commerciale**, de par leur caractère secret ;
- **• des mesures prises par la personne qui a le contrôle des informations pour garder ces dernières secrètes.**

\* [Directive européenne : 2016/943 du 8 juin 2016 sur la protection des savoir-faire et des informations commerciales](http://eur-lex.europa.eu/legal-content/FR/TXT/PDF/?uri=CELEX:32016L0943&from=FR) [non divulgués \(secrets d'affaires\) contre l'obtention, l'utilisation et la divulgation illicites](http://eur-lex.europa.eu/legal-content/FR/TXT/PDF/?uri=CELEX:32016L0943&from=FR)

La directive a été transposée en droit belge par la loi du 30 juillet 2018 relative à la protection des secrets d'affaires en vigueur depuis le 14 août 2018. Dispositions introduites dans code de droit économique Livre XI - i.e. Art. XI.332/3 : [30 JUILLET 2018. - Loi relative à la protection des secrets d'affaires \(1\)](https://www.ejustice.just.fgov.be/cgi/article_body.pl?language=fr&caller=summary&pub_date=2018-08-14&numac=2018031595)

## **VOTRE SAVOIR FAIRE A DE LA VALEUR !**

*1/2*

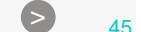

# **SECRET D'AFFAIRES**

*Quand les résultats de recherche ne peuvent être protégés via un brevet ou un autre droit de propriété intellectuelle*

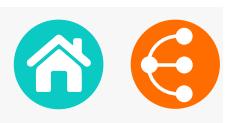

### **POURQUOI RECOURIR AU SECRET D'AFFAIRES ?**

Pour offrir une protection, sans aucune formalité spécifique d'enregistrement ou de renouvellement auprès d'une administration, et sans limite dans le temps, sur des résultats de recherche ou savoir-faire qui ont un potentiel pour l'Institution, mais :

• qui ne peuvent être protégés via un droit de propriété intellectuelle ;

 $O<sub>U</sub>$ 

- qui doivent être maintenus secrets pour des raisons stratégiques.
- **Dans tous les cas, contactez votre KTO pour définir la stratégie de protection la plus adaptée.**

## **À MÉDITER**

#### **La stratégie Coca-Cola**

la formule du Coca-Cola constitue l'exemple le plus célèbre de secret d'affaires. Désormais écrite et conservée dans un coffre-fort, elle est - selon la légende - connue uniquement de deux personnes au monde, qui ne sont pas autorisées à voyager ensemble.

#### **La stratégie Michelin**

Un exemple de la difficulté à trouver un équilibre entre protection par le secret d'affaires ou par le brevet est celui de Michelin.

Jusqu'à un passé récent, le groupe déposait très peu de brevets, par crainte de révéler ses technologies aux entreprises concurrentes. Jusqu'à ce qu'il soit victime d'espionnage.

Ce qui démontre que la politique d'une institution en matière de secret d'affaires peut évoluer dans le temps.

#### **[+ d'infos](http://www.lemonde.fr/economie/article/2005/10/26/victime-d-espionnage-michelin-s-interroge-sur-son-culte-du-secret_703515_3234.html#rKZBGjosLtJ7JXYp.99)**

### **[EN SAVOIR +](https://economie.fgov.be/fr/themes/propriete-intellectuelle/innovation-et-propriete/protection-par-le-secret)**

### **QUELQUES BONS RÉFLEXES**

• Via la procédure propre à votre institution, établissez avec votre KTO une stratégie visant à s'assurer que le caractère secret puisse être maintenu à moyen et long terme

• Ne divulguez pas des informations à caractère secret à votre entourage personnel ou dans un cadre professionnel (réunion de travail, conférence, poster, publication...)

• Établissez un système de sécurité de l'information,

• Verrouillez les accès physiques aux bureaux et labos,

- Sécurisez les accès informatiques,
- Consignez éventuellement le secret d'affaires dans un i-DEPOT
- Etc.

### **CONTACT**

#### **LTTO**  $\mathsf{\times}$  LTT0@uclouvain.be  $\leftarrow +32(0)10/47.25.47$

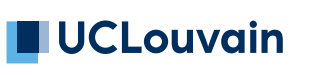

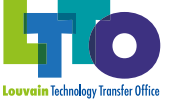

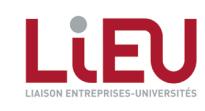

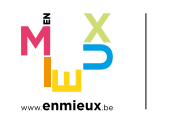

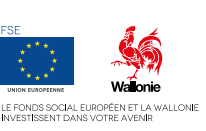

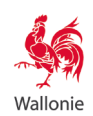

# <span id="page-46-0"></span>**LE CERTIFICAT D'OBTENTION VÉGÉTALE**

*Et si vous pensiez à protéger vos nouvelles variétés ? 1/2*

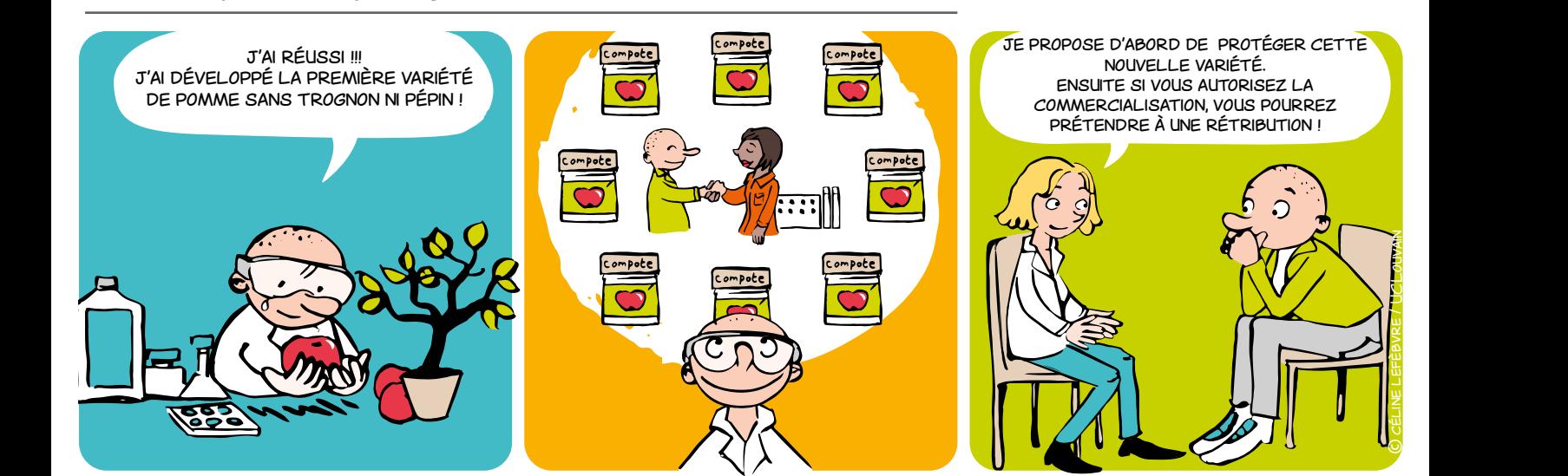

#### **QU'EST-CE QUE C'EST ?**

Un titre de propriété intellectuelle pour protéger les investissements (en temps et en argent) réalisés pour développer une nouvelle variété végétale.

### **POUR PROTÉGER QUOI ?**

Les **variétés** de tous les genres et **espèces botaniques**, y compris notamment leurs hybrides.

#### **Exemples**

- Des tulipes d'une nouvelle couleur
- Des pommes de terre qui résistent au gel
- Des oranges plus riches en Vitamine C
- Des courgettes qui se conservent plus longtemps

### **À QUELLES CONDITIONS ?**

La variété végétale doit présenter les caractéristiques suivantes :

- Nouveauté
- **Distinctivité**
- Homogénéité
- Stabilité
- Dénomination particulière

### **À QUI APPARTIENNENT LES DROITS ?**

Avant d'entamer toute démarche de protection d'une nouvelle variété végétale ou d'accorder des droits sur cette variété végétale à des tiers (*ce qui pourrait par ailleurs porter préjudice à sa protection*), vérifiez auprès de votre KTO par qui et dans quel cadre la variété a été développée :

#### **• par vous dans le cadre de l'exercice de vos fonctions et/ou de vos recherches au sein de votre institution et/ou avec les moyens mis à votre disposition par cette dernière :**

- les droits appartiennent vraisemblablement à votre institution.
- **• par deux ou plusieurs personnes :**

 le droit appartient conjointement à ces personnes ou à leurs ayants droit ou à leur ayants cause respectifs, sauf convention contraire.

#### **• par différentes personnes indépendantes les unes des autres :**

 les droits reviennent à la première personne qui demande la protection par un dépôt accompli selon les formalités légales.

#### **• par une personne qui n'y avait pas droit :**

les droits peuvent être revendiqués par le biais d'une procédure judiciaire *(demande en revendication)*.

# **LE CERTIFICAT D'OBTENTION VÉGÉTALE**

*Et si vous pensiez à protéger vos nouvelles variétés ? 2/2*

### **POURQUOI PROTÉGER LA VARIÉTÉ VÉGÉTALE QUE VOUS AVEZ DÉVELOPPÉE ?**

**• pour éviter que d'autres utilisent votre variété végétale protégée sans votre autorisation.**

 à titre d'exemple, le titulaire du certificat (intitulé l**'obtenteur** dans la loi) peut **interdire la reproduction ou la multiplication, l'offre à la vente, la commercialisation, l'importation et l'exportation** de la variété végétale qu'il a développée, sans son autorisation.

#### **• pour amortir l'investissement que vous avez consacré au développement de la nouvelle variété végétale.**

 l'obtenteur peut concéder des licences d'utilisation à des tiers (généralement, des entreprises) pour exploiter commercialement cette variété végétale, moyennant paiement.

### **COMBIEN DE TEMPS DURE LA PROTECTION LÉGALE ?**

**• Protection belge**

#### → 30 ans pour les arbres, les vignes et les pommes de terre

→ 25 ans pour les autres espèces végétales

**• Protection communautaire (pour tous les autres pays membres de l'Union européenne, soit ensemble ou pays par pays) :**

- $\rightarrow$  30 ans pour les arbres et les vignes
- **→ 25 ans pour les autres espèces végétales**

Ces délais commencent à courir dès la délivrance du droit d'obtenteur.

### **LIENS UTILES CONTACT**

- **• [Vérification du caractère nouveau de la variété](https://cpvoextranet.cpvo.europa.eu/mypvr/#!/en/publicsearch) [végétale](https://cpvoextranet.cpvo.europa.eu/mypvr/#!/en/publicsearch)**
- **• [Informations générales pour l'obtenteur](https://economie.fgov.be/fr/themes/propriete-intellectuelle/droit-dobtenteur)**

### **COMMENT PROTÉGER CETTE NOUVELLE VARIÉTÉ VÉGÉTALE ?**

Si les droits sur la nouvelle variété végétale appartiennent à votre institution, le KTO vous apporta un support (technique, commercial et/ou juridique) pour la négociation d'un tel contrat de licence et procédera aux démarches administratives nécessaires.

### **QUI SUPPORTE LES COÛTS ?**

Votre institution prendra en charge la totalité (ou la majorité) des coûts de protection liés au dépôt et l'accomplissement des formalités administratives prescrites par la loi :

- si les droits sur la nouvelle variété végétale lui appartiennent
- si elle émet une décision positive pour sa protection

→ Contactez votre KTO qui assurera les démarches appropriées auprès de l'Office de la propriété intellectuelle.

### **COMBIEN ÇA COÛTE ?**

Le prix du dépôt et de la procédure varie en fonction de la classe à laquelle la variété végétale appartient.

#### **Les grilles des prix**

- **• [Belgique](https://economie.fgov.be/sites/default/files/Files/Intellectual-property/tarifs-plants-fr.pdf)**
- **• [Au niveau communautaire](http://cpvo.europa.eu/en/applications-and-examinations/fees-and-payments)**

**LTTO X** LTTO@uclouvain.be  $\leftarrow +32(0)10/47.25.47$ 

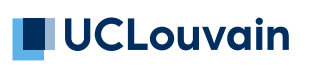

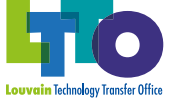

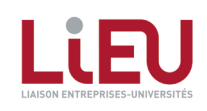

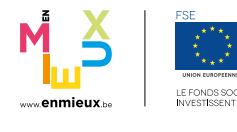

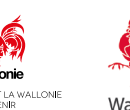

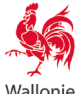

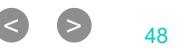

# <span id="page-48-0"></span>**DESSINS OU MODÈLES** *1/2*

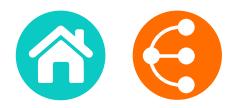

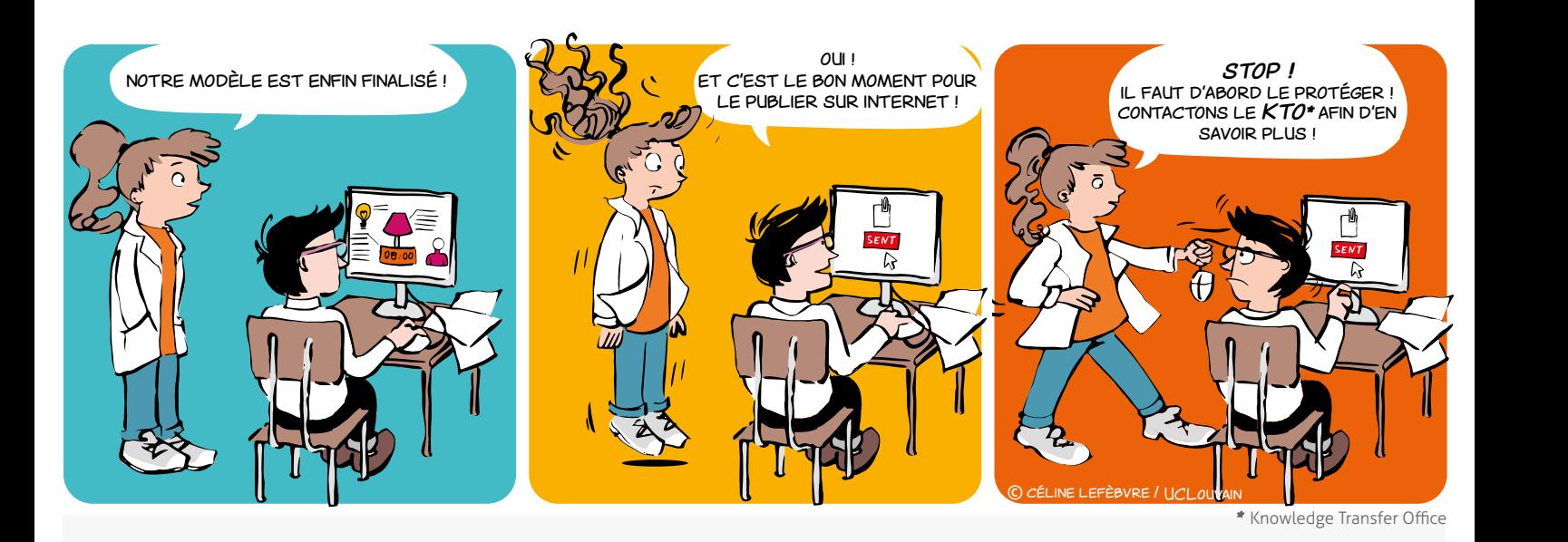

### **QU'EST-CE QU'UN DESSIN OU MODÈLE ? POURQUOI DÉPOSER ?**

Le dessin (2D) ou modèle (3D) est un titre de propriété intellectuelle qui protège l'aspect nouveau d'un objet. Est considéré comme dessin ou modèle l'aspect d'un produit ou d'une partie de produit.

*L'aspect d'un produit lui est conféré, en particulier, par les caractéristiques des lignes, des contours, des couleurs, de la forme, de la texture ou des matériaux du produit luimême ou de son ornementation.*

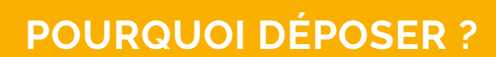

- Assurer une protection efficace des créations
- Se distinguer de la concurrence
- Augmenter la valeur économique (l'enregistrement matérialise la valeur ajoutée)
- Disposer d'un outil de valorisation future
- Se faire connaitre

### **À QUELLES CONDITIONS ?**

Pour être valable, un dessin ou modèle doit répondre à plusieurs conditions :

#### **La nouveauté**

Elle exige que l'on ne publie pas le modèle dans un catalogue, dans un article de presse ni sur internet, et que l'on ne montre pas ce modèle à une foire ou tout autre endroit public avant le dépôt, sinon le modèle tombe dans le domaine public.

#### **ATTENTION :**

La publication d'un modèle sur internet signifie que, dans le monde entier, le modèle est divulgué.

#### **Le caractère individuel**

L'utilisateur averti ne doit pas avoir l'impression de "déjà vu".

 **Ne pas être contraire à l'ordre public et aux bonnes mœurs**

**L'apparence d'un produit, son aspect esthétique peuvent être protégés ! Pensez-y !**

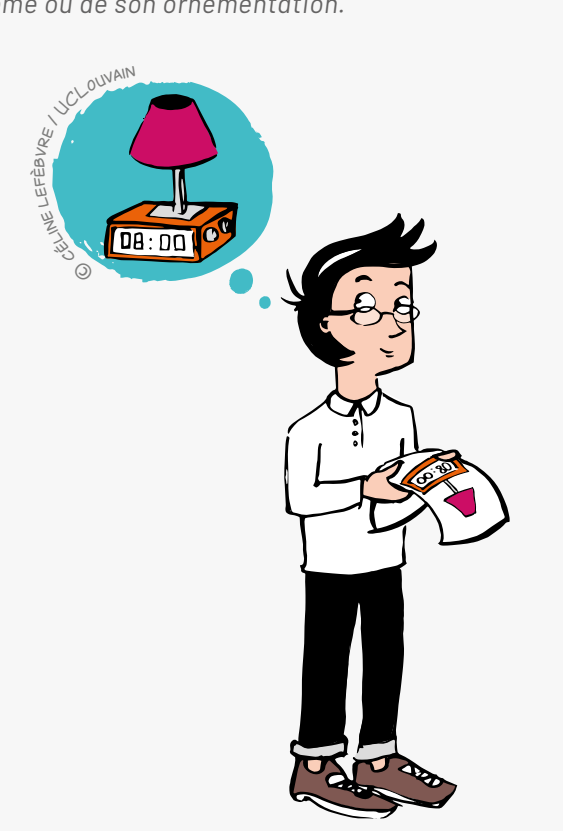

 $\bullet$  49

*2/2*

### **QUELLE EST LA PROCÉDURE ?**

 Avant tout, **vérifier la nouveauté** dans les bases de données des offices cités ci-après avec l'aide de votre KTO

 Puis **enregistrer/déposer** le dessin ou modèle auprès de :

#### • [L'Office Benelux de la Propriété Intellectuelle \(OBPI\)](www.boip.int/fr)

Pour une protection au Benelux (dessin ou modèle Benelux)

#### • [L'EUIPO](www.euipo.europa.eu/ohimportal/fr)

Pour une protection dans tous les pays membres de l'UE (dessin ou modèle communautaire) :

#### • **[L'OMPI](www.wipo.int/hague/fr)**

Pour un dépôt international visant les pays spécifiques d'intérêt à désigner parmi la liste des pays ayant adhéré à ce système (dit « Système de la Haye »)

#### • [L'Office national](www.wipo.int/wipolex/fr )

Pour un dépôt national, dans les pays non-membres du système du modèle international, pour une protection limitée territorialement à ce territoire spécifique (une recherche devra être effectuée sur base du pays d'intérêt)

### **POUR QUELLE DURÉE ? QUAND DÉPOSER ?**

Dans la majorité des cas :

• 5 ans à partir de la date du dépôt, renouvelables 4 fois successivement jusqu'à un maximum de 25 ans.

le dessin ou modèle objet du dépôt ne peut être modifié ni pendant la durée de l'enregistrement ni à l'occasion de son renouvellement.

#### **UNE EXCEPTION NOTOIRE**

**Les dessins ou modèles communautaires non-enregistrés sont de toute façon protégés dans toute l'Union Européenne contre toute reproduction à l'identique, sans aucune exigence de dépôt, pendant 3 ans à compter de la date de leur première mise à disposition du public sur le territoire de l'Union européenne.**

**Mais à la différence des modèles déposés, la preuve pour établir la copie est beaucoup plus contraignante et difficile à apporter.**

#### [EN SAVOIR +](https://euipo.europa.eu/ohimportal/fr/unregistered-community-design)

- À tout moment (si les dessins et modèles concernés n'ont pas encore été divulgués)
- Rapidement après la création du dessin ou modèle
- Contactez votre KTO dès que possible !

#### **LIENS**

**[https://euipo.europa.eu/ohimportal/](https://euipo.europa.eu/ohimportal/fr/designs-in-the-european-union) [fr/designs-in-the-european-union](https://euipo.europa.eu/ohimportal/fr/designs-in-the-european-union)**

**CONTACT**

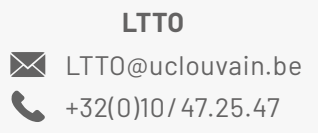

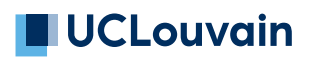

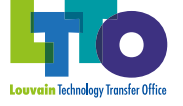

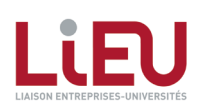

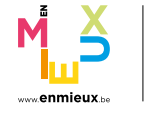

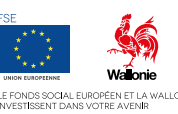

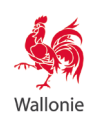

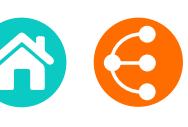

<span id="page-50-0"></span>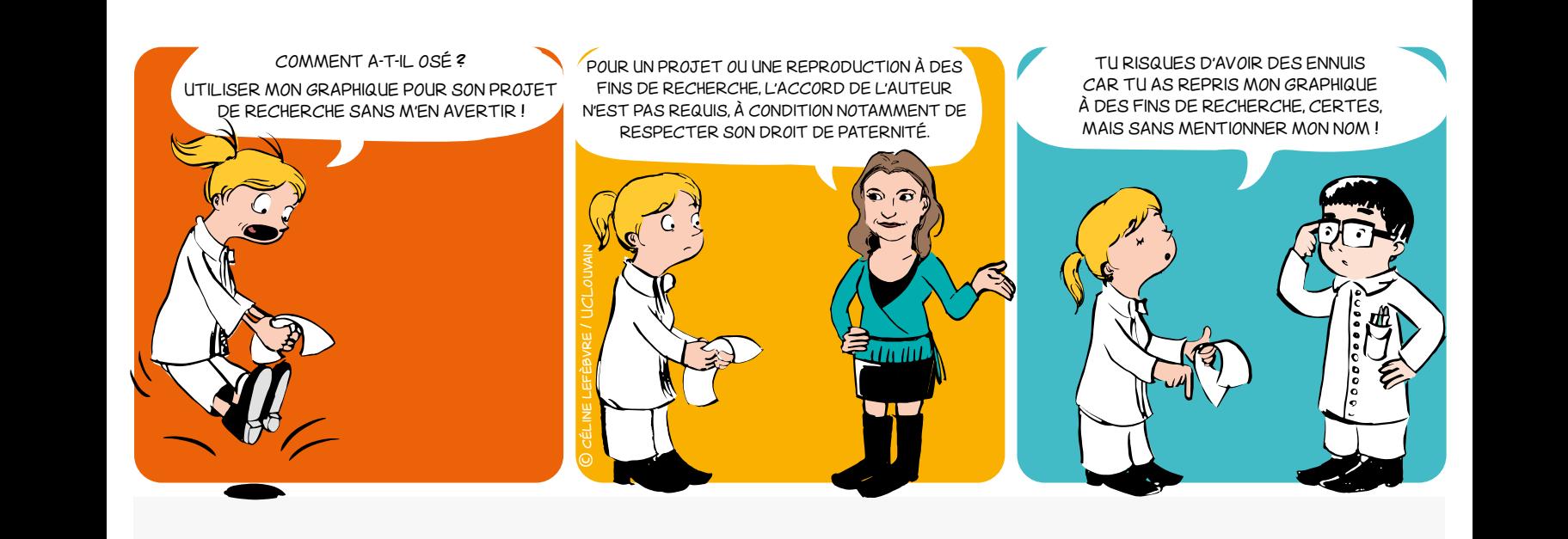

#### **QUELLES SONT LES CONDITIONS DE PROTECTION PAR LE DROIT D'AUTEUR ?**

#### **Originalité**

La création doit refléter la personnalité de son auteur, être le fruit de son effort intellectuel.

#### **Mise en forme**

La création doit être matérialisée, transmissible via un support.

Sont notamment couverts par le droit d'auteur : les livres, écrits scientifiques, courriers, logiciels, bases de données, graphiques, dessins, plans, photographies, peintures, sculptures, etc.

La protection par le droit d'auteur est acquise automatiquement dès la création et ne dépend pas de l'accomplissement de formalités particulières. Elle perdure 70 ans après la mort de l'auteur, pour ensuite tomber dans le domaine public.

#### **QUI EST L'AUTEUR, TITULAIRE DES DROITS D'AUTEUR ?**

Le titulaire originaire du droit d'auteur est la personne physique qui a créé l'œuvre.

Il peut bien entendu céder ses droits ou les donner en licence à tout tiers (un éditeur par exemple) souhaitant exploiter l'œuvre.

La loi prévoit des cas où la cession à un tiers est présumée. Ainsi en matière de logiciels, l'employeur est présumé, sauf preuve contraire, titulaire des droits d'auteur sur les logiciels créés par ses employés dans l'exercice de leurs fonctions.

 $\bullet$  51

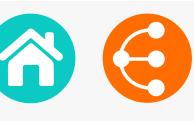

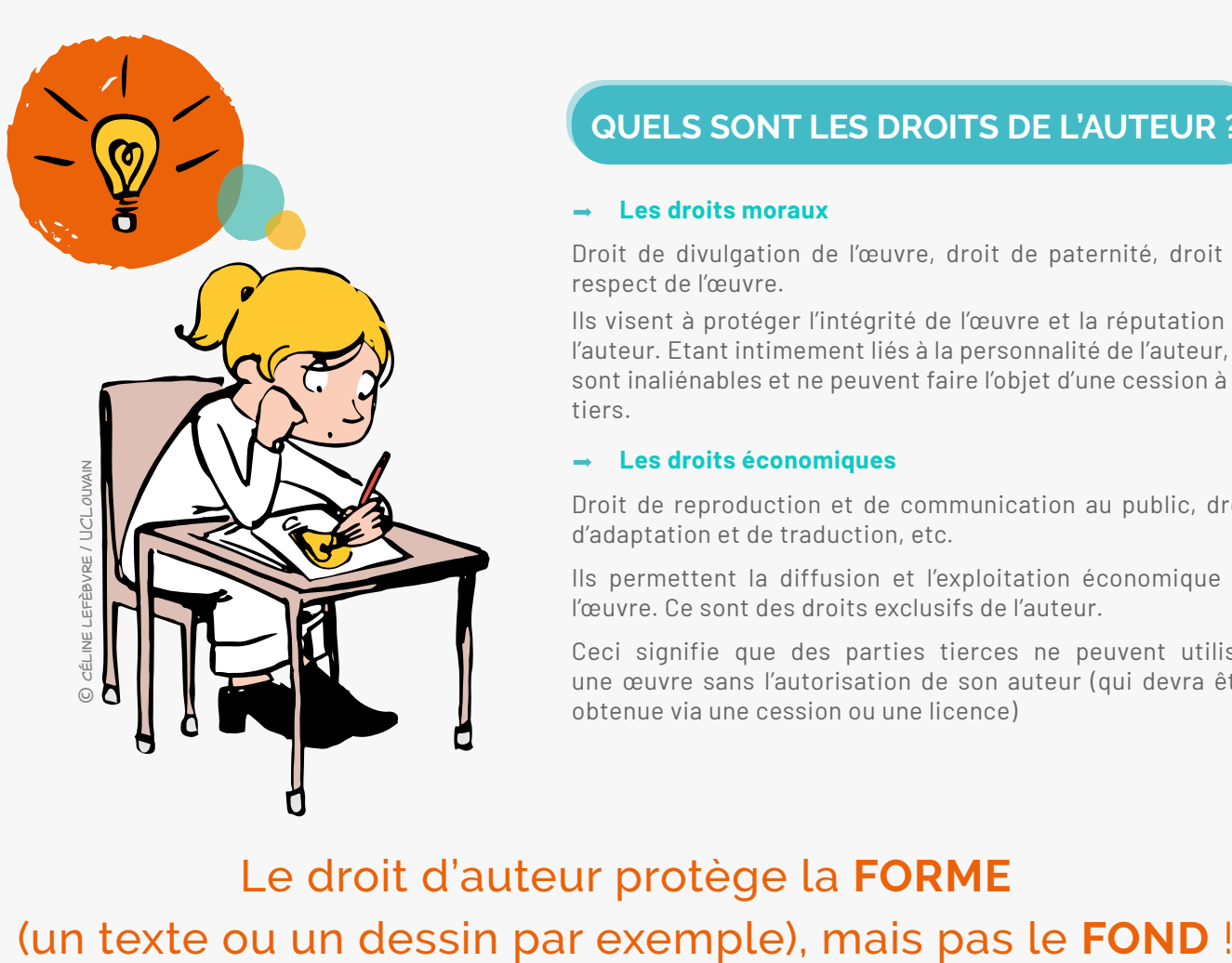

### **QUELS SONT LES DROITS DE L'AUTEUR ?**

#### **Les droits moraux**

Droit de divulgation de l'œuvre, droit de paternité, droit au respect de l'œuvre.

Ils visent à protéger l'intégrité de l'œuvre et la réputation de l'auteur. Etant intimement liés à la personnalité de l'auteur, ils sont inaliénables et ne peuvent faire l'objet d'une cession à un tiers.

#### **Les droits économiques**

Droit de reproduction et de communication au public, droit d'adaptation et de traduction, etc.

Ils permettent la diffusion et l'exploitation économique de l'œuvre. Ce sont des droits exclusifs de l'auteur.

Ceci signifie que des parties tierces ne peuvent utiliser une œuvre sans l'autorisation de son auteur (qui devra être obtenue via une cession ou une licence)

# Le droit d'auteur protège la **FORME**

### **EXCEPTIONS**

La loi prévoit cependant certaines exceptions permettant l'utilisation d'une œuvre sans l'accord de l'auteur. Deux d'entre elles s'appliquent plus particulièrement aux publications scientifiques.

- **L'exception de citation** permet de reproduire un bref extrait d'une œuvre dans un but de critique, d'enseignement ou de travaux scientifiques moyennant la mention de la source et le nom de l'auteur.
- **L'exception d'utilisation à des fins d'enseignement et de recherche** permet de reproduire tout ou partie d'une œuvre, à des fins d'illustration pour l'enseignement ou la recherche, à condition qu'il n'y ait pas de but lucratif, à condition que l'auteur puisse continuer à exploiter son œuvre dans des conditions économiques normales et moyennant la mention de la source et du nom de l'auteur.

#### **CONTACT**

**LTTO X** LTTO@uclouvain.be  $\bigcup$  +32(0)10/47.25.47

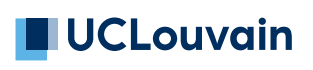

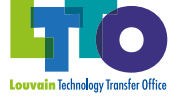

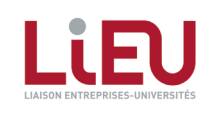

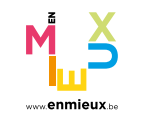

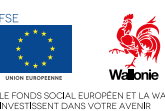

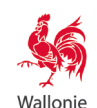

# <span id="page-52-0"></span>**BREVET**

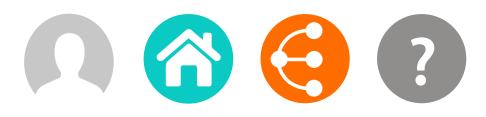

#### *Que se passe-t-il à partir du dépôt d'une demande de brevet ?*

*Illustration d'une procédure typique. Des variantes peuvent être envisagées par votre KTO.* 

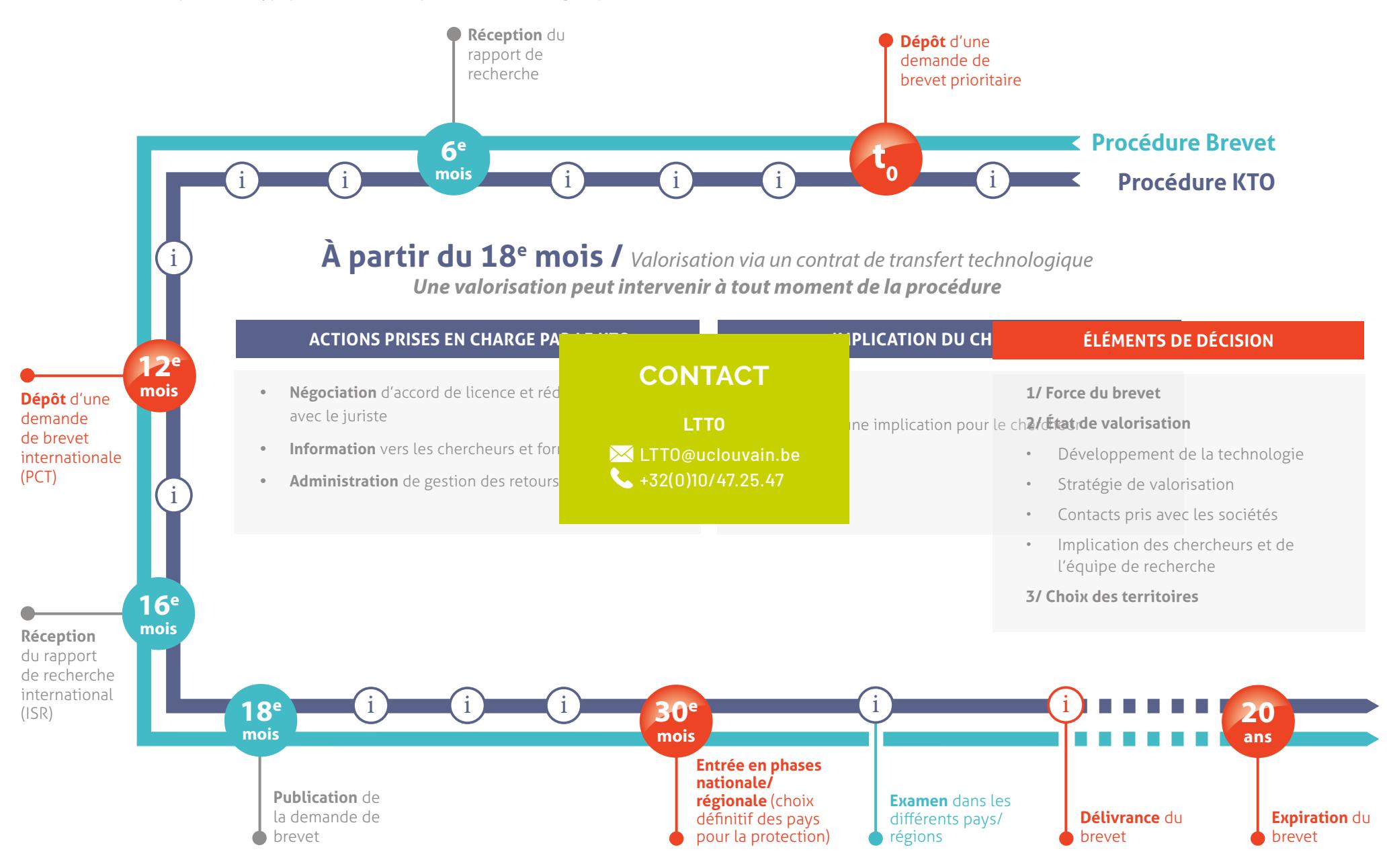

> <sup>53</sup>

<

<span id="page-53-0"></span>**LES OPPORTUNITÉS DE TRANSFERT OU DE COLLABORATION** 

*pour offrir de la visibilité à vos recherches* 

*1/2*

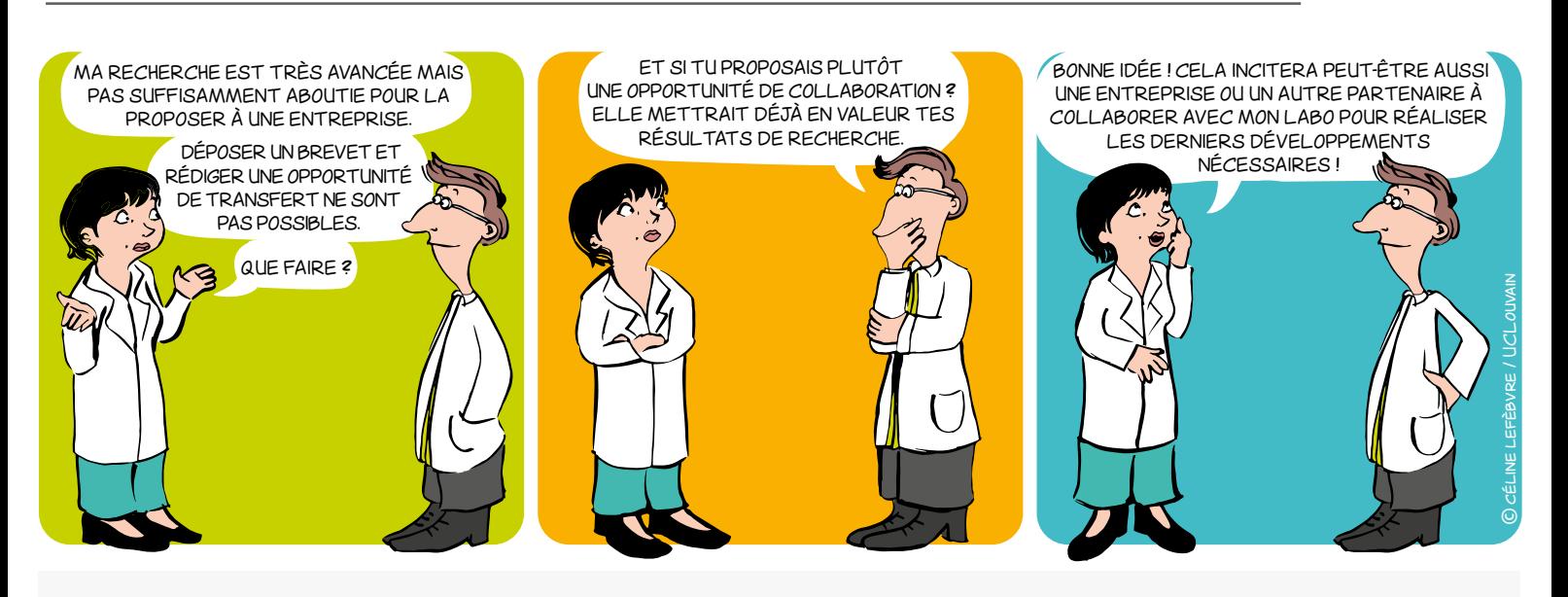

#### **PLUS CONCRÈTEMENT**

Une opportunité de transfert ou de collaboration est une fiche, généralement rédigée en anglais, contenant :

- Une brève description des résultats de la recherche à **valoriser**
- Les bénéfices et avantages des résultats par rapport à l'existant
- Les secteurs d'application visés
- L'état de la propriété intellectuelle
- L'état de maturation des résultats (**[échelle TRL](#page-21-0)**)
- Le type de **partenariat** recherché
- Les mots clés
- Les références du laboratoire/institution
- Les coordonnées de contact du KTO

### **POURQUOI ?**

- Afin de promouvoir et/ou transférer les résultats de recherche, protégés ou pas, des Universités et des Hautes Écoles auprès des différents partenaires et utilisateurs potentiels.
- Afin de permettre à la société (entreprises, monde associatif, centres de recherche, etc.) de bénéficier des avancées de la recherche.

### **VALORISER**

Apporter de la valeur en transférant, en vendant ou en poursuivant la recherche par une nouvelle collaboration académique et/ou industrielle.

#### **[ÉCHELLE TRL](#page-21-0)**

#### **(TECHNOLOGY READINESS LEVEL)**

L'échelle TRL définit 9 niveaux de maturité pour une technologie, depuis l'idée jusqu'à la mise sur le marché.

Elle offre un référentiel commun pour définir l'état d'avancement de la valorisation d'un projet et précise les développements techniques accomplis à chaque niveau.

### **TYPES DE PARTENARIAT**

Licence, cession, collaboration académique, collaboration industrielle, transfert de connaissances…

 $\bullet$   $\bullet$   $\bullet$   $\bullet$ 

**LES OPPORTUNITÉS DE TRANSFERT OU DE COLLABORATION** 

*pour offrir de la visibilité à vos recherches 2/2*

### **QUI RÉDIGE ET POUR QUI ?**

Le chercheur rédige l'opportunité de transfert ou l'opportunité de collaboration en concertation avec son KTO, pour les bénéficiaires suivants :

- Entreprises du secteur marchand et non-marchand
- Centres de recherche
- Monde associatif
- Utilisateurs finaux
- Exploitants

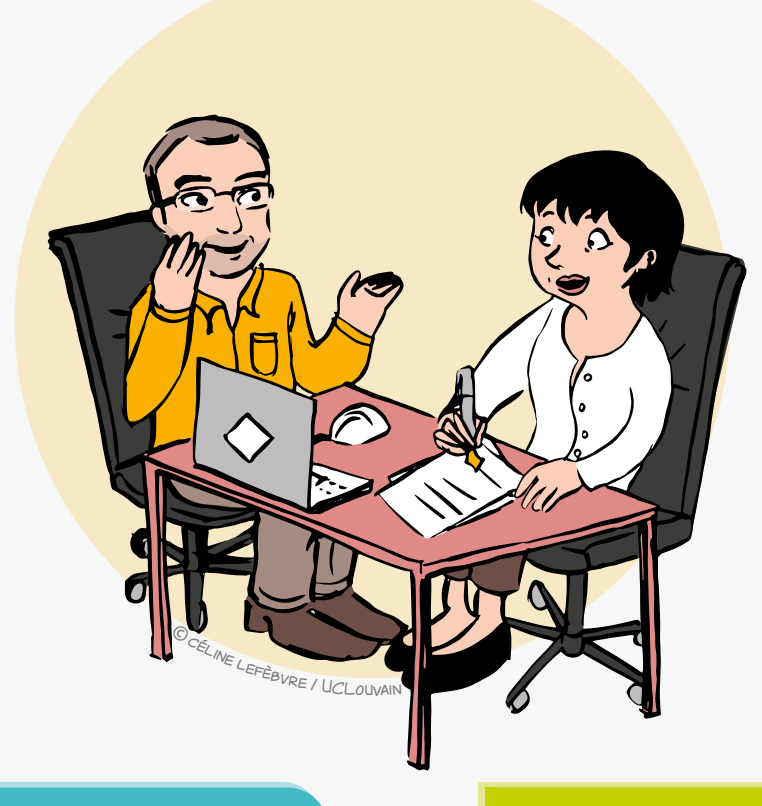

- Toujours après l'identification de résultats valorisables.
- En fonction de la stratégie de protection de la propriété intellectuelle.

Le moment de la rédaction et de la publication de l'opportunité de transfert ou de l'opportunité de collaboration peut ainsi varier et sera défini en concertation avec le KTO.

# **QUAND ? CONTACT**

**LTTO X** LTTO@uclouvain.be  $\leftarrow$  +32(0)10/47.25.47

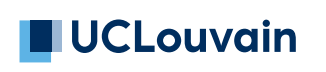

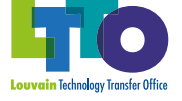

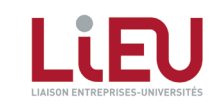

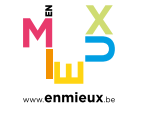

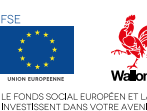

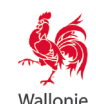

# **VALORISATION DES LOGICIELS**

*Stratégie de commercialisation 1/2*

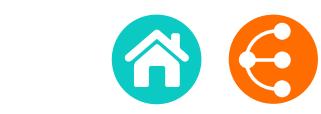

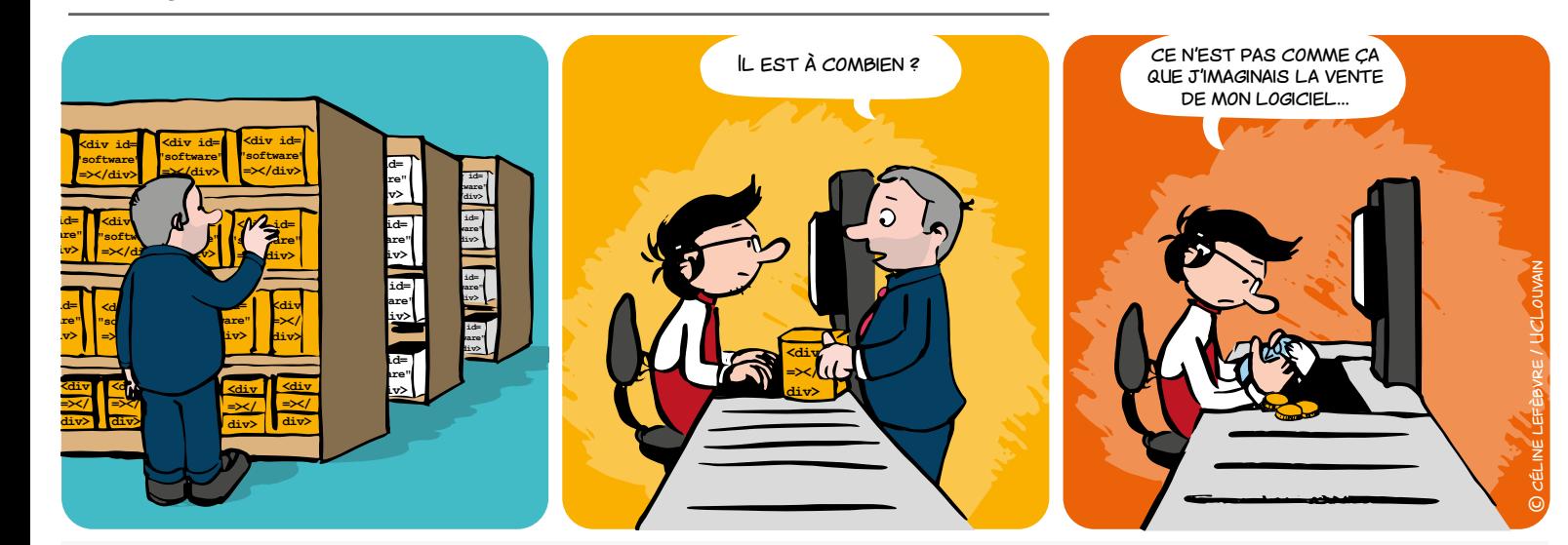

### **AVANT TOUTE CHOSE…**

de ne briques logicielles utilisées et d'identifier les composants qui pourraient nécessiter une réécriture. Le recours à certaines bibliothèques externes peut par exemple **EXECT SOFTWARE IN SOFTWARE IN SOFTWARE IN SURFAINING STATION COMPROMETTRE LES PRODUCTS** Tout transfert impliquant du code nécessite d'établir la provenance et le statut des

**div>** 

Ceci peut également avoir des répercussions sur

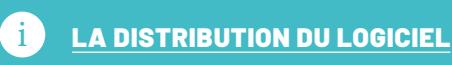

**"software"**

**<div id=**

**Points clés à considérer pour élaborer une stratégie de commercialisation :**

#### **1. REVENU**

**<div id= "software" =></div>** 

> **L =></ div>**

*<u>dividends the second control</u>* 

*<u>dividends</u>* 

gratuité, paiement fixe, freemium, etc.

#### **2. ARCHITECTURE**

logiciel installé, application mobile, service cloud/SaaS, etc.

#### **3. PROPRIÉTÉ INTELLECTUELLE**

protection par brevet, secret d'affaires, open-source, etc.

**4. CANAL** 

entreprise tierce, spin-off, prestation de service, plateforme en ligne, etc.

#### **5. PRODUIT**

logiciel, consultance, solution hybride matériel/logiciel

#### **6. RETOUR VISÉ**

revenu économique, visibilité, impact sociétal, etc.

# **Une stratégie de commercialisation (logicielle) réfléchie augmente l'impact et la visibilité de vos recherches !**

< > <sup>56</sup>

# **VALORISATION DES LOGICIELS**

*Stratégie de commercialisation 2/2*

**QUEL** *BUSINESS MODEL* **CHOISIR ?** 

1. La qualité et la pertinence d'un *[Business Model](#page-57-0)*

- **• se mesure à son adéquation avec les besoins du marché**
- **• nécessite une analyse des attentes des utilisateurs finaux**
- **• doit s'appuyer sur les atouts de la solution développée**

2. Exemples de *Business Model*

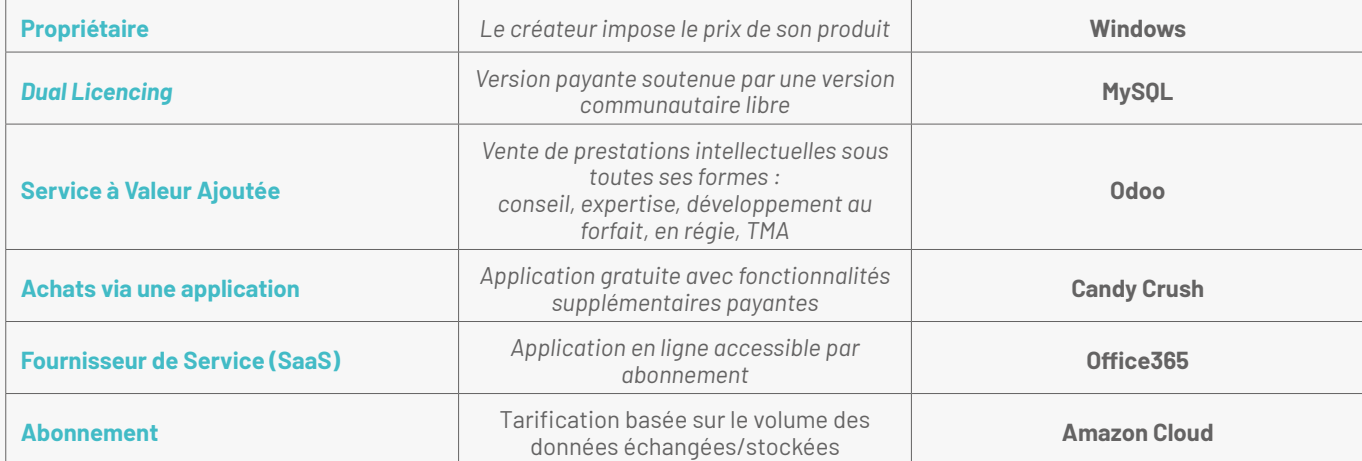

# **QUELLES MÉTHODES POUR FIXER LE PRIX ?**

La tarification doit s'appuyer sur les méthodes habituelles, et notamment sur une étude de marché, une analyse comparative de la concurrence… Il n'existe pas de méthode universelle pour estimer la valeur d'un logiciel. Il est d'ailleurs fréquent de combiner plusieurs critères d'évaluation, qui ne sont pas nécessairement spécifiques aux logiciels.

#### **Il est fréquent de se baser également sur les critères suivants :**

#### **• La NPV (Net Present Value ou Valeur actualisée nette)**

Permet de calculer la valeur d'une technologie en se basant sur un plan financier, ce qui demande une certaine connaissance du marché.

#### **• Le benchmark**

Permet de proposer un taux de royalties qui se base sur les taux habituellement observés dans des transactions similaires. En alternative, on peut également définir un taux de royalties en se basant sur le pourcentage du budget consacré à la R&D dans l'entreprise ou le secteur considéré.

#### **• Le coût de réplication**

On estime le nombre d'hommes x mois nécessaires à un concurrent pour redévelopper la technologie à partir de zéro.

#### **Les mécanismes de rétribution sont variés :**

- **• redevance** (royalties)
- **• paiement à la signature** (*up-front*)
- **• paiement intermédiaire conditionné** (*milestones*)
- **• perspectives de collaborations**
- **• etc.**

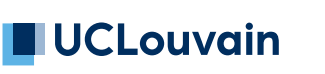

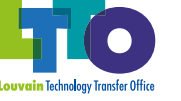

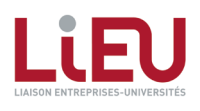

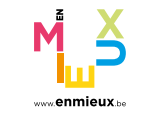

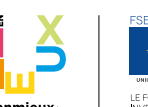

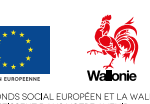

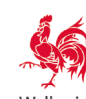

# **OUTILS**

#### **[La méthode COCOMO II](http://csse.usc.edu/tools/COCOMOII.php)**

estime la valeur d'un logiciel en se basant sur le budget de développement calculé à partir du nombre de lignes de code (coût de réplication), dont on retire en général la **[dette technique](https://fr.wikipedia.org/wiki/Dette_technique)**

**[En savoir +](http://softwarecost.org/tools/COCOMO/)**

### **CONTACT**

**LTTO X** LTTO@uclouvain.be  $\bigcup$  +32(0)10/47.25.47

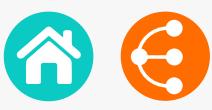

**[L'ANNONCE D'INVENTION LOGICIEL](#page-31-0)** i permet d'initier la réflexion sur ces trois éléments

## <span id="page-57-0"></span>**LE BUSINESS MODEL CANVAS**

*Un outil de gestion stratégique et entrepreneurial 1/2*

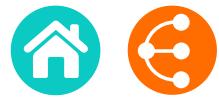

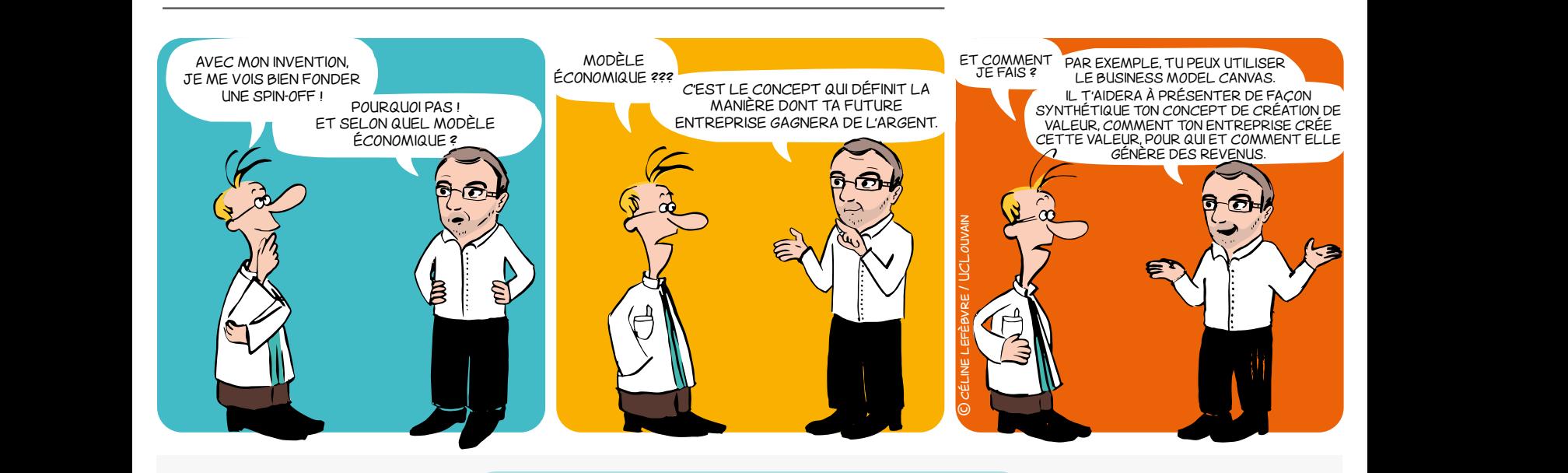

#### **UN PEU D'HISTOIRE**

En 2004 Alexander Osterwalder achève une thèse de doctorat sur les modèles économiques innovants sous la supervision du Prof. Yves Pigneur (HEC Lausanne, Suisse).

Le Business Model Canvas est né !

Deux ans plus tard l'approche présentée dans la thèse commence à être utilisée un peu partout dans le monde.

Pour accompagner la méthode, Alexander Osterwalder et Yves Pigneur publient ensuite un livre original et innovant en 2009, vendu à un million d'exemplaires dans une trentaine de langues : le Business Model Generation (2009, ISBN 978-2- 8399-0580-0).

### **QU'EST-CE QUE LE** *BMC* **? POURQUOI ?**

Le *Business Model Canvas* – souvent repris sous l'acronyme *BMC* – est une représentation visuelle qui facilite le développement itératif (ou l'adaptation) de modèles économiques nouveaux (ou existants). Il se compose de neuf blocs qui aident l'entrepreneur à construire une proposition de valeur pour sa clientèle et à comprendre les flux financiers entrants et sortants liés à son activité.

Le *BMC* est défini pour concevoir des modèles économiques lors de séances de brainstorming.

Il fournit une vue holistique de l'activité et donne la possibilité aux personnes de partager un même langage, permettant d'améliorer les conversations stratégiques et d'apporter de meilleures idées.

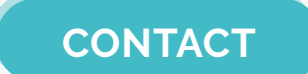

**LTTO**  $\mathbb{X}$  LTTO@uclouvain.be  $\leftarrow +32(0)10/47.25.47$ 

**Décrivez, développez, mettez à l'épreuve, inventez et orientez votre modèle économique !**

**Q** 2 58

# **LE BUSINESS MODEL CANVAS**

*Un outil de gestion stratégique et entrepreneurial 2/2*

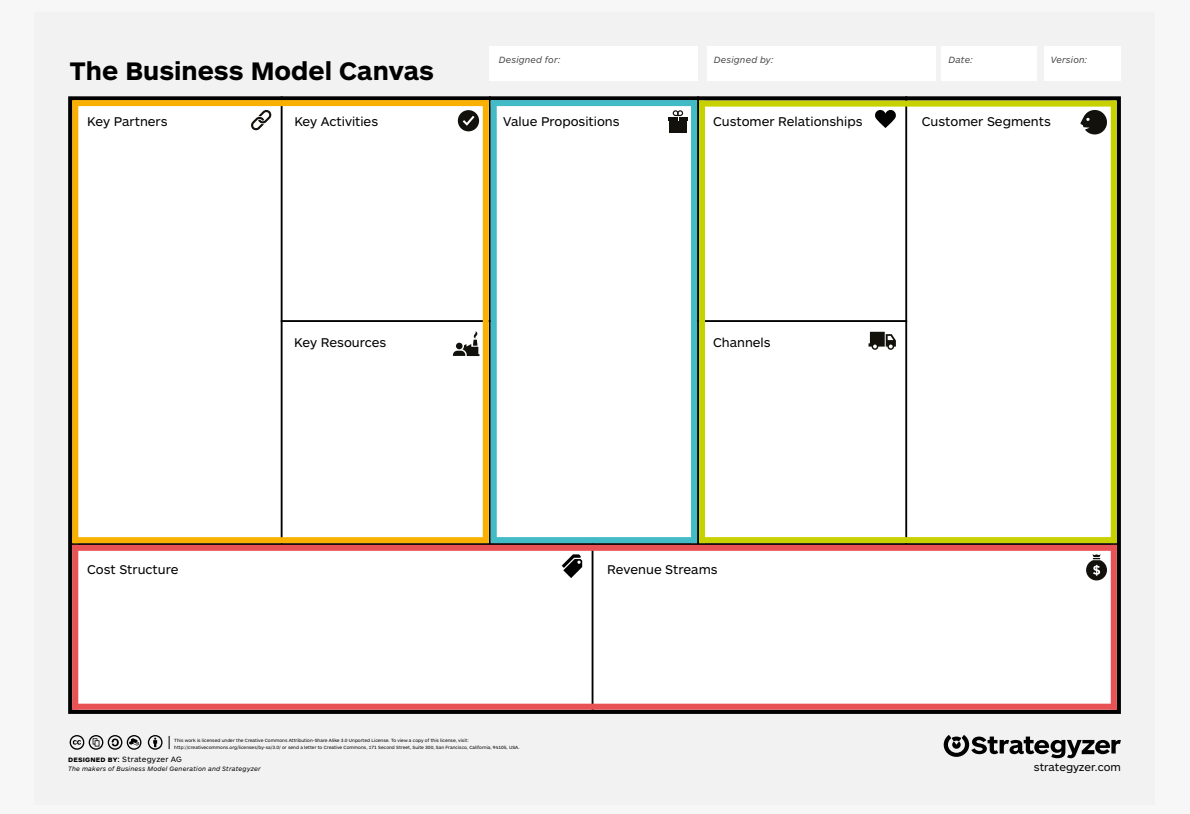

#### **PROPOSITION DE VALEUR**

À quel besoin / problème répond votre projet ? Quelle est votre valeur ajoutée ? Quels sont vos points forts comparés à vos concurrents ?

### **PARTENAIRES CLÉS**

Avez-vous besoin de prestataires externes pour promouvoir votre produit / service, pour compléter votre offre de service ?

### **ACTIVITÉS CLÉS**

Quelles activités sont essentielles au fonctionnement de votre modèle économique (production, chaîne d'approvisionnement, développement de logiciel, réseau, plateforme, résolution de problèmes, etc.?

### **RESSOURCES CLÉS**

Quelles ressources sont essentielles au fonctionnement de votre activité : locaux, matériel, machines, ressources financières, ressources humaines, logiciel, marques, etc. ?

### **STRUCTURE DE COÛT**

Quels sont les différents types de coûts liés à votre modèle économique (logique de coût, logique de valeur, coûts fixes, coûts variables, économies d'échelle, etc.) ?

#### **SEGMENTATION CLIENTS**

Pour chaque produit et / ou service, quels groupes d'individus ou d'organisations voulez-vous atteindre ? Ciblez-vous les marchés de masse, les marchés de niche, les marchés segmentés ou autres ?

#### **RELATIONS CLIENTS**

Quel sont les types de relations établies avec chaque segment de clientèle sur base de vos objectifs stratégiques : acquérir, conserver, vente additionnelle (assistance personnelle, libre-service, services automatisés, communautés, co-création) ?

#### **CANAUX DE DISTRIBUTION**

• Comment ferez-vous la promotion / vendrez-vous votre produit et/ou service ?

- Comment vos clients évalueront votre produit et / ou service ?
- Quel service après-vente fournirez-vous ?

### **SOURCES DE REVENUS**

Quelle sorte de revenu sera généré à partir de chaque segment de clientèle (à partir de vente, abonnement, location / crédit, licence, courtage, publicité, etc.) ?

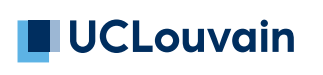

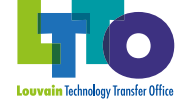

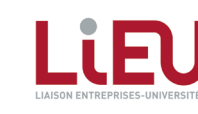

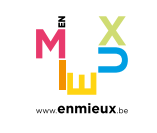

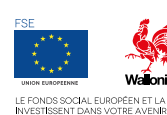

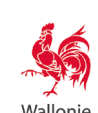

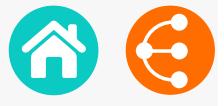

# **Le SOCIAL BUSINESS MODEL CANVAS**

*Pour structurer ses idéaux et entreprendre raisonnablement ! 1/2*

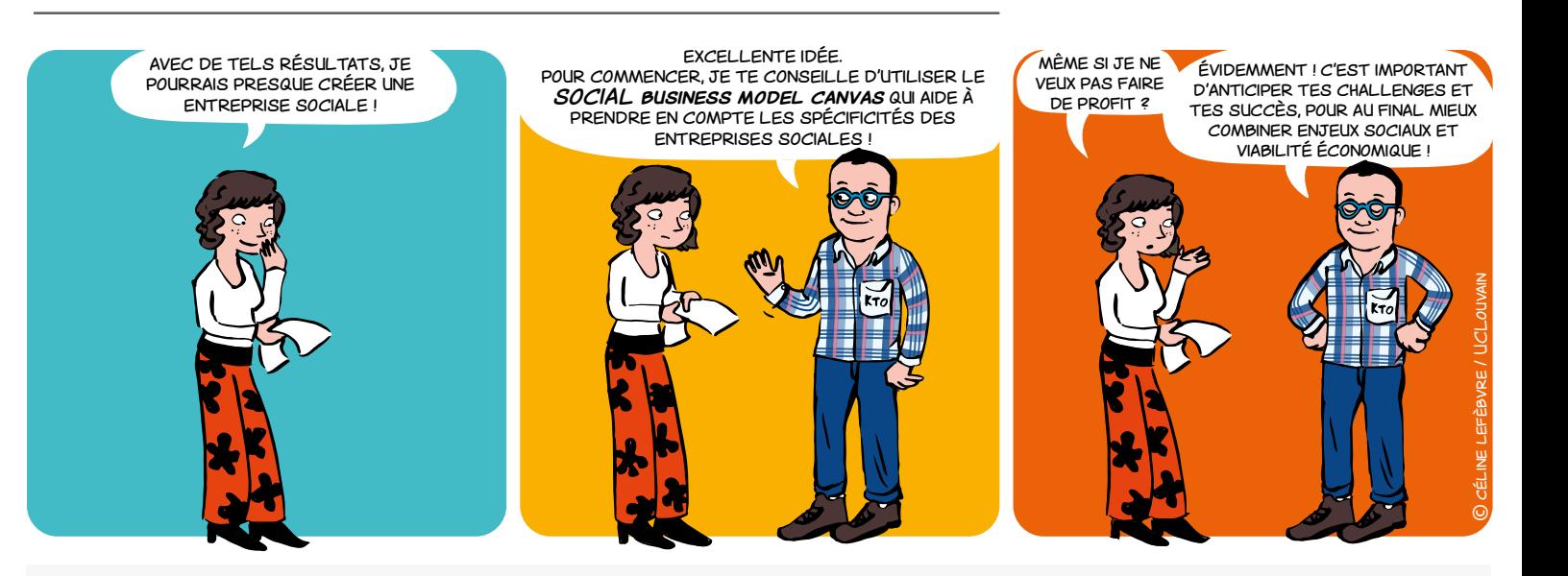

### **QU'EST-CE QU'UNE ENTREPRISE SOCIALE ?1**

Une entreprise sociale est une entreprise :

• dont le principal objectif est d'**avoir une incidence sociale** plutôt que de générer du profit pour ses propriétaires ou ses partenaires ;

• qui **utilise ses excédents** principalement pour réaliser ces objectifs sociaux ;

• qui est **gérée** par un entrepreneur social de **manière responsable, transparente et innovante**, notamment en associant les employés, les clients et les parties prenantes concernées par ses activités.

*1 Initiative pour l'entrepreneuriat social de la Commission européenne, Ref. Ares(2015)5946494, 18.12.2015, Commission européenne*

### **CONTACT**

**LTTO X** [LTTO@uclouvain.be](mailto:LTTO%40uclouvain.be?subject=)  $\leftarrow$  +32(0)10/47.25.47

### **POURQUOI UN SOCIAL BUSINESS MODEL CANVAS ?**

Se soumettre à l'exercice permet à l'entrepreneur social :

- d'anticiper l'impact social de son activité ;
- de mesurer sa viabilité financière ;

de mieux prédire les challenges auxquels il devra faire face.

### **DANS LA PRATIQUE**

Le *SOCIAL business model canvas* permet de :

- comprendre, designer, articuler et discuter le cœur du concept ;
- tester et développer des prototypes de sorte à voir s'il est possible de passionnément croire en l'impact du projet et en sa viabilité économique.

**Le** *SOCIAL Business Model Canvas* **considère les spécificités des entreprises sociales !**

# **Le SOCIAL BUSINESS MODEL CANVAS**

*Pour structurer ses idéaux et entreprendre raisonnablement ! 2/2*

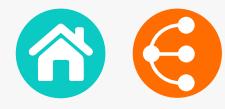

### **QUELLES DIFFÉRENCES AVEC L'OUTIL INITIAL ?**

Entreprendre en dehors des mécanismes classiques du marché implique de penser plus largement les blocs du *Business Model Canvas*. À titre d'exemple :

#### **PROPOSITION DE VALEUR**

La **proposition de valeur** doit dépasser la simple offre de produit ou service. Plus largement, elle doit considérer les améliorations suscitées par l'activité (respect de l'environnement, cohésion sociale, etc.).

#### **RESSOURCES CLÉS**

Les **ressources clés**, qui permettront à l'entreprise de fonctionner et d'atteindre ses objectifs, doivent aussi s'entendre largement (partenariats, collaborations, bénévolat, subsides, etc.).

#### **PARTENAIRES CLÉS**

Dans le même ordre d'idées, la cible des **bénéficiaires** doit souvent être élargie à ceux qui tireront profit de l'impact créé (consommateurs mais aussi usagers, citoyens, pouvoirs publics, fournisseurs, etc.).

#### **SURPLUS**

Une spécificité du *SOCIAL business model canvas*  est d'ajouter un bloc impliquant de définir la gestion des **surplus** générés par l'activité (on parle de valeur capturée).

Il faut alors envisager la mise en réserve, la distribution de dividendes, la ristourne, l'investissement dans un autre projet, etc.

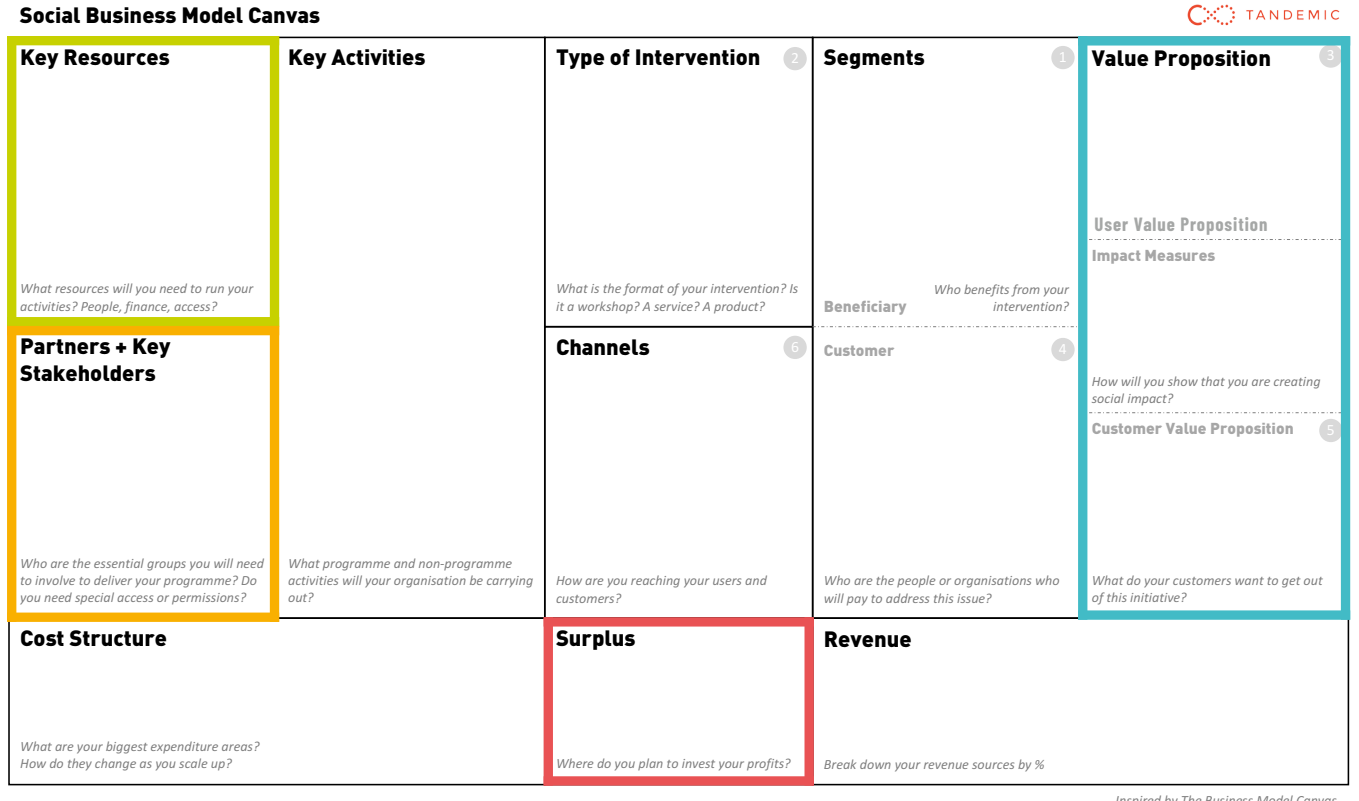

*Inspired by The Business Model Canvas*

[EN SAVOIR +](www.socialbusinessmodelcanvas.com)

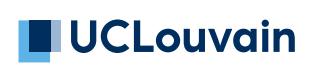

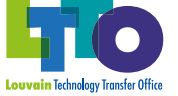

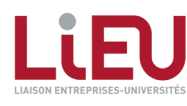

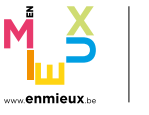

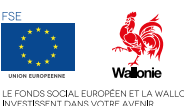

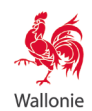

# **LA LEVÉE DE FONDS**

*Pour concrétiser et exploiter un résultat de recherche au travers d'une spin-off 1/2*

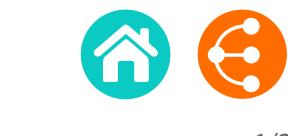

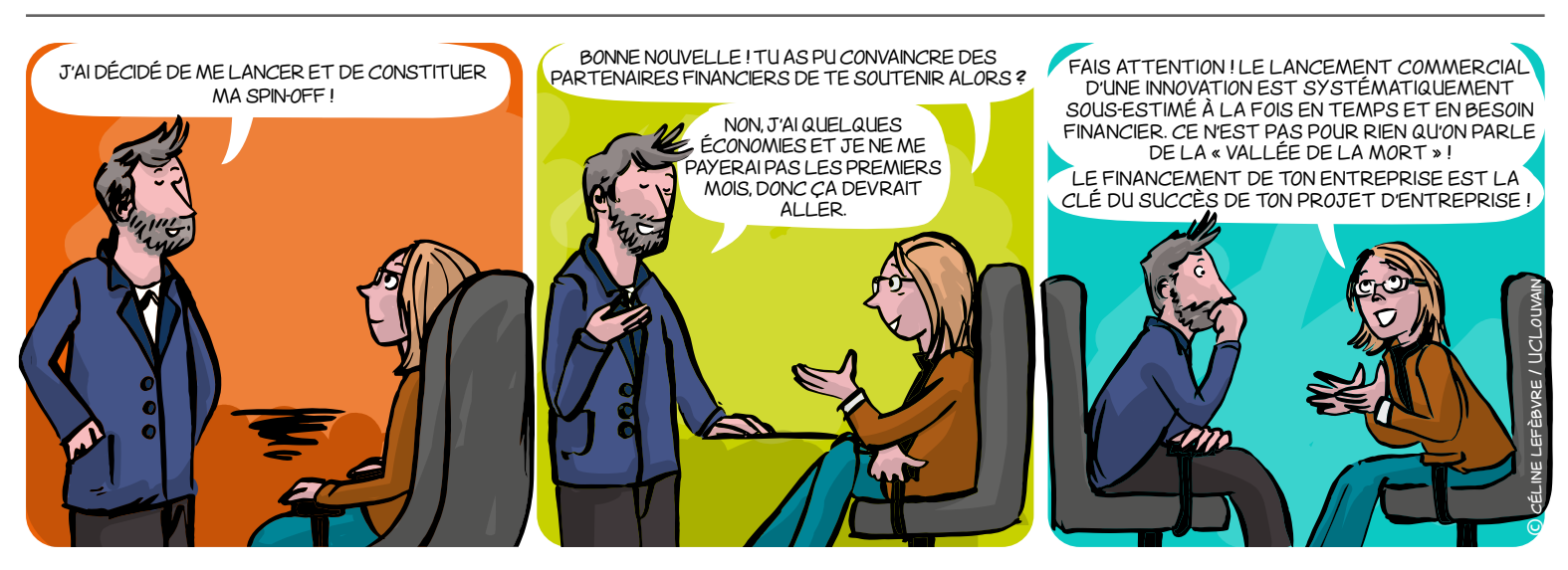

## **Un mot d'ordre : se faire conseiller à chaque étape !**

Un résultat de recherche, aussi prometteur soit-il, ne présente pas nécessairement un potentiel de marché suffisant pour justifier de la constitution d'une entreprise. D'autres méthodes de valorisation peuvent alors être envisagées.

Il est donc primordial, avant de se lancer dans la création d'une spin-off, **de valider le potentiel de marché et la viabilité du modèle économique envisagé**. Il en va de la crédibilité du projet et donc de l'intérêt d'investisseurs potentiels.

Votre KTO pourra vous accompagner dans ces démarches et vous expliquer le cadre dans lequel l'Université envisage la création de spin-off.

### **PRÉALABLES QU'EST-CE QUE C'EST ?**

Pour se financer en dehors des organismes de crédit, une entreprise peut recourir à une **levée de fonds**. Il s'agit d'une opération qui consiste à faire entrer des investisseurs dans le capital d'une société. Ces investisseurs apportent de l'argent à la société en contrepartie d'une prise de participation dans son capital social.

### **FINANCER L'ENTREPRISE À LA HAUTEUR DE SES BESOINS**

L'élément central d'une levée de fonds concerne l'évaluation financière de la valeur de l'entreprise. Le fondateur, impliqué dans le projet depuis des mois voire des années, craint souvent d'être dilué s'il ouvre son capital et cède une partie trop importante de celui-ci à des investisseurs.

L'erreur trop souvent commise : surestimer la valeur de son projet pour éviter d'être trop dilué<sup>1</sup>. → Une valorisation financière trop élevée risque de faire fuir les investisseurs potentiels et de nuire aux levées de fonds suivantes.

# **Lors d'une levée de fonds, il est essentiel que la société soit financée à la hauteur de ses besoins, même si cela signifie qu'il faut accepter de céder un pourcentage du capital.**

<sup>1</sup> La dilution est un phénomène inhérent à toute augmentation de capital, donc à la majeure partie des levées de fonds. Celles-ci impliquent l'émission *de nouvelles actions destinées aux nouveaux actionnaires, ce qui entraîne - pour les fondateurs de la société - une diminution de leur pourcentage de détention du capital social.*

< > <sup>62</sup>

# **LA LEVÉE DE FONDS**

*Pour concrétiser et exploiter un résultat de recherche au travers d'une spin-off 2/2*

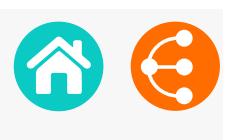

### **NON PAS UNE MAIS PLUSIEURS !**

Si les choses se passent bien, l'entreprise, pour assurer sa croissance, devra réaliser d'autres levées de fonds. Le marché du financement peut schématiquement être phasé comme suit :

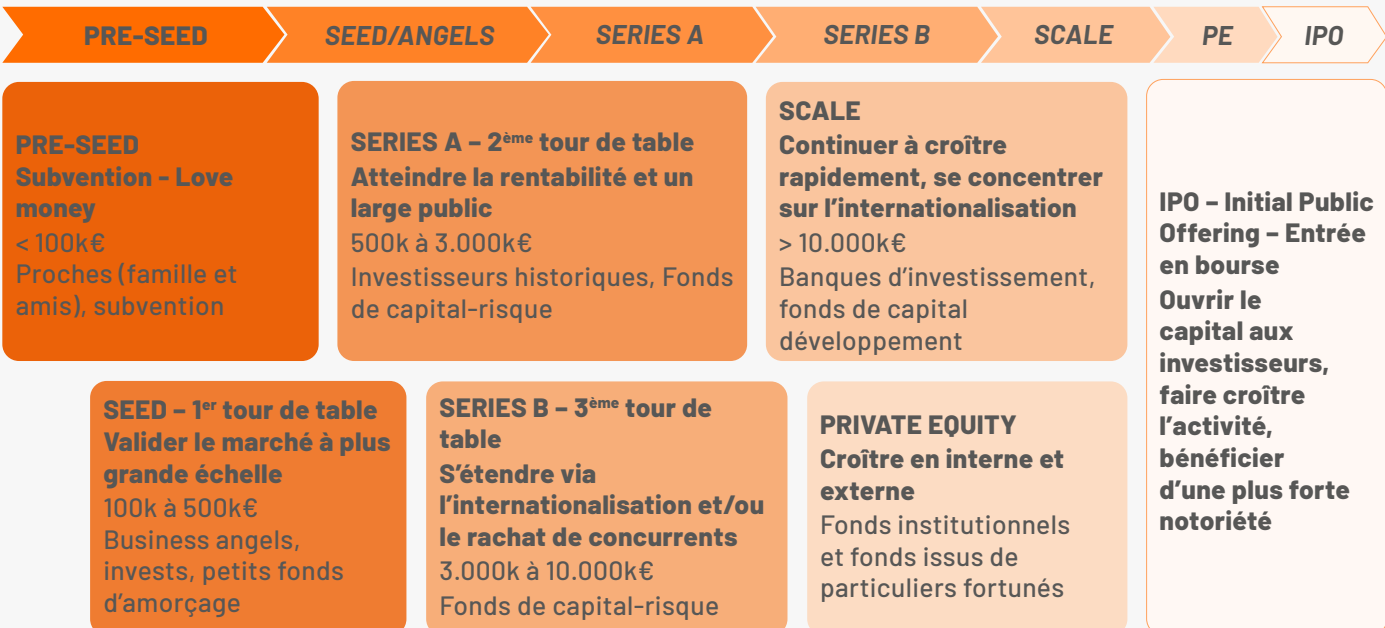

**Plus la valorisation financière aura été correctement appréciée au départ et plus simples seront les négociations ultérieures.**

Faites-vous accompagner par un expert externe !

## **UN JUSTE ÉQUILIBRE**

Une levée de fonds peut se résumer en un juste équilibre entre :

- $\rightarrow$  Capital et autres sources de financement non dilutives (prêts de tout type);
- $\rightarrow$  Investisseurs publics et privés.

La tentation est grande de favoriser des outils non dilutifs, mais endetter trop lourdement l'entreprise dès son démarrage risquerait de tout compromettre.

Il est donc important de valider son business model et de modéliser un plan financier tenant compte d'hypothèses réalistes pour évaluer au mieux les besoins et adapter le bouclage financier en fonction.

**Là encore, c'est un métier en soi. Faites-vous conseiller !**

### **UN PACTE D'ACTIONNAIRES BIEN NÉGOCIÉ**

Le pacte d'actionnaires permet d'encadrer la relation entre les coactionnaires d'une entreprise.

Il régit les droits et obligations des uns et des autres et cristallise les conditions d'entrée et sortie des actionnaires, notamment.

Il permet par ailleurs de régler d'éventuels désaccords en donnant des garanties aux actionnaires sur les conditions de la levée de fonds en cours. **Il existe une multitude de clauses spécifiques. Faites-vous conseiller !**

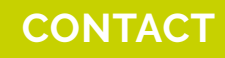

**LTTO** [LTTO@uclouvain.be](mailto:LTTO%40uclouvain.be?subject=)   $\bullet$  +32(0)10/47.25.47

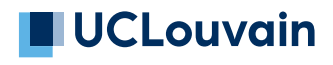

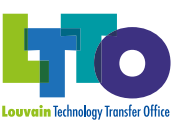

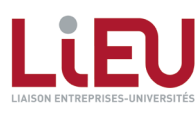

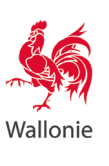

< > <sup>63</sup>

# LE TRANSFERT DE CONNAISSANCES ET SON PROCESSUS

Aide mémoire pour le chercheur

# **UCLouvain**

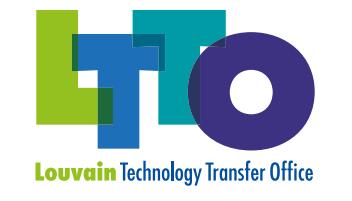

**LTTO X** LTTO@uclouvain.be  $\bigcup$  +32(0)10/47.25.47

**[www.uclouvain.be/ltto](https://uclouvain.be/fr/chercher/ltto)**

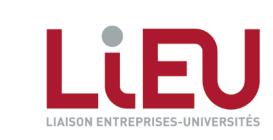

[Avec le soutien de](http://fse.be/)

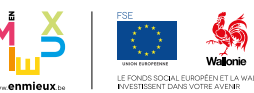

*Le transfert de connaissances et son processus - Aide mémoire pour le chercheur Réseau LiEU (Liaison Entreprises-Universités) - Juin 2023*